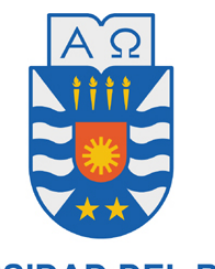

**UNIVERSIDAD DEL BÍO-BÍO** 

## FACULTAD DE INGENIERÍA DEPTO. INGENIERÍA ELÉCTRICA Y ELECTRÓNICA

# **"CONTROL PARA CONVERTIDORES TIPO PUENTE-H CON CELDAS DESBALANCEADAS EN POTENCIA".**

AUTORES FRANCISCO CABRERA SALAMANCA SIMÓN SALINAS RIVAS

TRABAJO DE TITULO PARA OPTAR AL TÍTULO DE INGENIERO CIVIL EN AUTOMATIZACIÓN

> CONCEPCIÓN-CHILE AÑO 2018

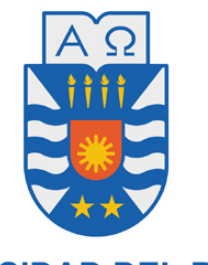

**UNIVERSIDAD DEL BÍO-BÍO** 

## FACULTAD DE INGENIERÍA DEPTO. INGENIERÍA ELÉCTRICA Y ELECTRÓNICA

# **"CONTROL PARA CONVERTIDORES TIPO PUENTE-H CON CELDAS DESBALANCEADAS EN POTENCIA".**

AUTORES: FRANCISCO CABRERA SALAMANCA SIMÓN SALINAS RIVAS

DOCENTE PATROCINANTE: D. Sc. JAIME ROHTEN CARRASCO. DOCENTE ADJUNTO: Ph.D. EUGENIO WERNEKINCK ARMSTRONG.

#### **RESUMEN.**

Los convertidores estáticos tipo puente H con conexión cascada, representan una excelente alternativa al momento de extraer energía solar, sin embargo estos no están exentos de problemas. Tal es el caso del desbalance energético entre módulos, que producen asimetrías entre los convertidores conectados, derivando así en una mala calidad de la energía suministrada, dado a que se ocasionan perdidas en la definición de los niveles a la salida del inversor, lo que puede conllevar al mal funcionamiento.

Es por dicha situación que este trabajo se enfoca en equilibrar la energía en los convertidores y para ello se propone una nueva arquitectura de control, la cual se compone de un lazo de control interno, mediante la implantación de un controlador resonante, con la finalidad de controlar la corriente inyectada a la red. Por otra parte se utiliza un lazo externo, que tiene la misión de controlar el voltaje DC de cada H-bridge.

Finalmente la estrategia planteada implementa un control equilibrador encargado de distribuir la energía mediante la modificación de la amplitud de la señal moduladora, donde los resultados obtenidos se estudiaran y validaran mediante simulaciones.

#### **DEDICATORIA**

*A mis padres Eduado y Patricia A mis hermana Alexandra y Eduarda A mi pareja Stephanie Dedicatoria de Francisco Cabrera*

#### **AGRADECIMIENTO**

Agradezco a mi familia que me permitió estudiar y ser un profesional, enseñándome desde pequeño valores para convertirme en lo que soy hoy. Quiero agradecer a mi pareja Stephanie Cartes R. como pilar fundamental en poder culminar mi etapa universitaria. A mis amigos y conocidos que me han apoyado por largos años en mi emprendimiento. A los profesionales de esta universidad, que fueron parte de mi proceso universitario, en especial a Jaime Rohten guía de este trabajo. Finalmente quiero agradecer a la tierra, porque de la tierra vengo, a la tierra volveré y en tierra pronto me convertiré.

Francisco Israel Cabrera Salamanca.

#### **DEDICATORIA**

*A mis padres Patricia y Moisés A mi hermana Belén A mi pareja Nicole Dedicatoria de Simón Salinas Rivas*

#### **AGRADECIMIENTO**

Agradezco a Dios y su amor incondicional.

Agradezco a mi familia, ya que con su apoyo y amor, me han inculcado los valores que han formado como persona, por todo el enorme esfuerzo que han realizado mis padres para que yo pudiese estudiar, dando todo para permitirme tener un futuro mejor. También quiero agradecer a mi pareja Nicole por ser mi compañera y mi apoyo siempre.

Agradezco al profesor Jaime Rohten, quien con mucha amabilidad, paciencia y profesionalismo, siempre estuvo presente para ayudarnos, con la finalidad de que termináramos de manera exitosa este trabajo.

Finalmente agradecer a los proyectos CONICYT / FONDECYT / INACH / INICIACION / 11170407; GI160510 EF, 10804010-240 y 14ENI2-26866, por su financiamiento para el desarrollo de este trabajo.

## ÍNDICE DE CONTENIDOS

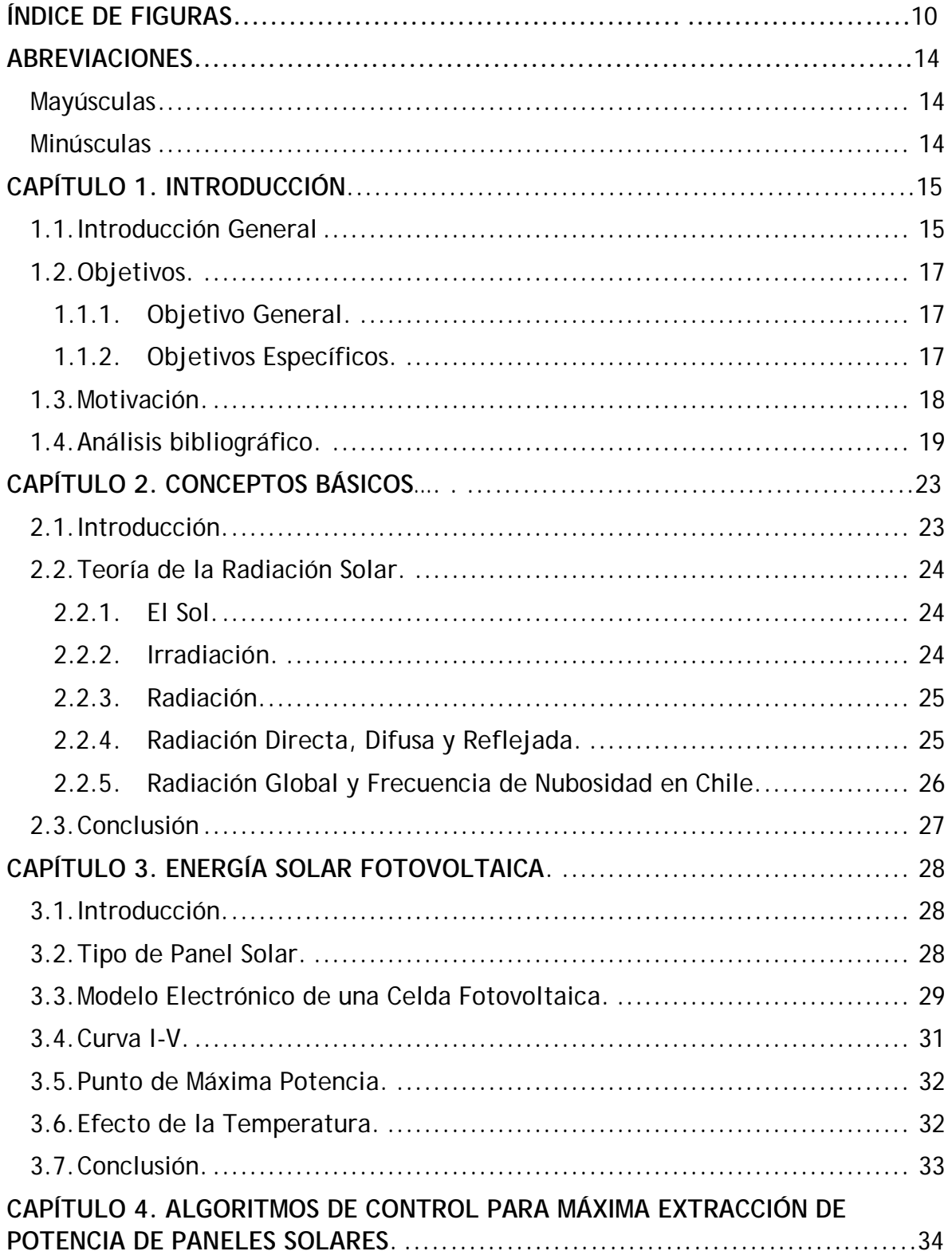

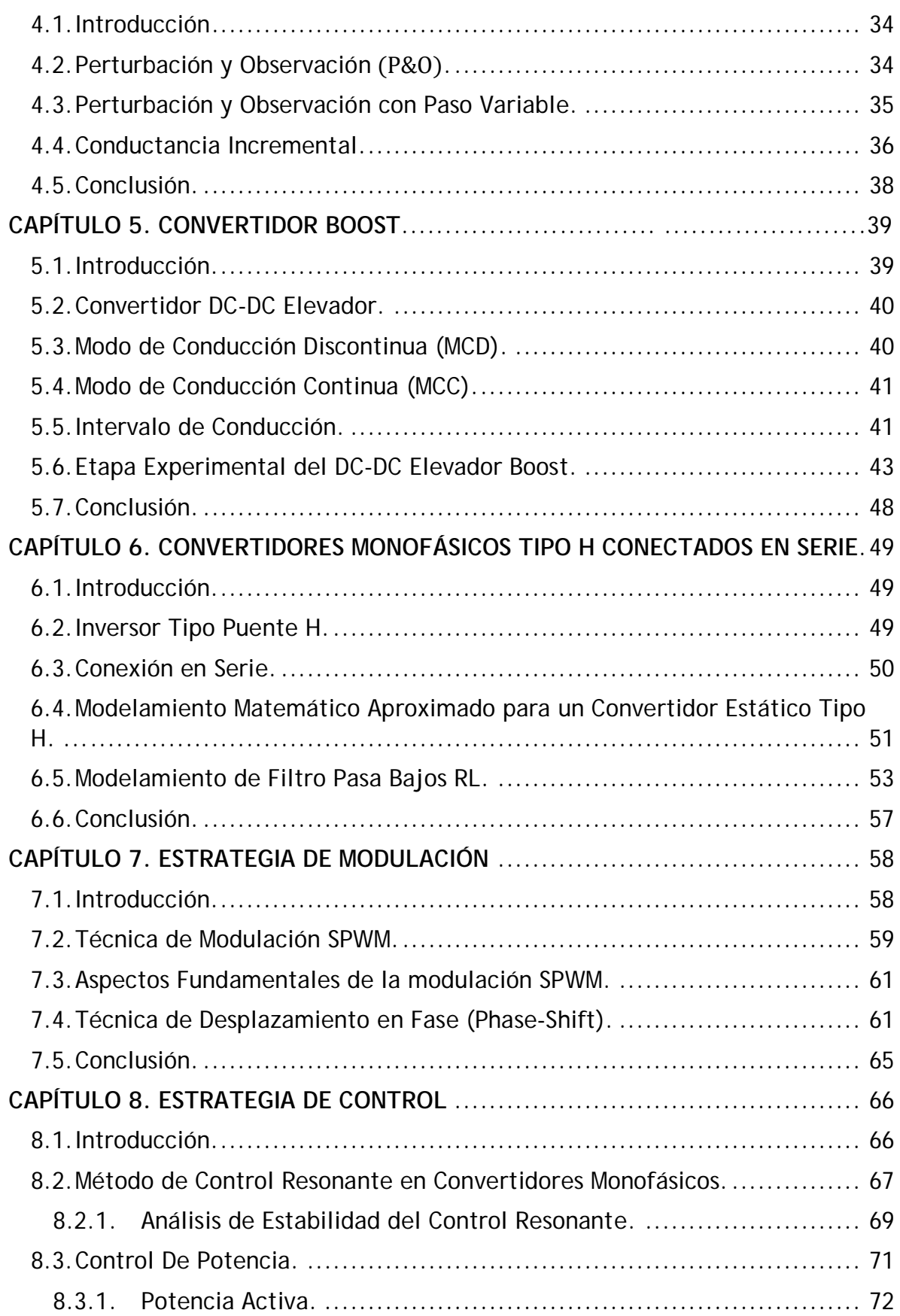

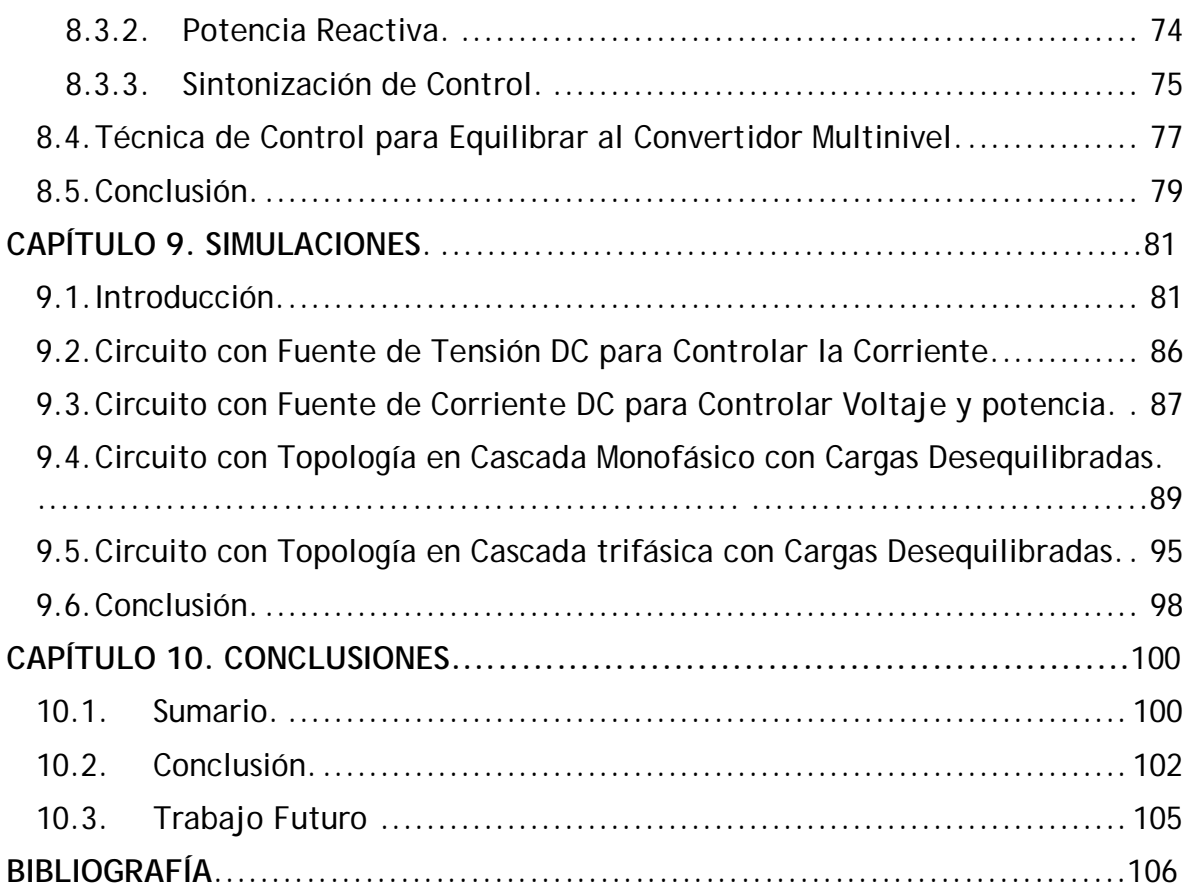

## **ÍNDICE DE FIGURAS**

<span id="page-9-0"></span>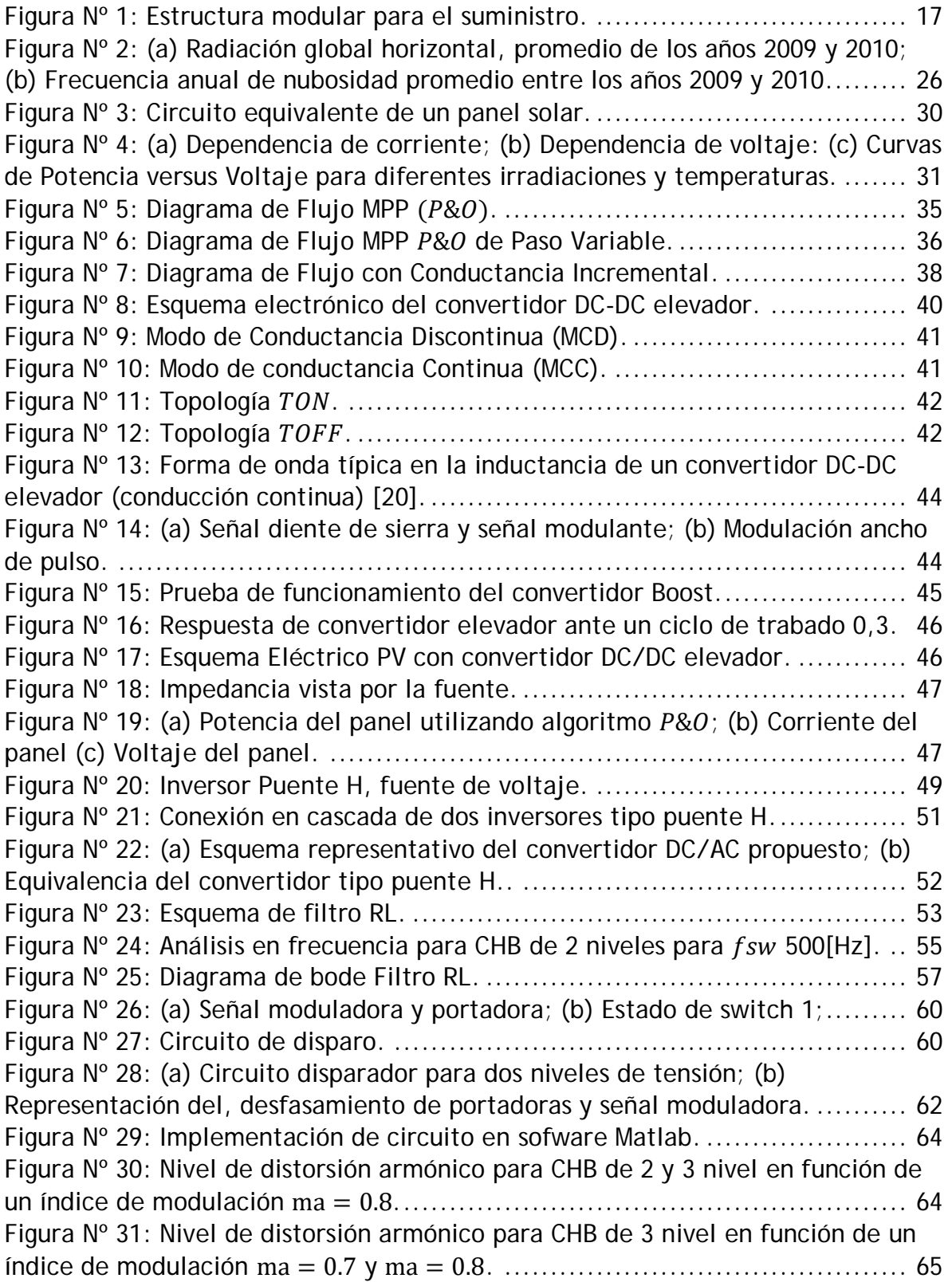

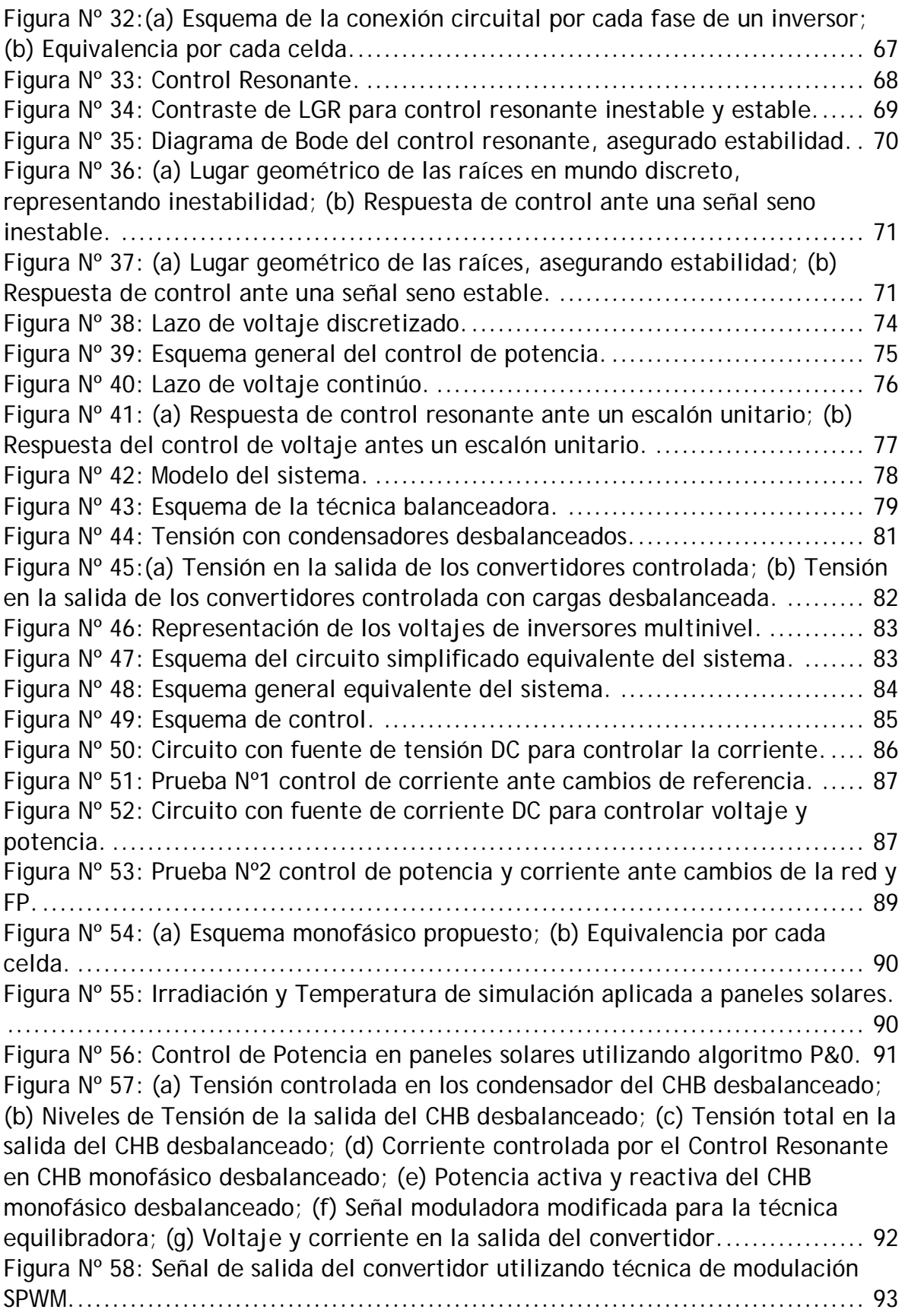

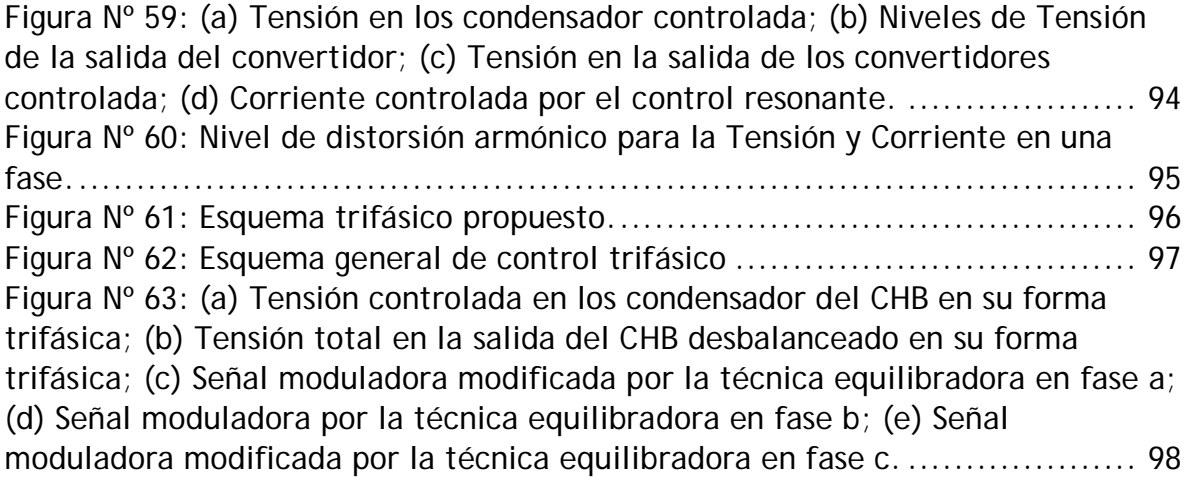

## **ÍNDICE DE TABLAS**

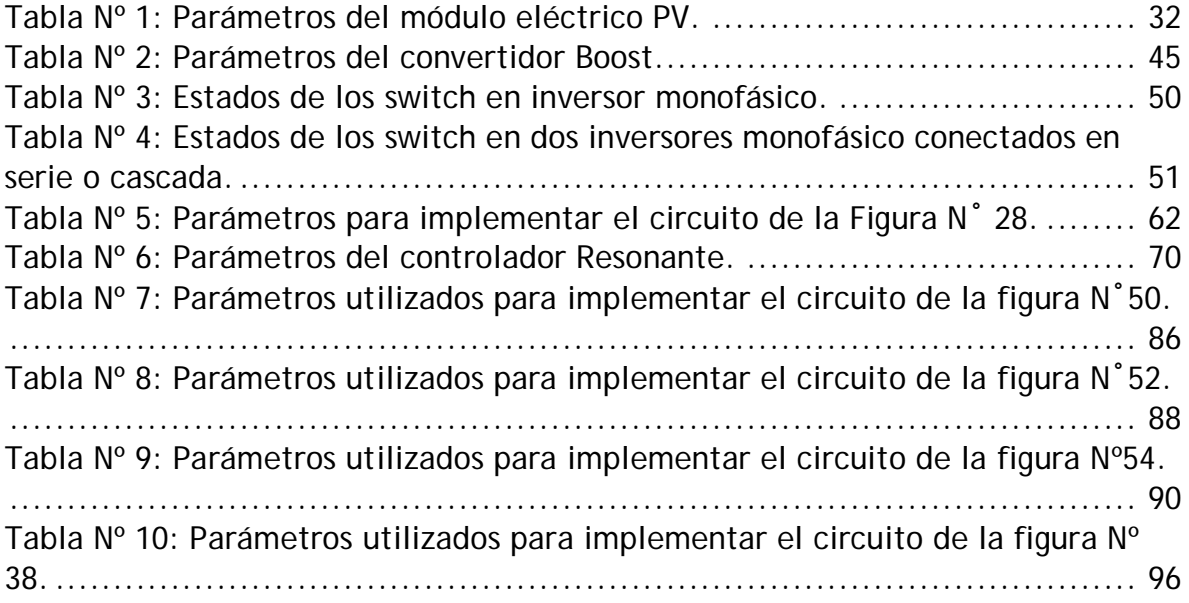

## <span id="page-13-0"></span>**ABREVIACIONES**

## **Mayúsculas**

<span id="page-13-1"></span>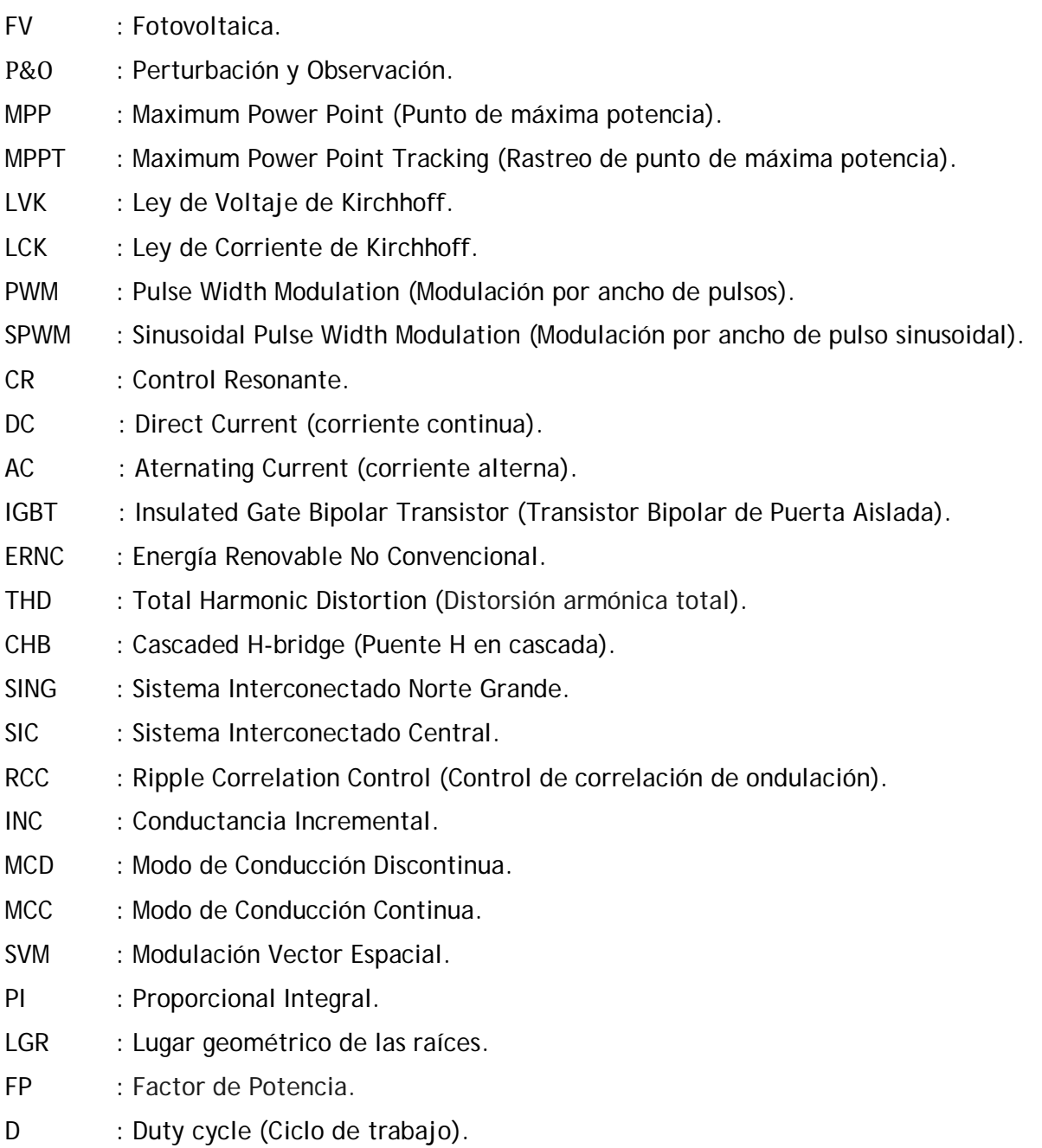

## <span id="page-13-2"></span>**Minúsculas**

- v : Voltaje en el tiempo.
- i : Corriente en el tiempo.
- m : Señal Moduladora.

#### <span id="page-14-0"></span>**CAPÍTULO 1. INTRODUCCIÓN.**

#### <span id="page-14-1"></span>**1.1. Introducción General**

Hoy en día ha habido un creciente interés en la generación eléctrica a partir de las energías renovables, donde la energía solar ha sido una de las áreas de investigación más atractivas para combatir la necesidad energética, y con ello contribuir a la limpia producción de energía eléctrica, debido a que estas fuentes de energía son inofensivas para el medio ambiente, representando una buena alternativa para evitar la dependencia de los combustibles fósiles contaminantes como el carbón, petróleo, y el gas [1], [2]- [3].

Sin embargo las instalaciones fotovoltaicas no están inmunes a problemas, como es el caso del sombreado parcial causado por las nubes, el polvo, y el deterioro modular, los cuales afectan en el desempeño y simetría de la energía que se adquiere de la estrella solar [4], produciendo con ello perdidas en la definición de la señal inyectada, e incluso puede causar la perdida de operación del convertidor o inclusive causar su daño permanente, es por ello que este trabajo trata de los sistemas fotovoltaicos y en una nueva estrategia para combatir el desbalance energético entre paneles solares, los cuales tienen la misión de mejorar la calidad de la energía suministrada [5].

Uno de los puntos de interés, es aprovechar la energía inyectada en la red, mediante el uso del convertidor Boost [6], en conjunto con el algoritmo P&O permiten el seguimiento del punto de máxima potencia (MPP) de un panel. Este algoritmo es seleccionado debido a su bajo costo computacional y los buenos resultados obtenido en [7]. Además se implementan los convertidores monofásicos tipo puente H, con la intención de convertir la energía continua proveniente de los paneles solares, en alterna y con ello permitir la inyección a la red, como se puede apreciar en la Figura Nº1.

También para la conexión de estos convertidores se han establecido algunas formas, siendo la topología en cascada ampliamente estudiada e implementada, debido a las ventajas relacionadas con esta arquitectura [6], esto sumado a la incorporación de la técnica de modulación SPWM y el desplazamiento en fase, los que permiten desplazar el contenido armónico a mayor frecuencia [4].

Para el control de los convertidores tipo puente H, se desarrolla una estrategia de control separada en un lazo interno y uno externo, siendo el lazo interno representado por el control resonante mencionado en [8] y [9], el cual está dispuesto para manipular las corrientes, donde su estabilidad depende de la incorporación de un par de ceros complejos conjugados. El lazo de control externo, está conformado por controladores tipo PI, los cuales están encargados de regular las tensiones en los condensadores de acoplo, donde gracias a las investigaciones estudiadas en [10], se logra manipular la potencia de los convertidores con gran utilidad. Finalmente para lograr el equilibrio energético, se requiere de una técnica que en este trabajo de título se identificará como técnica reguladora, la cual según [11] consiste básicamente en la multiplicación de cierto coeficiente proporcional con las señales moduladoras, dependiendo de la potencia que posea cada módulo.

En consecuencia este trabajo busca solucionar una problemática presente en el mundo real, y muy común que enfrentan los convertidores, en la obtención de la energía eléctrica mediante paneles fotovoltaicos, permitiéndoles mejorar la calidad de la señal suministrada, y otorgándole al proceso estabilidad en su funcionamiento, sin importar en qué condiciones esté sometido el arreglo de módulos solares.

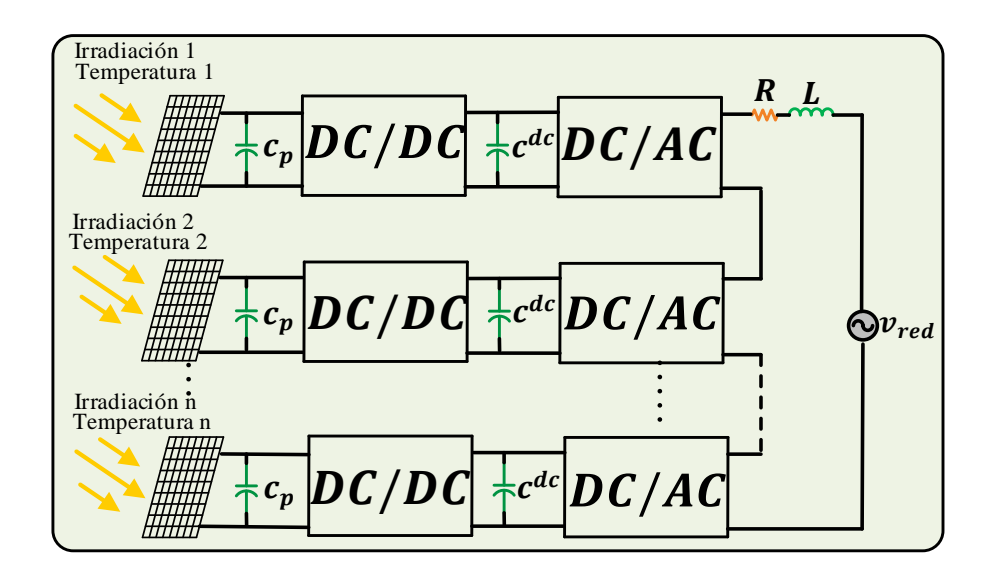

**Figura Nº 1: Estructura modular para el suministro.**

- <span id="page-16-3"></span><span id="page-16-0"></span>**1.2. Objetivos.** 
	- **1.1.1. Objetivo General.**
- <span id="page-16-1"></span>• Estudio de las técnicas de control sobre los convertidores estáticos monofásicos que presentan desbalances de potencias entre módulos.

#### <span id="page-16-2"></span>**1.1.2. Objetivos Específicos.**

- Estudio de las técnicas de control de potencia para convertidores monofásicos del tipo Puente-H.
- Generación dispar de potencias en módulos conectados en serie.
- Aplicación de técnicas de eliminación de armónicos a través de la modulación.
- Aplicación de la estrategia de control diseñada considerando generación solar e inyección de energía a la red.

#### <span id="page-17-0"></span>**1.3. Motivación.**

En la actualidad la generación de energía eléctrica tiene un papel sumamente importante en la industrialización existente en el mundo, para su producción las fuentes renovables no convencionales (ERNC) son las que han presentado un significativo auge, sus motivos son variados, pero gracias a su inagotable suministro, y al no ser agentes contaminantes para el planeta, las han convertido en una ventana abierta a una nueva alternativa para enfrentar la demanda energética a nivel mundial.

En Chile lo anterior no ha pasado desapercibido, debido a la emergente necesidad de realizar investigaciones en estos tipos de fuentes, específicamente en la energía fotovoltaica (FV), la cual presenta un gran potencial dada la alta intensidad de radiación existente en el país, esta fuente se caracteriza por entregar energía en forma de corriente continua, la que antes de ser inyectada a la red eléctrica debe ser previamente tratada.

Uno de los problemas que se hace presente al momento de la inyección, es la calidad de la energía que proviene de la conexión en serie de los módulos solares, los cuales entre sí pueden suministrar de forma desigual energía eléctrica, causado principalmente por el paso de nubes que sombrean parte del arreglo, y del ambiente poco hostil, que puede conseguir interferir con los módulos, repercutiendo en que la energía a inyectar sea desequilibrada, derivando en la presencia de fluctuaciones y alternando la calidad de la señal suministrada.

#### <span id="page-18-0"></span>**1.4. Análisis bibliográfico.**

 J. Rohten et al., "Enhanced predictive control strategy for low sampling frequency in a multilevel topology," 2017 IEEE Southern Power Electronics Conference (SPEC), Puerto Varas, 2017, pp. 1-6. doi:10.1109/SPEC.2017.8333663, [8].

En este trabajo se estudia la topología CHB (Puente H en cascada) de manera de inyectar energía a la red. Una de las aplicaciones populares es la extracción de energía fotovoltaica, en la que en este trabajo se proponen condiciones ideales para que cada panel reciba igual cantidad de irradiancia y temperatura. En este tema de investigación se propone un tipo de controlador predictivo que en los últimos tiempos ha ganado popularidad por su simple aplicación y bajo costo computacional, donde su funcionamiento consiste en predecir el comportamiento futuro de las variables de interés. Además, la técnica de modulación utilizada para este trabajo es la de vectores espaciales, ya que tiene la versatilidad de desplazarse en fase para cancelar algunos armónicos no deseados, mejorando el THD en la tensión y, en consecuencia en la corriente.

 J. Chavarria, D. Biel, F. Guinjoan, C. Meza and J. J. Negroni, "Energy-Balance Control of PV Cascaded Multilevel Grid-Connected Inverters Under Level-Shifted and Phase-Shifted PWMs," in IEEE Transactions on Industrial Electronics, vol. 60, no. 1, pp. 98-111, Jan. 2013.doi: 10.1109/TIE.2012.2186108, [1].

En este trabajo se propone balancear la energía de los capacitor de un inversor con topología AC-serie, conectando n conjuntos de paneles fotovoltaicos que pueden estar sometidos a condiciones ambientales y de trabajos distintos. Para poder controlar el sistema se diseñan 3 tipos de controles; un control para extraer máxima potencia, con un lazo externo que tiene la misión de evaluar la energía máxima que puede entregar el conjunto fotovoltaico en un periodo de red considerando el punto de trabajo indicado por el MPPT y transferirla a la red. Un

controlador interno encargado de conmutar los swith's del puente H y transferir la energía a la red eléctrica en forma de corriente y por último, se estudian dos métodos para modular y conmutar los convertidores puente H mediante la técnica PS- PWM y PD-PWM, analizándose la ventaja de una respecto a otra.

 B. Xiao, K. Shen, J. Mei, F. Filho and L. M. Tolbert, "Control of cascaded Hbridge multilevel inverter with individual MPPT for grid-connected photovoltaic generators," 2012 IEEE Energy Conversion Congress and Exposition (ECCE), Raleigh, NC, 2012, pp. 3715-3721.doi: 10.1109/ECCE.2012.6342474, [2].

En este artículo se presenta un inversor multinivel de puente H en cascada monofásico para un sistema fotovoltaico conectado a la red con compensación de energía no activa, debido que brinda la oportunidad de mejorar la calidad de la energía y reducir las pérdidas de distribución en la red. El control deseado en este trabajo brinda la oportunidad de mantener una buena calidad de energía en la red y optimizar el rendimiento de circuitos de distribución.

Para eliminar los efectos adversos y aumentar la eficiencia del sistema fotovoltaico, las cadenas de paneles necesitan operar a diferentes voltajes para maximizar la energía. El control consiste en que cada una de las cadenas cuenta con un controlador MPPT donde se utiliza el algoritmo de conductancia incremental quien genera la referencia de tensión de enlace de DC. La suma de los errores se controla a través del controlador PI que determina la corriente activa proporcionada por el inversor. La técnica de fase desplazada, conocida como PS-SPWM se aplica para controlar los dispositivos de conmutación de cada puente H y eliminar los armónicos.

Finalmente se realiza una prueba experimental que consistió en conectar dos módulos de 195 [W] en cadena, ya que permite una simplicidad donde se aprecia fácilmente el principio de control.

 Sivagamasundari, M.S. & Melba Mary, P. (2016). "Cascaded H-Bridge Five Level Inverter for Grid Connected PV System using PID Controller". JSTS: Journal of Semiconductor Technology and Science. 16. 451-462. 10.5573/JSTS.2016.16.4.451, [12].

En este trabajo se propone la topología cascada con puente H, para cinco niveles considerando una sola fase, para la aplicación fotovoltaica conectada a la red. Para lo anterior, se utiliza un regulador PID encargado de mantener en fase la corriente y con esto optimizar el rendimiento del inversor.

Cada cadena del generador fotovoltaico está conectado a un convertidor elevador DC-DC Boost que utiliza el algoritmo Perturbar y Observar para extraer la máxima potencia del campo fotovoltaico. En este trabajo se procura aumentar la cantidad de niveles, de modo de reducir el esfuerzo por construir un filtro tan grande. Dentro de los resultados experimentales, se analiza el nivel de distorsión armónico obteniéndose que: para cinco inversores el nivel distorsión es de 8,02% para la corriente y 10,47% para la tensión. En la prueba también se analiza el THD de un convertidor de tres niveles, donde se obtiene un nivel de 14,98% para la corriente y 17,92% para la tensión, demostrándose que inversores multinivel a mayor nivel reduce el contenido armónico.

 R. A. Alvarez-Lopez, G. A. Osorio-Londo~no, and L. Martinez-Salamero, "Analysis of Dynamic Behavior of PV Modular Inverters: Modeling and Control of a SEPIC microinverter", IET Power Electron., 2015, [13].

En este trabajo se propone inyectar energía a la red mediante la topología CHB cuando éste presenta sombreado total o parcial en uno de los paneles.

Adicionalmente, se verifica un tipo de topología DC-DC reductor-elevador Sepic que resuelva el problema de seguimiento del punto de máxima potencia, usando un esquema de control por histéresis, basado en la técnica de control en régimen

deslizante. Además, en este artículo se compararan las técnicas de modulación multinivel, basadas en múltiples portadoras (PS-PWM y LS-PWM), para un inversor de cinco y siete niveles, obteniéndose mejores resultados en PS-PWM.

Finalmente se compararan dos estrategias de control llamadas: control mediante bus DC equivalente, que consiste en controlar únicamente con un controlador PI el voltaje total de los buses DC, al contrario del control distribuido de voltaje DC equivalente, en el que cada bus se controla por separado. La sumatoria para ambos controles genera un valor K que al multiplicarlo por la componente sinusoidal del PLL genera la corriente de referencia del lazo interno.

 O. Alonso, P. Sanchis, E. Gubia and L. Marroyo, "Cascaded H-bridge multilevel converter for grid connected photovoltaic generators with independent maximum power point tracking of each solar array," IEEE 34th Annual Conference on Power Electronics Specialist, 2003. PESC '03., Acapulco, Mexico, 2003, pp. 731- 735 vol.2.doi: 10.1109/PESC.2003.1218146, [11].

En esta investigación, se estudia una manera de realizar un control equilibrador con cargas asimétricas de un convertidor en cascada, para ello se considera que la corriente que circula por el convertidor es igual para cada puente H de manera que este, tiene una directa relación con la potencia y voltaje, obteniéndose con esto encontrar un factor que permite amplificar o atenuar la señal moduladora y equilibrar el voltaje DC de los condensadores de enlace.

#### <span id="page-22-0"></span>**CAPÍTULO 2. CONCEPTOS BÁSICOS.**

#### <span id="page-22-1"></span>**2.1. Introducción.**

En la actualidad se presenta la energía como el sostén de la evolución y desarrollo de los países del mundo, lo que ha llevado a la búsqueda de nuevas fuentes energéticas eficientes, situando su énfasis en las energías renovables debido al aumento del costo del petróleo.

El crecimiento de la población y la alta demanda per cápita de energía, son algunos de los factores de las búsquedas de nuevas soluciones. En Chile el 99.6% del potencial instalado del SING (sistema interconectado norte grande) y el 52% del potencial instalado del SIC (sistema interconectado central) proviene de centrales termoeléctricas [14].

La tecnología de conversión de energía utilizada por el hombre, dependen de la radiación solar que varía de manera importante en climas y regiones. Sin embargo, estudios recientes sitúan a Chile como uno de los países con buenas cualidades geográficas para fomentar la energía solar, estudiándose diferentes métodos de máxima extracción en paneles solares, debido a que se ha convertido en una ventana para la obtención de energía limpia e inagotable.

La fuente básica y principal de energía se halla en el sol, este nos proporciona luz y calor [14], todas las demás fuentes de energía son derivadas de ella.

Esta energía es aprovechada por los seres vivos de forma directa e indirecta. En este tópico se analizará el concepto y teoría de espectro de radiación solar, para conocer la radiación que alcanza en la superficie terrestre a nivel país, entendiendo por qué se dice que en Chile encontramos la zona con mayor cantidad de radiación del planeta y además entender como un panel fotovoltaico utiliza la radiación solar para la generación de electricidad, considerando que la cantidad

de radiación incidente sobre una región es uno de los parámetros fundamentales a la hora de calcular la potencia generada en el panel.

#### <span id="page-23-0"></span>**2.2. Teoría de la Radiación Solar.**

#### <span id="page-23-1"></span>**2.2.1.El Sol.**

El sistema solar se formó hace unos 4.600 millones de años y se estima que contiene energía para otros 5000 millones de años más [14]. Esta es nuestra principal fuente de energía, que se manifiesta sobre todo en forma de luz y calor, se encuentra a una distancia de unos 150.000.000 [Km] de la Tierra, de naturaleza gaseosa, tiene un diámetro de aproximado de 1.400.000 [Km] y una masa de 1.99 $x$ 10<sup>30</sup> [Kg] y genera energía debido a las reacciones nucleares de fusión que tienen lugar en su núcleo que está a temperatura media de 15.000.000 [ºC] [15]. El sol está constituido principalmente por hidrógeno (78% de su masa) y Helio (20% de su masa), además este contiene más del 99% de toda la materia del Sistema Solar.

El sol ejerce una fuerte atracción gravitatoria sobre los planetas y los hace girar en torno a él, la energía irradiada al espacio llega a nuestro planeta a 1,74x1014 [kW], ésta aun siendo una parte pequeña de la energía generada por el sol, equivale a 5000 veces el consumo energético de la población terrestre [1].

#### <span id="page-23-2"></span>**2.2.2.Irradiación.**

Es la relación de la potencia incidente por unidad de superficie de cualquier onda electromagnética, con la superficie que la recibe, su forma funcional se muestra en la siguiente ecuación.

$$
E = \frac{P_{inc}}{A} \left[ W/m^2 \right] \tag{2.01}
$$

Dónde:

- $E$ : Irradianción.
- $P_{inc}$ : Potencia incidente.
- A: Área de la superficie que recibe la radiación.

Se han realizado mediciones en la irradiación del planeta terrestre, la cual ha alcanzado un valor promedio de 1.366 $[W/m^2]$  en la capa exterior de la atmósfera, este valor es conocido como constante solar, pero en la superficie de la Tierra no alcanza estos valores debido a la presencia de la atmósfera, la cual no permite que llegue la radiación solar de forma directa [15].

#### <span id="page-24-0"></span>**2.2.3.Radiación.**

La radiación es la cantidad de irradiación recibida en un tiempo determinado, considerándose una medida de energía en el medio fotovoltaico donde se utilizan las unidades  $\left\lceil kWh/m^2 \right\rceil$  para radiación diaria.

## <span id="page-24-1"></span>**2.2.4.Radiación Directa, Difusa y Reflejada.**

La luz que es enviada por el sol producto de diferentes componentes que interactúan con la radiación como el caso del ozono, el agua, el dióxido de carbono y los aerosoles, que atenúan el paso de la radiación, se pueden calificar como:

- Radiación Directa: Es aquella que llega a la superficie de la tierra sin sufrir cambios en su trayectoria lineal desde el disco solar.
- Radiación Difusa: Es aquella que se dispersa en la atmósfera producto de sus componentes de menor tamaño (aire, vapor de agua y polvo en suspensión), llegando a la superficie reflejada desde el cielo, provocando cambios en la dirección de la radiación.
- Radiación Reflejada: Es aquella que se refleja por la superficie terrestre y depende en gran medida del coeficiente de reflexión denominado albedo. Aproximadamente el 30% de la energía solar que llega a tope de la atmósfera

es reflejada al espacio, dicha energía se pierde y no interviene en el calentamiento de la atmósfera. El albedo depende principalmente de la cobertura nubosa, naturaleza de la superficie, inclinación de los rayos solares, partículas del aire, etc.

#### <span id="page-25-0"></span>**2.2.5.Radiación Global y Frecuencia de Nubosidad en Chile.**

Investigaciones han determinado que en Chile se encuentra la zona con mayor radiación en el mundo. Esta se sitúa en el norte grande de nuestro país, en particular en el desierto de Atacama, donde se concentra el mayor punto de radiación estimada en 7 y 7.5 [kWh/m<sup>2</sup>] (ver Figura Nº2-a), considerando además que esta región se encuentra casi nula cobertura nubosa **(**ver Figura Nº2-b**)**, salvo por la franjas costeras y cordilleranas, con menos de un 20% de probabilidad anual de nubosidad, convirtiéndose así en el escenario de condiciones ideales para utilizar la energía solar.

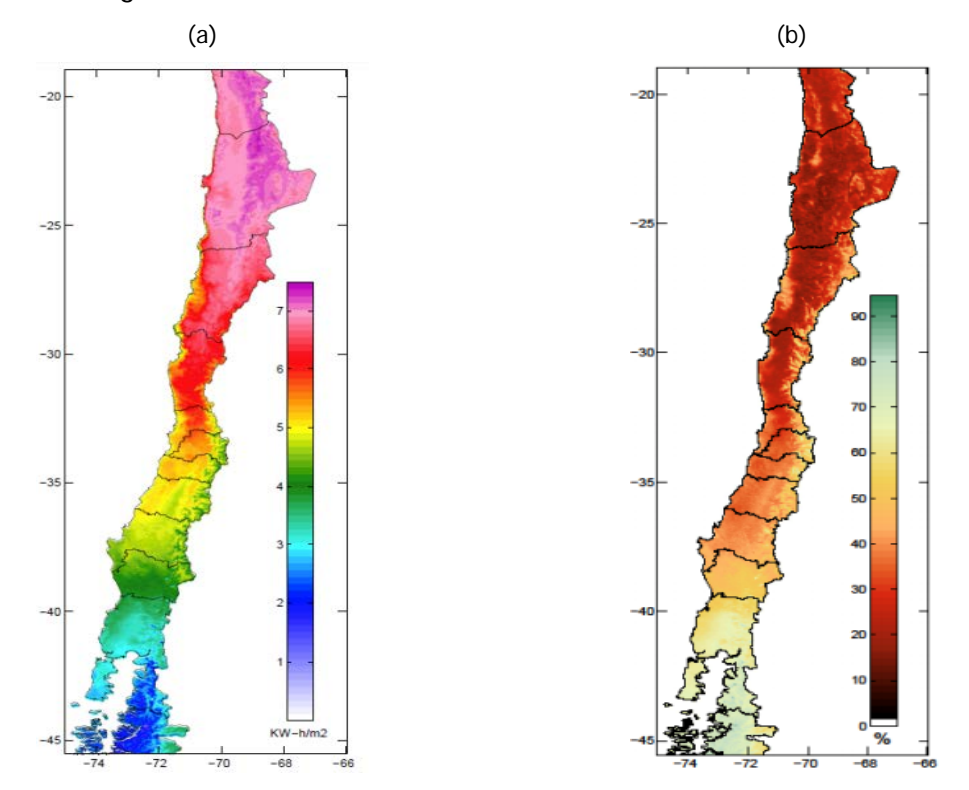

<span id="page-25-1"></span>**Figura Nº 2: (a) Radiación global horizontal, promedio de los años 2009 y 2010; (b) Frecuencia anual de nubosidad promedio entre los años 2009 y 2010.**

#### <span id="page-26-0"></span>**2.3. Conclusión**

En este capítulo se estudiaron principalmente los conceptos básicos de la irradiación planetaria, considerándose que la energía proveniente del sol es abundante. Sin embargo, su disponibilidad presenta variaciones temporales y espaciales, por lo que se requiere conocer bien donde están situados estos recursos, debido a que es de suma importancia entender los diferentes conceptos de radiación y cuál sería el mejor escenario del país para aprovechar al máximo la energía solar.

#### <span id="page-27-0"></span>**CAPÍTULO 3. ENERGÍA SOLAR FOTOVOLTAICA.**

#### <span id="page-27-1"></span>**3.1. Introducción.**

El consumo de energía eléctrica a nivel mundial está avanzando de manera rápida debido al desarrollo de la industria, el transporte, los medios de comunicación y otras aplicaciones. Las investigaciones actuales se centran en reducir los costos de fabricación y aumentar la producción de energía del sistema en general [1]. Esto ha permitido que el empleo de células fotovoltaicas para producir electricidad en lugares alejados de las redes de distribución, sea competitivo con las alternativas existentes.

La eficiencia en cualquier tipo de sistema, es uno los parámetros importantes a tener en cuenta, siendo éste una de las problemáticas a estudiar dado el efecto del comportamiento de la curva de trabajo de los paneles.

En este capítulo se evalúa el diseño circuital de manera de analizar el comportamiento de la curva de corriente-voltaje de una celda solar y los efectos producidos al aplicar irradiación y temperatura.

#### <span id="page-27-2"></span>**3.2. Tipo de Panel Solar.**

Los paneles solares están fabricados con material semiconductor, siendo el silicio el más utilizado. Cuando la luz llega a la celda, una cierta porción de la luz es absorbida por el semiconductor, provocando que los fotones choquen con los electrones y los liberen, lo que permite que corran libremente [16]. Las celdas al tener un campo eléctrico generan que los electrones fluyan en una misma dirección, este flujo produce una corriente que al ser puesta en contacto metálico, permite la circulación de ella.

Existen diferentes tipos de celdas fotovoltaicas en función de los materiales que se emplean los cuales son:

- Silicio Mono-cristalino: Esta celda está formada por un único cristal de silicio. El rendimiento energético está comprendido entre 15% y 17%.
- Silicio Poli-cristalino: A diferencia del Mono-cristalino, ésta célula está compuesta de un conjunto de cristales de silicio, teniendo así un rendimiento energético más bajo, entre 12% y 14%.
- Silicio Amorfo: Estas células son usadas para aplicaciones solares de relojes y calculadoras por su bajo costo y rendimiento por debajo del 10%.
- Otros materiales: Arseniuro de galio, diseleniuro de indio y cobre, telurio de cadmio.

Actualmente el material más utilizado es el silicio monocristalino y policristalino, ya que tienen prestaciones y duraciones en el tiempo superiores a cualquier otro material.

## <span id="page-28-0"></span>**3.3. Modelo Electrónico de una Celda Fotovoltaica.**

El modelo solar se puede representar a través del circuito equivalente dado por la Figura Nº3**.** Su estructura está compuesta por una fuente que inyecta corriente dependiendo de la irradiación solar, un diodo que representa una unión semiconductora (p-n), dos resistencias; una en paralelo al diodo y otra en serie a la carga.

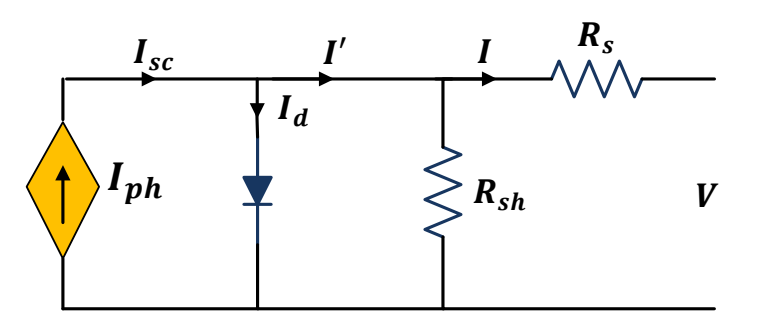

**Figura Nº 3: Circuito equivalente de un panel solar.**

<span id="page-29-0"></span>El modelo eléctrico queda determinado por las ecuaciones a circuito abierto aplicando las ecuaciones de Kirchhoff, donde se obtiene que:

$$
I' = I_{sc} - I_d \tag{3.01}
$$

$$
I_d = I_o(e^{\frac{qV_d}{nKT} - 1})
$$
\n(3.02)

Dónde:

- $I_o$ : Corriente inversa de saturación del diodo.
- q: Una carga eléctrica de electrones 1.602 ⋅ 10<sup>-19</sup>[C].
- $V_d$ : Voltaje del diodo.
- : Constante de Boltzman 1.381 ∙ 10−21[J/ºK].
- $T$ : Temperatura absoluta en Kelvin [ $\textdegree$ K].
- $n$ : Factor de idealidad del diodo.
- $I_d$ : Corriente intrínseca del diodo.

El modelo eléctrico teórico para una celda fotovoltaica se representa mediante la llamada ecuación del diodo, expresada en:

$$
I' = I_{ph} - I_o(e^{\frac{qV_d}{nKT} - 1})
$$
\n(3.03)

Analizando el circuito de la Figura Nº 3, es posible concluir que:

$$
V_d = V + I \cdot R_s \tag{3.04}
$$

La ecuación de corriente finalmente se representa como:

$$
I = I_{ph} - I_o(e^{\frac{qV_d}{nKT}-1}) + \frac{V + I \cdot R_s}{R_{sh}}
$$
(3.05)

#### <span id="page-30-0"></span>**3.4. Curva I-V.**

En base a las ecuación (3.05), se puede relacionar la potencia eléctrica con la temperatura de celda mediante la corriente de salida del panel, esto cuantifica que a medida que la temperatura de la celda es mayor, la potencia eléctrica de salida será menor.

A modo de poder observar el comportamiento de un panel fotovoltaico de la Figura Nº 4-a y la Figura Nº 4-b, se observa el comportamiento de la corriente v/s voltaje ante variaciones de irradiación y temperatura. Por otro lado, en la Figura Nº 4-c**,** se tiene la potencia v/s voltaje, donde se aprecia el punto máximo de potencia a diferentes irradiaciones, los parámetros de este panel están dados por la Tabla Nº1.

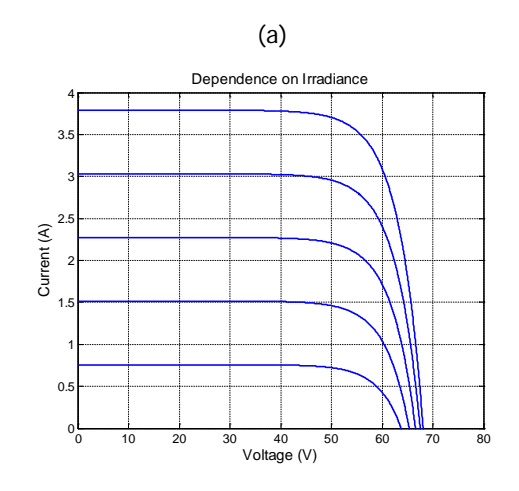

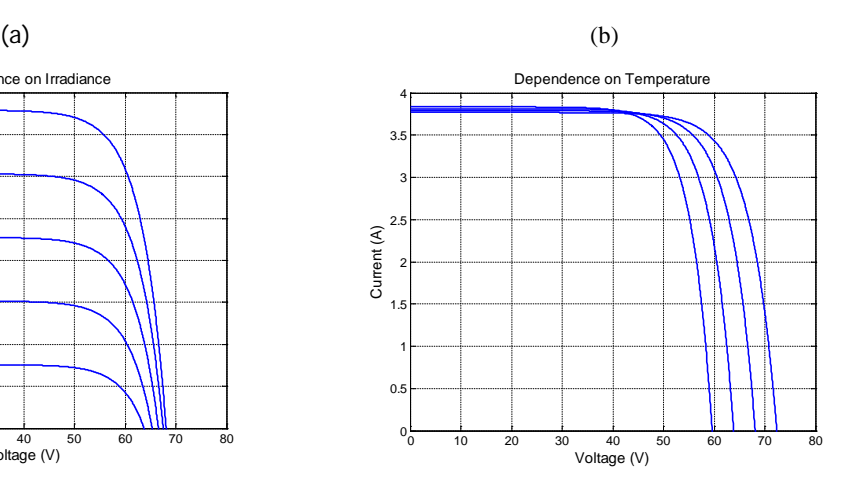

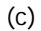

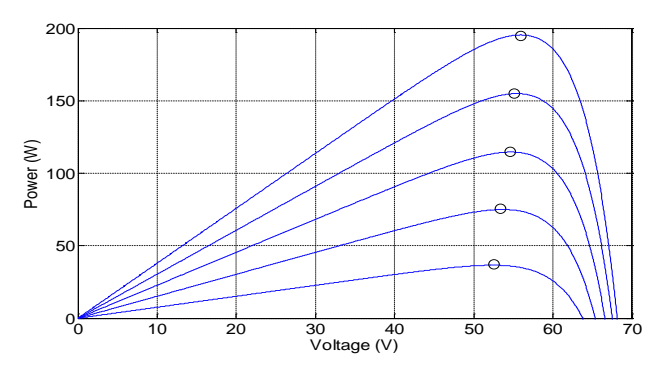

<span id="page-30-1"></span>**Figura Nº 4: (a) Dependencia de corriente; (b) Dependencia de voltaje: (c) Curvas de Potencia versus Voltaje para diferentes irradiaciones y temperaturas.**

| Parámetros                  | Valor      |
|-----------------------------|------------|
| Potencia máxima (Pmáx)      | 195 [W]    |
| Volate a MPP (Vmp)          | 55.3 [V]   |
| Corriente a MPP (Imp)       | $3.53$ [A] |
| Corriente a corto circuito  | $3.79$ [A] |
| Voltaje de circuito abierto | 68.1[V]    |

<span id="page-31-2"></span>**Tabla Nº 1: Parámetros del módulo eléctrico PV.**

#### <span id="page-31-0"></span>**3.5. Punto de Máxima Potencia.**

La potencia suministrada por las celdas fotovoltaicas corresponde al producto de la corriente de la celda y el voltaje, donde existe un único valor en el que la potencia es máxima, estos valores de corriente y voltaje se conocen como el punto de máxima potencia.

Cuando una carga resistiva es conectada directamente a las celdas solares, el punto de operación de las celdas corresponde al voltaje y a la corriente que la carga exige, el cual está dado por la ley de Ohm, es decir el punto de operación de las celdas solares corresponde a la intersección de las curvas corrientes y voltajes de las celdas fotovoltaicas, si la resistencia de la carga conectada a la celda no coincide con  $R_{MPP}$  (resistencia para la máxima extracción de potencia), el panel solo suministrará la potencia exigida y no la potencia máxima.

#### <span id="page-31-1"></span>**3.6. Efecto de la Temperatura.**

Todo dispositivo semiconductor es sensible a la temperatura, las celdas solares por lo tanto quedan determinadas por el efecto de la temperatura al tener en su circuito equivalente un diodo, los aumentos de  $T<sup>°</sup>$  reducen la banda prohibida del semiconductor, afectando en gran medida a los parámetros de este. La disminución en la banda prohibida de un semiconductor con el aumento de la temperatura pueden ser vistas como un aumento de la energía más baja para romper el enlace, la energía de enlace también reduce la banda prohibida, por lo

tanto el aumento de T° reduce el Band Gap siendo el parámetro más afectado, ha voltaje a circuito abierto.

#### <span id="page-32-0"></span>**3.7. Conclusión.**

Parte fundamental para maximizar la eficiencia de un panel solar está en la utilización de un celda de alta eficiencia, como se vio en este capítulo, existen diferentes materiales para la construcción de una celda.

Por otro lado se tiene, que el modelo de un panel solar se representa a través del circuito equivalente, el cual relaciona la corriente eléctrica con la radiación, quedando determinado por la irradiación y temperatura a la que está sometida.

Finalmente la curva de potencia tiene un único punto donde se obtiene la máxima potencia.

## <span id="page-33-0"></span>**CAPÍTULO 4. ALGORITMOS DE CONTROL PARA MÁXIMA EXTRACCIÓN DE POTENCIA DE PANELES SOLARES.**

#### <span id="page-33-1"></span>**4.1. Introducción**

En aplicaciones prácticas, existen diferentes métodos para determinar el punto de máxima potencia, con la intensión de lograr mejorar la eficiencia del sistema, para ello es importante mantener al punto en torno del MPP, este proceso se denomina seguimiento del punto máximo de potencia (MPPT). Donde se tiene presente que la curva de potencia v/s voltaje de la matriz fotovoltaica se ve en gran medida manipulada por el sol, exposición, temperatura, etc.

El objetivo principal de los algoritmos MPPT es exigir al sistema trabajar en el punto eficiente u oscilando en torno a él, para así extraer todo el posible potencial. Existen gran variedad de algoritmos de seguimiento MPPT, como Perturbar y Observar (P&O), Perturbación y Observación de Paso Variable, RCC (Ripple Correlación Control), Conductancia Incremental (INC), entre otros. En este trabajo se estudiaron los algoritmos más conocidos y de mayor relevancia considerados según [7].

#### <span id="page-33-2"></span>**4.2.** Perturbación y Observación (P&O).

El método de Perturbación y Observación (P&O), es un método que no depende de los parámetros de la celda solar, y por otro lado ha sido ampliamente usado por su bajo costo de implementación.

Su funcionamiento se basa en manipular periódicamente el voltaje de salida del módulo fotovoltaico, y dado ello decidir un camino que permita llegar al MPP, para esto el algoritmo comienza comparando la potencia actual v/s la potencia en el instante anterior, posteriormente se pregunta si el voltaje actual es mayor al anterior, dado esto toma acciones mediante la suma o resta de un pequeño delta de error εv de tensión, como se puede ver en la Figura Nº5.

Es importante destacar que el algoritmo no permite convergencia al MPP, sino que siempre se encontrará oscilando en torno a éste. Como consecuencia cuanto más rápida es la dinámica impuesta (que involucra un paso de búsqueda de mayor magnitud), mayor será la oscilación del voltaje (o también conocido como rizado de oscilación) en torno al MPP. En la Figura Nº5 se tiene el diagrama de flujo del algoritmo.

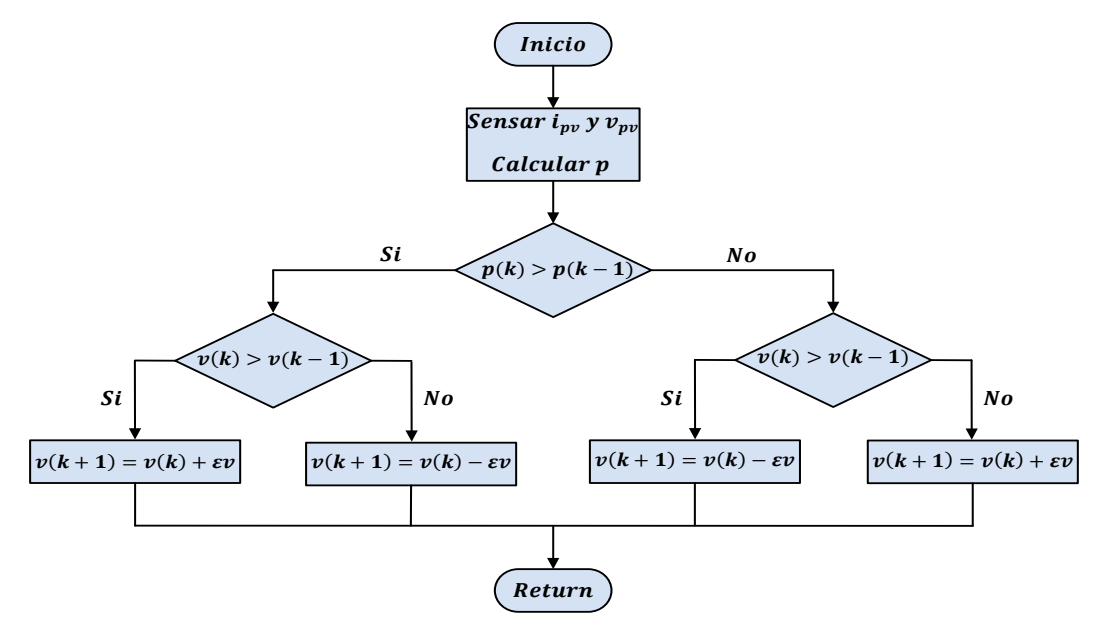

Figura Nº 5: Diagrama de Flujo MPP ( $P \& O$ ).

<span id="page-34-1"></span>Dónde:

- $V(k)$ : Voltaje en el instante k.
- $I(k)$ : Actual en el instante k.
- $P(k)$ : Potencia en el instante k.
- εv: Variación de paso de voltaje.

#### <span id="page-34-0"></span>**4.3. Perturbación y Observación con Paso Variable.**

El algoritmo P&O con paso variable, utiliza el mismo principio visto en el algoritmo P&O, pero con paso de búsqueda εv variable y en función de la

proximidad al MPP. Este nuevo algoritmo trabaja con un valor εv pequeño cuando la variación de potencia entre el valor actual y el valor del tiempo de muestreo anterior es pequeña, pues se entiende que esto significa una proximidad mayor al MPP. Por el contrario, ante cambios mayores en la potencia de dos tiempos de muestreo consecutivos, se entenderá una lejanía al MPP, por lo que el paso de búsqueda εv será incrementado. Gracias a lo anterior se minimizan las oscilaciones de voltaje en torno al MPP, pero al mismo tiempo se aumenta la rapidez de convergencia cuando el voltaje actual está lejos del MPP.

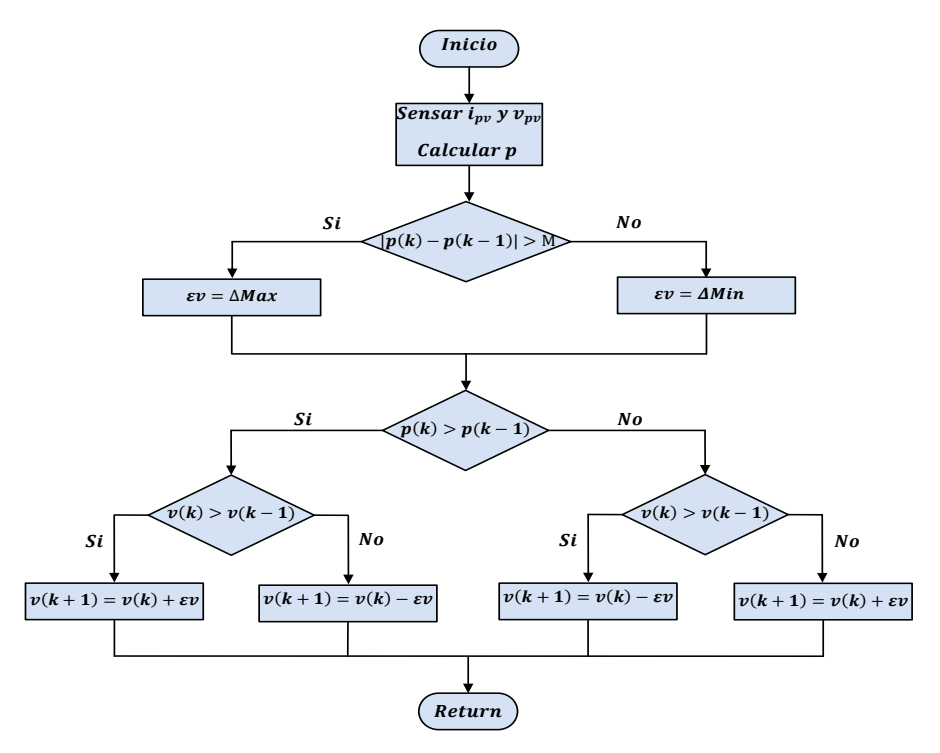

Figura Nº 6: Diagrama de Flujo MPP  $P \& O$  de Paso Variable.

#### <span id="page-35-1"></span><span id="page-35-0"></span>**4.4. Conductancia Incremental.**

Este algoritmo se basa en el análisis de las curvas de celdas solares  $I \vee S \vee \vee P$  $v/s$   $V$ , donde se debe tener presente el conocimiento de los signos de las pendientes de las curvas, para esto el algoritmo realiza una comparación entre la conductancia instantánea <sup>-*i<sub>pv</sub>*</sup>  $v_{nv}$ con la conductancia incremental $\frac{d(l_{pv})}{dt}$  $\mathit{av}_{pv}$ ,
considerando  $\frac{d}{dx}$  $\frac{dp}{dv_{dp}} = 0$  como el MPP. A partir de lo anterior se definen las siguientes ecuaciones:

$$
\frac{dp}{dv_{pv}} = \frac{d(v_{PV}i_{PV})}{dv_{pv}} = v_{PV}\frac{d(i_{pv})}{dv_{pv}} + i_{PV}\frac{d(v_{pv})}{dv_{pv}} = v_{PV}\frac{\Delta(i_{pv})}{\Delta v_{pv}} + i_{PV}
$$
\n(4.01)

Igualando  $\frac{d}{dx}$  $\frac{dp}{dv_{pv}} = 0$  se tiene:

$$
0 = v_{pv} \frac{\Delta(i_{pv})}{\Delta v_{pv}} + i_{pv}
$$
\n(4.02)

Finalmente el MPPT queda definido por:

$$
\frac{\Delta(i_{pv})}{\Delta v_{pv}} = -\frac{i_{pv}}{V_{pv}}
$$
(4.03)

Cuando el algoritmo alcanza la igualdad se encuentra el MPPT.

$$
Si \frac{\Delta(i_{pv})}{\Delta v_{pv}} = -\frac{i_{pv}}{V_{pv}}, \text{entonces } \frac{dp}{dv_{pv}} = 0 \text{ (esta en el MPP)}
$$
(4.04)

$$
Si \frac{\Delta(i_{PV})}{\Delta v_{pv}} > -\frac{i_{PV}}{V_{pv}}, entonces \frac{dp}{dv_{pv}} > 0
$$
\n(4.05)

$$
Si \frac{\Delta(i_{pv})}{\Delta v_{pv}} < -\frac{i_{pv}}{V_{pv}}, entonces \frac{dp}{dv_{pv}} < 0
$$
\n(4.06)

Cuando la curva de trabajo de la celda fotovoltaica esta trabajando en el lado izquierdo del punto MPP, el algoritmo indica que se debe aumentar la tensión. Por el contrario si este se encuentra en el lado derecho del punto MPP, entonces la tensión se debe disminuir.

*Universidad del Bío-Bío. Sistema de Bibliotecas - Chile*

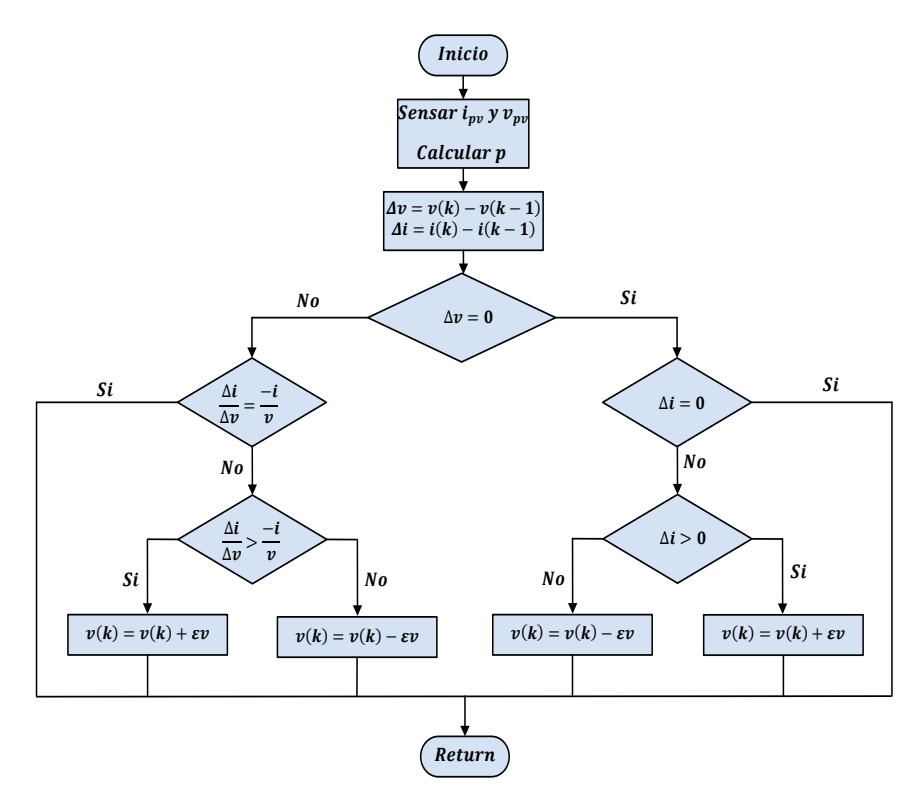

**Figura Nº 7: Diagrama de Flujo con Conductancia Incremental.**

# **4.5. Conclusión.**

En las celdas fotovoltaicas se requiere operar en el punto de máxima potencia, esto se logra cuando la impedancia vista por la fuente es capaz de extraer la máxima potencia posible del panel. El cambio de impedancia se realiza variando el ciclo de trabajo de un convertidor DC-DC, utilizando los algoritmos previamente diseñados.

En la comparación de los algoritmos estudiados, se destaca el algoritmo Perturbar y Observar por sobre los demás, dado su simplicidad y bajo costo computacional. En consecuencia, éste será el algoritmo seleccionado para las implementaciones de los capítulos que prosiguen.

# **CAPÍTULO 5. CONVERTIDOR BOOST**

#### **5.1. Introducción.**

Para el seguimiento del punto de máxima potencia o MPPT (Maximun Power Point Traking) de un panel solar, los convertidores DC-DC son los grandes exponentes a recurrir, estos se caracterizan por presentar una configuración electrónica tal, que a partir de una fuente de tensión específica, permita controlar la tensión de salida. Para el buen funcionamiento de este se debe tener presente su propósito, ya que su uso es variado, debido a que algunos de estos convertidores permiten que la tensión de salida sea mayor que la de entrada, en cambio en otros casos ocurre los contrario, siendo condicionado por la modificación del ciclo de trabajo. De la literatura referente a la familia de los convertidores DC-DC, se pueden encontrar con gran frecuencia los convertidores, Sepic, Cúk, Flyback, Boost, Buck, Buck-Boost los cuales permiten solucionar la problemática de lograr la máxima potencia posible [17].

En esta sección se estudiará principalmente el convertidor Boost, el que será seleccionado para trabajar en este trabajo de tesis, su selección se debe al ser un elevador de tensión, presentar una implementación que reluce de sencillez y una alta eficiencia en aplicaciones fotovoltaicas. Dado que el seguimiento del punto de máxima potencia significa un gran avance en la mejora de la eficiencia en paneles solares, se han creado un extenso número de métodos, como se ha mencionado en el Capítulo 4. Sin embargo uno de los algoritmos más usados por su excelente rendimiento, combinado con una gran facilidad de implementación es el algoritmo denominado Perturbar y Observar.

Comúnmente una forma para verificar la extracción máxima de potencia es mediante la utilización de una resistencia variable, situada en el extremo de un panel solar, en el que se varía el elemento pasivo hasta extraer el punto máximo de potencia. Este procedimiento es lento y no automático lo cual se soluciona con

39

la topología propuesta, en el cual el convertidor Boost se comporta como la resistencia variable, al modificar el ciclo útil de trabajo.

## **5.2. Convertidor DC-DC Elevador.**

Como muestra la Figura Nº8 el convertidor elevador DC-DC consiste en la distribución de cuatro elementos (bobina, interruptor, diodo y condensador), con la finalidad de mantener la tensión y minimizar el rizado resultante. El condensador en un principio y a modo de estudio será considerado como una fuente de voltaje continua, la cual representará al voltaje visto frente a un panel solar, siendo en este capítulo representado por  $V_{in}$ . Por otro lado la conmutación del interruptor genera dos estados; un tiempo de encendido  $T_{ON}$  y un tiempo apagado.  $T_{OFF}$ , según [18], (ver Figura N°8).

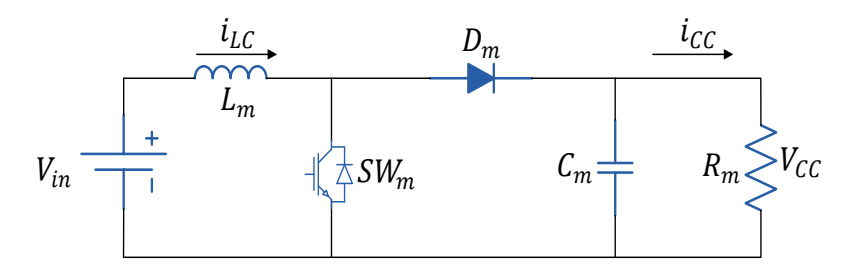

**Figura Nº 8: Esquema electrónico del convertidor DC-DC elevador.**

El convertidor DC-DC elevador presenta dos maneras de conducción, el primero es el modo de conducción discontinua (MCD), en el cual durante un tiempo no existe flujo de corriente por el diodo y el interruptor. El segundo caso es cuanto se tiene modo de conducción continúa (MCC), luciendo que en todo momento existe flujo de corriente.

# **5.3. Modo de Conducción Discontinua (MCD).**

La corriente que circula por la bobina se hace cero en cierto tiempo, esto debido a que el tiempo que permanece abierto el interruptor es mayor que el tiempo que puede la bobina estar cediendo energía [6], con lo que al iniciarse el siguiente

periodo, la corriente que circula por él, partirá desde cero, esto se puede apreciar gráficamente en la Figura Nº9.

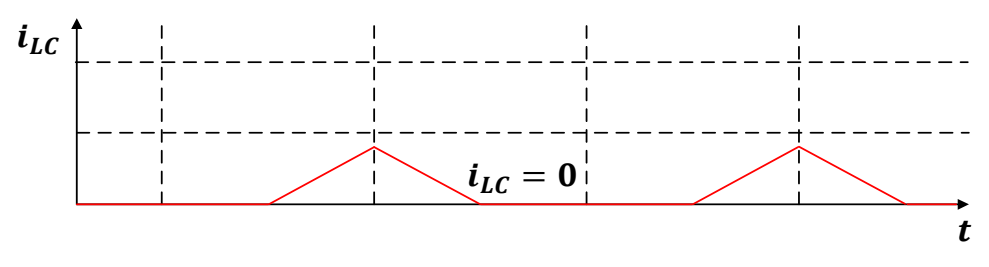

**Figura Nº 9: Modo de Conductancia Discontinua (MCD).**

# **5.4. Modo de Conducción Continua (MCC).**

Para el caso de MCC se tiene que la corriente que circula por la bobina fluctúa entre el valor máximo y mínimo pero nunca se llega a anularse, mediante lo estipulado en [6]. Esto surge de la relación del tiempo en que el interruptor está cerrado, con el tiempo de descarga del inductor.

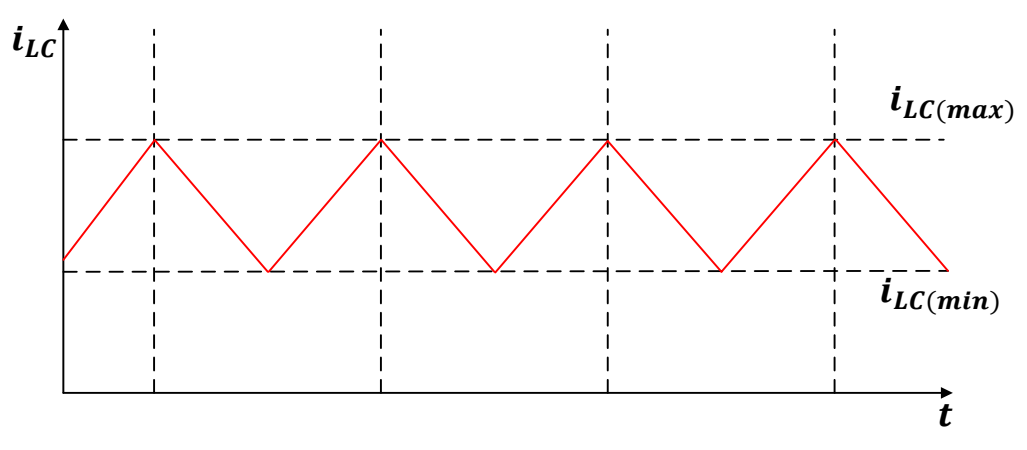

**Figura Nº 10: Modo de conductancia Continua (MCC).**

# **5.5. Intervalo de Conducción.**

Cuando la conmutación está cerrada ( $0 < t < T_{ON}$ ), el diodo queda polarizado en inversa, la bobina se energiza, mientras que el condensador, se comporta como una fuente cediendo energía a la carga (ver Fig. Nº10).

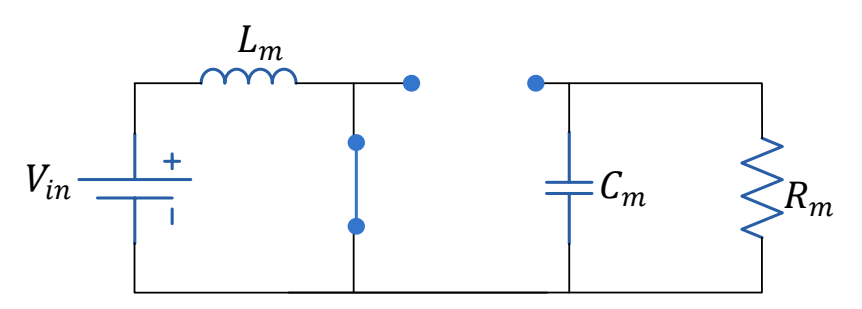

Figura Nº 11: Topología T<sub>oN</sub>.

De esta topología según [18], se obtiene la siguiente ecuación:

$$
V_{in} = V_{L_m} = L_m \frac{di_{Lc}}{dt}
$$
\n
$$
\tag{5.01}
$$

El incremento en la corriente por el inductor es:

$$
\Delta I_{Lon} = \int_0^{D \cdot T} \frac{V_{in}}{L_m} dt = \frac{V_{in} \cdot D \cdot T_m}{L_m} \tag{5.02}
$$

Donde:

- $\bullet$   $D$  : Ciclo de trabajo.
- $T_m$  : Tiempo en que el interruptor está en ON.

Cuando el interruptor se abre ( $T_{ON} < t < T_{OFF}$ ), el diodo se polariza en directa y la bobina actúa como una fuente de alimentación, cediendo energía al condensador (ver Figura Nº12).

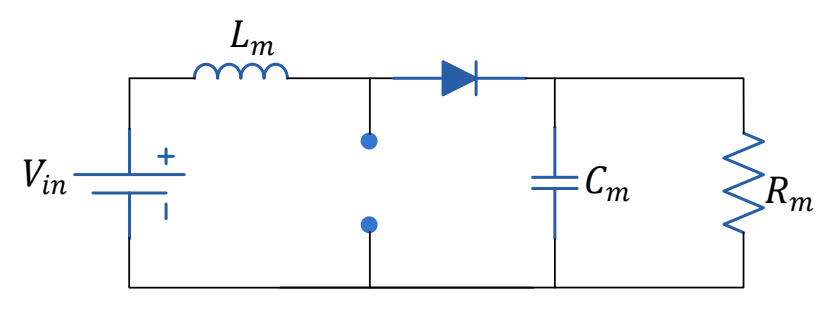

**Figura Nº 12: Topología .** 

Despreciando la caída de tensión en el diodo, esta topología obtiene la siguiente ecuación:

$$
V_{in} - V_{cc} = L_m \frac{di_{lc}}{dt}
$$
\n(5.03)

De esta manera la corriente que circula por la bobina en  $T_{OFF}$ , [18] queda determinada por:

$$
\Delta I_{Loff} = \int_0^{(1-D)\cdot T_m} \frac{V_{in} - V_{cc}}{L_m} dt = \frac{(V_{in} - V_{cc}) \cdot (1-D) \cdot T_m}{L_m}
$$
(5.04)

Si el convertidor trabaja en régimen estable y considera un ciclo completo de conmutación, la corriente de principio a fin son iguales, obteniéndose:

$$
\Delta l_{Lon} + \Delta l_{Loff} = 0 \tag{5.05}
$$

Remplazando, se tiene:

$$
\frac{V_{in} \cdot D \cdot T_m}{L_m} + \frac{(V_{in} - V_{cc}) \cdot (1 - D) \cdot T_m}{L_m} = 0
$$
\n
$$
(5.06)
$$

Simplificando se obtiene:

$$
\frac{V_{cc}}{V_{in}} = \frac{1}{1 - D} \tag{5.07}
$$

La ecuación que permite calcular la inductancia del convertidor, expuesta en [18], considerando que este se encuentra en modo de conducción continua es:

$$
L_m = \frac{D(1 - D)^2 \cdot R_m}{1 - D} \tag{5.08}
$$

El valor del condensador se obtiene mediante:

$$
C_{min} = \frac{D}{R_m \frac{\Delta V_{cc}}{T_m V_{cc}}}
$$
(5.09)

## **5.6. Etapa Experimental del DC-DC Elevador Boost.**

El método de control es diseñado para obtener una modulación por ancho de pulso, para ello se recurre al MPPT quien representará el ciclo de trabajo (duty cycle), el cual se compara con una señal tipo diente de sierra, donde la frecuencia de esta última fijara la frecuencia con la que conmutara el convertidor DC-DC. A modo de estudio el tiempo de conducción en el convertidor estará denominado por  $T_{ON}$  y para el tiempo de no conducción será  $T_{OFF}$  [19], estos tiempos quedan relacionado con la siguiente expresión:

$$
D = \frac{T_{ON}}{T_m} \text{ con } D \in [0,1] \tag{5.10}
$$

Gráficamente el ciclo útil se representa por:

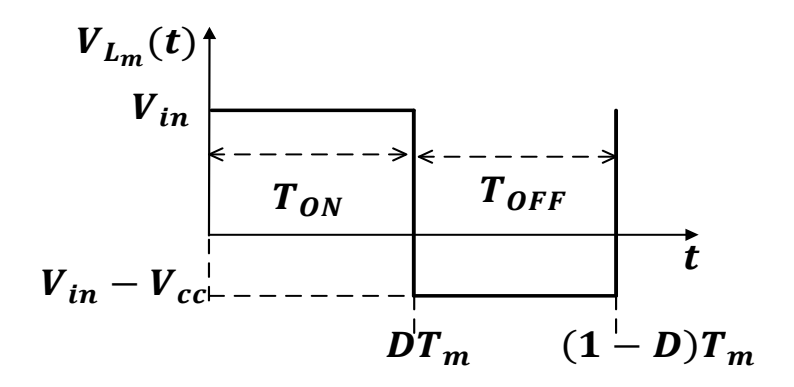

**Figura Nº 13: Forma de onda típica en la inductancia de un convertidor DC-DC elevador (conducción continua) [20].** 

Tal como se muestra en la Figura Nº14-a, se puede ver de una manera gráfica los instante en que la señal de control supera a la tensión de la señal triangular, derivando en el estado en que se encontrara el interruptor (ON − OFF) . De la misma manera, en la Figura Nº14-b, se tiene la señal disparada PWM por el comparador.

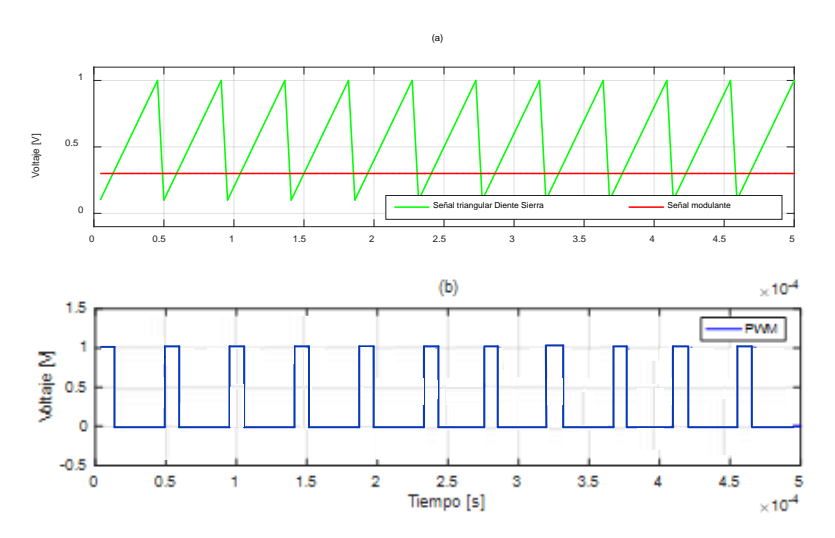

**Figura Nº 14: (a) Señal diente de sierra y señal modulante; (b) Modulación ancho de pulso.**

Una vez vistas las topologías del convertidor y teniendo en cuenta su funcionamiento, se procede a realizar cálculos experimentales, para validar numéricamente los parámetros. Para la pruebas, se considera un tiempo de trabajo  $D = 0.3$ , una frecuencia de 10.000[Hz], una fuente de 220 [V] y una resistencia de

carga de 60 [Ω]. Para efecto de cálculos se consideran componentes ideales, es decir despreciando perdidas, efectos inductivos, resistivos y capacitivos que puedan presentar estos.

De (5.05), si remplazamos  $V_s = 220$  se tendrá:

$$
V_{cc} = \frac{1}{1 - 0.3} \cdot 220 = 314,285 \,[V] \tag{5.11}
$$

Considerando al convertidor elevador en modo de conducción continua si la inductancia es mayor a  $L_m$ , entonces remplazando en (5.08), se tiene:

$$
L_m = \frac{(1 - 0.3)^2 0.3 \cdot 60}{2 \cdot 10.000} = 441 \, [\mu H] \tag{5.12}
$$

Siendo un valor más cercano para  $L_m$  a 500[ $\mu$ H].

Por otro lado se define de  $C_{min}$  donde se requiere una alta capacitancia para limitar el riple de salida. El valor mínimo del condensador a utilizar según (5.09), depende del voltaje de rizado, para este caso se supone que sea no mayor al 1% , es decir  $\frac{\Delta V_{cc}}{V}$  $\frac{dV_{cc}}{V_{cc}}$  = 0.01, teniéndose:

$$
C_{min} = \frac{0.3}{0.01 \cdot 60 \cdot 10.000} \approx 50 \, [\mu] \tag{5.13}
$$

Finalmente se implementa el circuito de la Figura Nº15 obtenido y corroborando los cálculos de voltaje a la salida del convertidor DC-DC elevador:

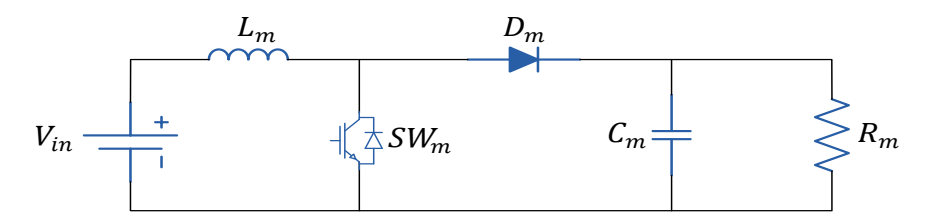

**Figura Nº 15: Prueba de funcionamiento del convertidor Boost.**

**Tabla Nº 2: Parámetros del convertidor Boost.**

| Parámetros      | Valor                      |
|-----------------|----------------------------|
| $V_{in}$        | 220 [V]                    |
| $L_m$           | 500 [uH]                   |
| $D_m$           | 0.3                        |
| $\mathcal{C}_m$ | $50$ [uF]                  |
| $R_m$           | $60 \left[ \Omega \right]$ |
|                 | 10.000[Hz]                 |

En esta etapa experimental se puede observar de la Figura Nº15 que el modelo está trabajando adecuadamente, con un margen de error bajo, teniéndose un voltaje cercano a los  $314.7$  [V]. Además se puede llegar a la conclusión de que el convertidor está elevando la tensión al conmutar con un ciclo de trabajo  $D$  igual a 0,3.

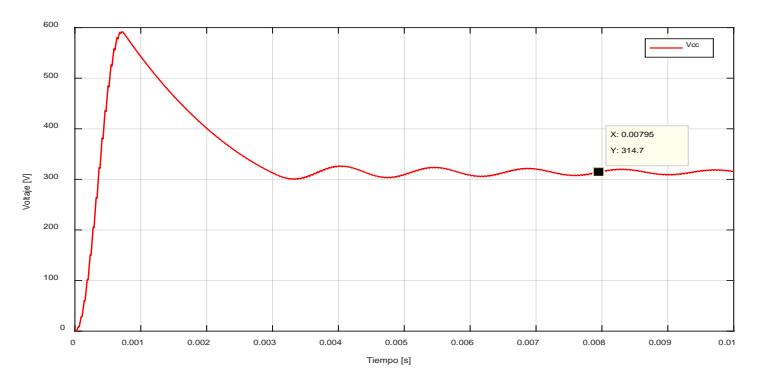

**Figura Nº 16: Respuesta de convertidor elevador ante un ciclo de trabado 0,3.**

Como se enseñó anteriormente el convertidor está trabajando de buena forma, sin embargo para analizar el comportamiento del convertidor DC-DC elevador Boost al aplicar el algoritmo P&O, se implementa el esquema de la Figura Nº17.

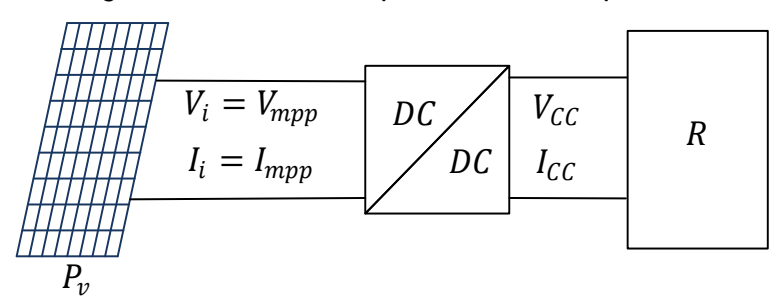

**Figura Nº 17: Esquema Eléctrico PV con convertidor DC/DC elevador.**

Para encontrar la resistencia equivalente se recurre a la ecuación (5.14).

$$
R_{MPP} = \frac{V_{mpp}}{I_{mpp}} = \frac{V_{cc}}{I_{cc}} (1 - D)^2
$$
 (5.14)

De la ecuación (5.14), se puede relacionar el ciclo de trabajo con la resistencia. De esta forma se tiene que fijando la carga, se tendrá que cualquier cambio en las condiciones de operación del PV provocará un cambio en su MPP [19], ante esto el convertidor cambia el ciclo de trabajo  $D<sub>i</sub>$  considerándose el convertidor Boost un adaptador de impedancia, donde D aumentará o disminuirá (ver Figura N°18).

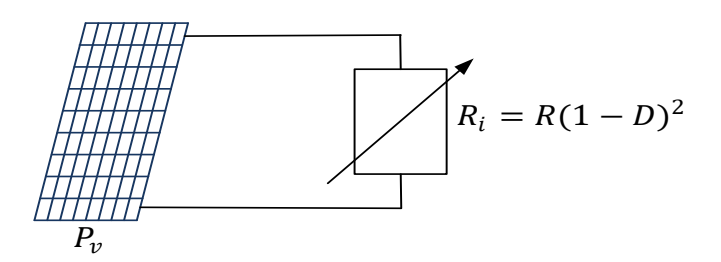

**Figura Nº 18: Impedancia vista por la fuente.**

La prueba realizada en el esquema (mencionando anteriormente), conserva los componentes de la prueba anterior y consisten en someter a diferentes condiciones de irradiación 1000[W/m<sup>2</sup>], 500[W/m<sup>2</sup>], 800[W/m<sup>2</sup>], 200[W/m<sup>2</sup>] y 700[W/m<sup>2</sup>] respectivamente, con una temperatura que para todo tiempo se mantiene a 30 [℃], analizando el comportamiento del algoritmo P&O y verificando como se modifica la impedancia con el convertidor Boost para poder extraer la máxima potencia, obteniéndose los siguientes resultados:

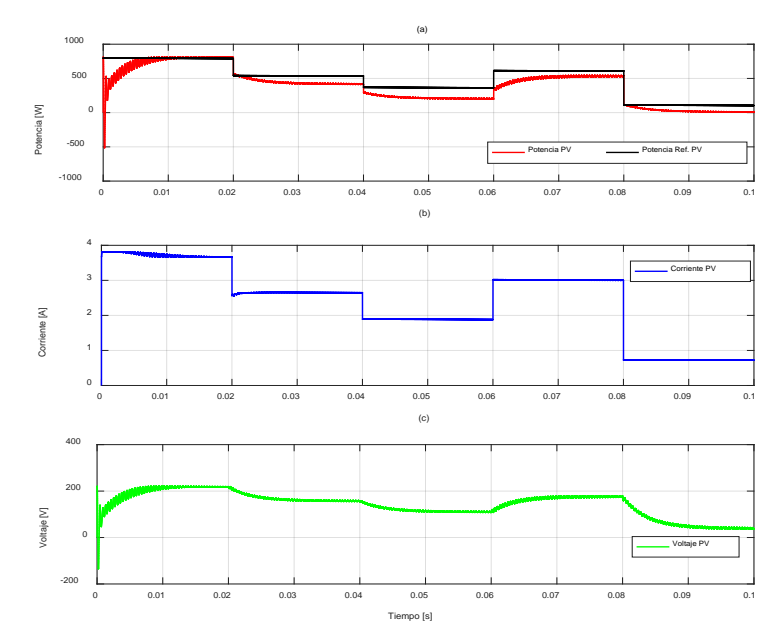

Figura Nº 19: (a) Potencia del panel utilizando algoritmo  $P \& O$ ; (b) Corriente del panel (c) **Voltaje del panel.**

De la Figura Nº 19-a**,** podemos ver como el algoritmo sigue en todo momento la potencia máxima del panel bajo las condiciones que le somete. Como se estudió en capítulos anteriores el cambio de irradiación afecta a la corriente que circula por el (ver Figura. Nº 19-b). Finalmente de la Figura Nº 19-c se tiene que al no haber variaciones de temperatura, tampoco existe variaciones en tensión.

# **5.7. Conclusión.**

En este ítem del trabajo se hizo referencia al mecanismo para lograr extraer la máxima potencia posible de un sistema fotovoltaico mediante una estructura que permite elevar la tensión de salida, para ello se recurrió al convertidor Boost y posteriormente se procedió a ratificar de forma experimental la sencillez de su implementación, y su alta eficiencia en aplicaciones fotovoltaicas.

La implementación de las simulaciones se realizó a modo de estudio para verificar lo que la teoría había enseñado y con esto encontrar los parámetros de los componentes del circuito. Este, una vez evaluado respondió de forma positiva elevando la tensión dentro del rango esperado, tanto para un sistema con fuente de tensión continua ideal, como para un panel solar. Además el convertidor DC-DC, se probó experimentalmente al aplicarle el algoritmo Perturbar Observar, con la intensión de tener un seguimiento en torno al punto de máxima potencia, es aquí donde se pudo observar que este algoritmo no es exacto, ya que este derivo un delta de error, al momento de comparar la potencia ideal de referencia, con la obtenida en la etapa experimental. Dicho error fue evaluado como insignificante al lado de las positivas y esperadas respuestas, otorgando la comodidad y eficacia esperada para continuar con las siguientes etapas de este trabajo.

48

# **CAPÍTULO 6. CONVERTIDORES MONOFÁSICOS TIPO H CONECTADOS EN SERIE.**

# **6.1. Introducción.**

Los convertidores monofásicos tipo puente H están conformados por elementos de electrónica de potencia. Estos convertidores tienen como misión transformar la energía DC a AC.

En este capítulo se estudia los estados de conmutación del circuito Puente H, y la conexión en serie de estos inversores, para lograr obtener un voltaje mayor al lado alterno, dependiendo de la cantidad de módulos conectados.

Finalmente se presenta el diseño del filtro RL para mitigar el ruido que se ve influenciado en gran medida por la conmutación de los interruptores de potencia.

## **6.2. Inversor Tipo Puente H.**

El nombre del inversor puente H se le radica debido a la similitud que presenta la forma de su esquema circuital con la letra H, este tipo de puente es aquel que está compuesto por ramas de dos niveles y una sola fuente. En su arquitectura electrónica presenta 4 IGBT ligados cada uno a un diodo anti-paralelo, como el mostrado en la Figura Nº20.

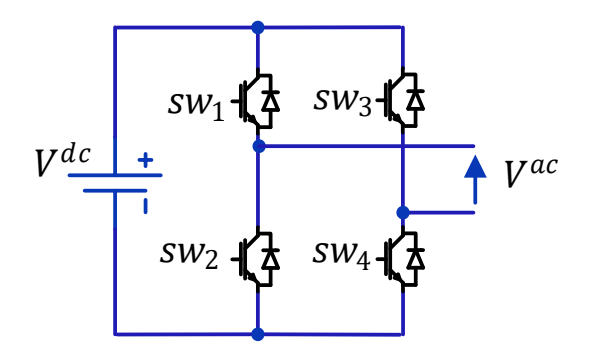

**Figura Nº 20: Inversor Puente H, fuente de voltaje.**

El inversor de la Figura Nº20, genera tres voltajes diferentes en su salida,  $V^{DC}$ ,0 y  $-V^{DC}$ , siendo el resultado de la conmutación de los 4 switch. Cabe destacar que los estados entre los semiconductores en una misma rama deben ser opuestos, ya que de no respetarse esta condición conllevaría al cortocircuito del convertidor DC/AC.

El funcionamiento del puente H se resume en la siguiente tabla:

| $SW_1$ | SW <sub>2</sub> | SW <sub>3</sub> | SW <sub>4</sub> | $V^{ac}$  |
|--------|-----------------|-----------------|-----------------|-----------|
|        |                 |                 |                 |           |
|        |                 |                 |                 | $V^{dc}$  |
|        |                 |                 |                 |           |
|        |                 |                 |                 | $-V^{dc}$ |

**Tabla Nº 3: Estados de los switch en inversor monofásico.** 

# **6.3. Conexión en Serie.**

La conexión en serie o en cascada de los inversores se estructura de forma tal de unir las salidas de cada una de las etapas con la entrada de la siguiente, como se aprecia en el ejemplo de la Figura Nº21. Gracias a esta conexión se pueden obtener más niveles de tensión [8], para sintetizar y mejorar calidad en la forma de onda de la señal de salida, permitiendo la reducción de armónicos y mermar el filtro en la salida. La cantidad de niveles se describen por la ecuación (6.01).

$$
m_n = 2n_c + 1\tag{6.01}
$$

Donde:

- $\bullet$   $m_n$ : Cantidad de niveles.
- $n_c$ : Cantidad de inversores implementados en conexión cascada.

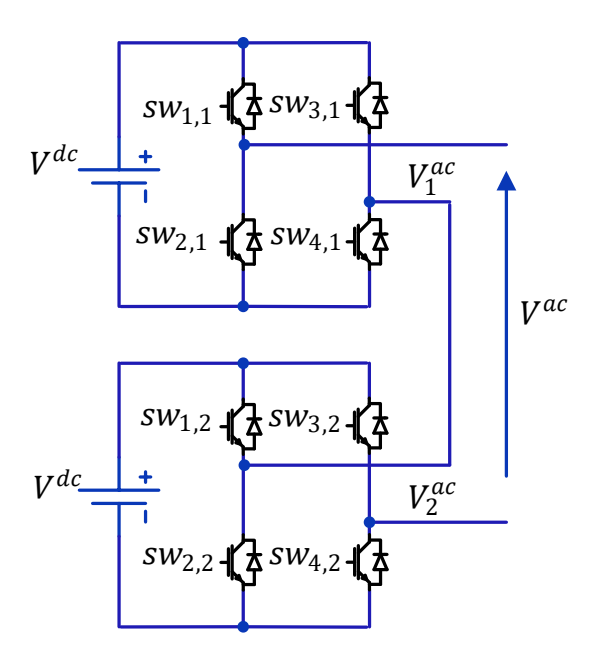

**Figura Nº 21: Conexión en cascada de dos inversores tipo puente H.**

A modo de ejemplificar lo expresado en la Figura Nº21, se obtienen de este 5 niveles (0,  $-V^{dc}$ ,  $V^{dc}$ ,  $-2V^{dc}$   $y$   $2V^{dc}$ ) resultantes de la conmutación correcta de los interruptores de potencia, como observa en la tabla siguiente:

**Tabla Nº 4: Estados de los switch en dos inversores monofásico conectados en serie o cascada.**

| $SW_{1,1}$ | $SW_{2,1}$ | $SW_{3,1}$ | $SW_{4,1}$ | $SW_{1,2}$ | $SW_{2,2}$ | $SW_{3,2}$ | $SW_{4,2}$ | $V^{ac}$   |
|------------|------------|------------|------------|------------|------------|------------|------------|------------|
|            |            |            |            |            |            |            |            |            |
|            |            |            |            |            |            |            |            | $V^{dc}$   |
|            |            |            |            |            |            |            |            | $2V^{dc}$  |
|            |            |            |            |            |            |            |            | $V^{dc}$   |
|            |            |            |            |            |            |            |            |            |
|            |            |            |            |            |            |            |            | $-V^{dc}$  |
|            |            |            |            |            |            |            |            | $-2V^{dc}$ |
|            |            |            |            |            |            |            |            | $-V^{dc}$  |

**6.4. Modelamiento Matemático Aproximado para un Convertidor Estático Tipo H.** 

El esquema simplificado que representa un convertidor DC/AC acoplado en el proceso de inyección a la red, muestra en la figura Nº 22.

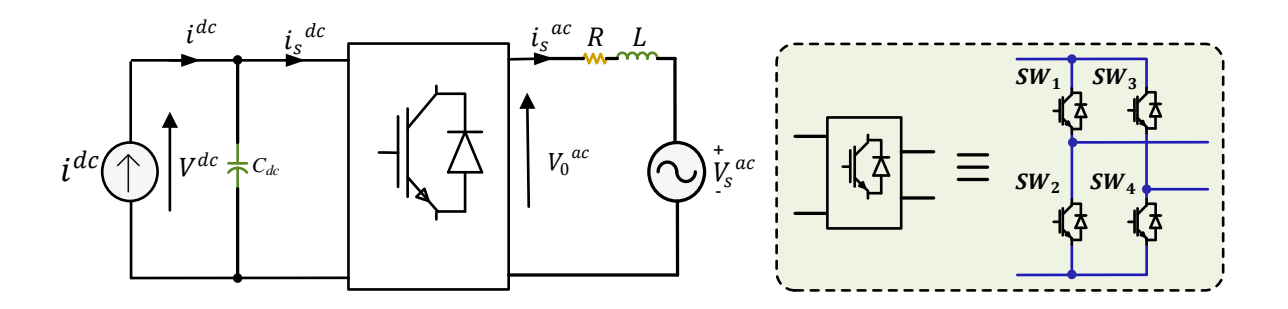

**Figura Nº 22: (a) Esquema representativo del convertidor DC/AC propuesto; (b) Equivalencia del convertidor tipo puente H.** 

La modelación del sistema se puede obtener a través de las leyes de voltaje y corriente de Kirchhoff. Estas ecuaciones diferenciales (según la cantidad de elementos almacenadores de energía), describen el comportamiento dinámico mediante las variables de estado.

Por lo tanto en el lado AC se tiene:

$$
v_0^{ac} = Ri_s^{ac} + L \frac{d(i_s^{ac})}{dt} + v_s^{ac}
$$
 (6.02)

Al lado DC del convertidor se representa como:

$$
i^{dc} = C_{dc} \frac{d v^{dc}}{dt} + i_s^{dc} \tag{6.03}
$$

Por otro lado, se tienen las ecuaciones propias de la técnica de modulación, las cuales relacionan los lados continuos y alternos son:

$$
v_0^{\text{ac}} = mv^{\text{dc}} \tag{6.04}
$$

$$
i_s^{\ d c} = mi_s^{\ a c} \tag{6.05}
$$

Para obtener las ecuaciones en variables de estado de la forma  $\dot{x} = f(x, u, p)$  e  $y = h(x, u, p)$ , se puede reemplazar (6.04) en (6.02) y (6.05) en (6.01).

$$
\frac{d(i_s^{ac})}{dt} = \frac{1}{L}mv^{dc} - \frac{R}{L}i_s^{ac} - \frac{1}{L}v_s^{ac}
$$
\n(6.06)

$$
\frac{d(v^{dc})}{dt} = \frac{1}{C_{dc}} i^{dc} - \frac{1}{C_{dc}} mi_s^{ac}
$$
 (6.07)

$$
y = \begin{bmatrix} v^{dc} \\ i_s^{ac} \end{bmatrix} \tag{6.08}
$$

Dónde:

- $v^{dc}$  : Es el voltaje en el condensador.
- $\bullet$   $i_s^{\,ac}$  : Es la corriente presente en el inductor.
- m : Es la señal moduladora.
- $\bullet$   $v_s^{ac}$  : Es el voltaje de la red eléctrica.
- $i^{dc}$  : Es la corriente suministrada por un panel solar.

# **6.5. Modelamiento de Filtro Pasa Bajos RL.**

Para combatir las perturbaciones producidas por los cambios de estados de los interruptores de potencia y lograr entregar una señal eléctrica más atenuada, se recurre a un filtro pasa bajos RL como el ilustrado en la Figura Nº23.

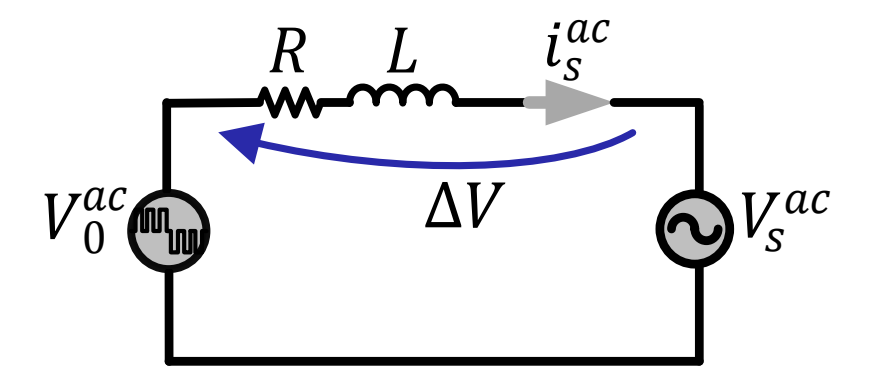

**Figura Nº 23: Esquema de filtro RL.**

Desde el circuito de la Figura Nº23 se logra obtener la ecuación (6.09).

$$
i_s{}^{ac} = \frac{\Delta v}{\overline{z_{RL}}} \tag{6.09}
$$

Donde:

## $\vec{z}$ = R +  $jwl$

Además se obtiene la siguiente ecuación:

$$
\Delta v(t) = R i_s^{ac}(t) + \frac{L d i_s^{ac}(t)}{dt}
$$
\n(6.10)

Al aplicar la transformada de la Laplace a la ecuación (6.09), se logra encontrar la función de transferencia de primer orden, que caracteriza al filtro RL, el cual resulta expresado de la siguiente forma:

$$
H_{RL}(s) = \frac{i_s^{ac}(s)}{\Delta v(s)} = \frac{1}{R + sL}
$$
\n(6.11)

También es indispensable saber la discretización del filtro RL, la que será tomada en cuenta para capítulos posteriores, es por ello que se presenta de la siguiente manera:

$$
H_{RL}(z) = \frac{1}{R} z^{-1} \frac{1 - e^{\frac{-R}{L}T_S}}{1 - z^{-1}e^{\frac{-R}{L}T_S}}
$$
(6.12)

Para poder conectar el inversor a la red eléctrica es necesario utilizar un filtro inductivo entre la salida del inversor y la red, pues una conexión directa derivaría en un cortocircuito. Además, este elemento atenúa las componentes de frecuencias altas, logrando una señal de corriente resultante con menor THD.

La etapa de filtrado en el lado AC de cualquier inversor es indispensable para que la corriente sea lo más sinusoidal posible. En otras palabras, este filtro se encarga de atenuar el ruido producido por la conmutación de los interruptores del inversor [10].

De esta manera, se tiene que el desempeño del inversor sea cual sea la aplicación depende en gran medida de este, por lo que se debe tener gran cuidado en su diseño. Es por lo anterior, que es de gran utilidad saber que la topología CHB (Cascaded H-Bridge) concentra los armónicos a la frecuencia establecida según la ecuación (6.13).

$$
f_h = 2n_c f_{sw} \pm f_s \tag{6.13}
$$

Donde:

- $f_n$ : Frecuencia en donde aparecen los primeros armónicos
- $n_c$ : Cantidad módulos conectados.
- $f_{sw}$ : Frecuencia de conmutación en los IGBT's.
- $f_s$ : Frecuencia fundamental.

Esto se puede observar gráficamente en la Figura Nº24-a, donde se plantea un ejemplo de un convertidor del tipo CHB de dos niveles con una  $f_{sw}$  de 500 [Hz], como se puede observar los armónicos aparecen alrededor de los 2000 [Hz] y de manera de visualizar mayor cantidad de armónico, en la Figura Nº24-b se evalúa la misma señal, pero se amplía el espectro de frecuencia, de manera de observar otros múltiplos de este.

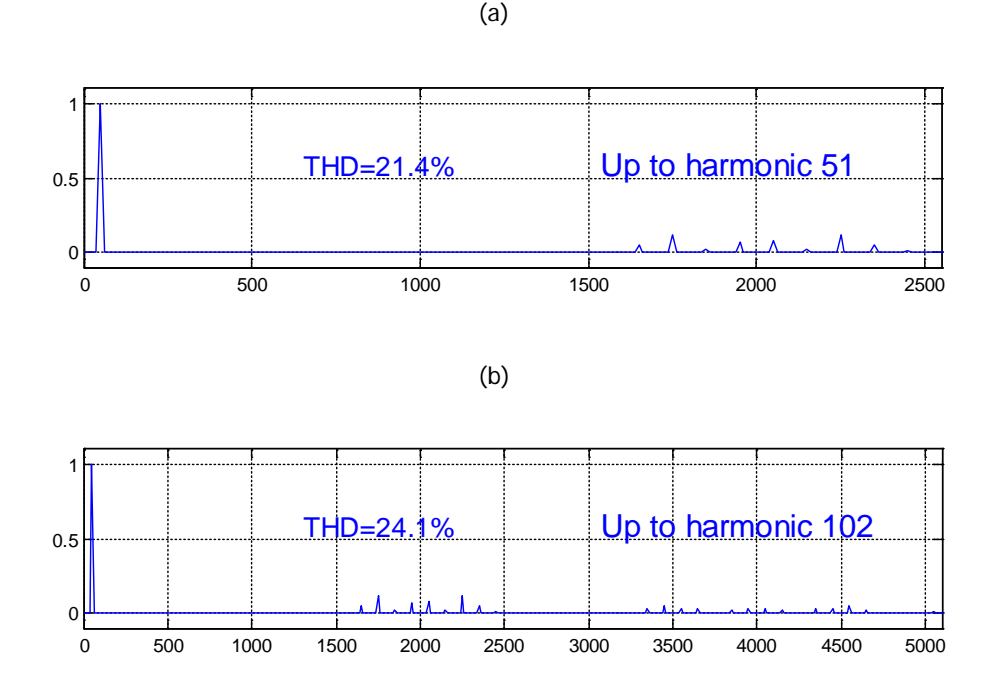

Figura Nº 24: Análisis en frecuencia para CHB de 2 niveles para  $f_{sw}$  500[Hz].

Volviendo al diseño del filtro, se tiene que de la ecuación (6.11) evaluada en el dominio de la frecuencia, se tiene:

$$
H_{RL}(jw) = \frac{i_s^{ac}}{\Delta v} = \frac{1}{R + jwL}
$$
\n(6.14)

Del módulo de (6.14), se tiene:

$$
|H_{RL}(jw)| = \frac{1}{\sqrt{R^2 + w^2 L^2}}
$$
\n(6.15)

$$
|H_{RL}(jw)|^2 = \frac{1}{R^2 + w^2 L^2}
$$
\n(6.16)

De la ecuación (6.16) se desea despejar la inductancia L, teniendo que la resistencia del filtro se conoce y que para efecto de diseño se dice que será de  $1[\Omega]$ .

$$
L = \frac{1}{w} \sqrt{\frac{1}{|H_{RL}(jw)|^2} - R^2}
$$
 (6.17)

Como se vio de la ecuación (6.13) se tiene que los armónicos aparecen a partir del doble de la frecuencia de conmutación de los interruptores de potencia, la cual queda determinada por la frecuencia de la señal portadora. Para efecto de diseño la señal portadora se propuso que sea 21 veces más alta que la frecuencia fundamental, dando un valor de aproximadamente 1000 [Hz], lo que nos dice que los armónicos se concentraran sobre los 2000 [Hz]. Por otra parte, se requiere que la ganancia sea inferior a 0.3 para la frecuencia fundamental, teniéndose como resultado la expresión (6.18).

$$
L = \frac{1}{2 \cdot \pi \cdot 50} \sqrt{\frac{1}{|0.3|^2} - 1^2} \approx 0.01 [mH]
$$
 (6.18)

Como se puede ver de la Figura Nº25, se tiene la respuesta del filtro en frecuencia con los parámetros encontrados. Como se puede observar para frecuencia fundamental, la magnitud es de 0.3 y para altas frecuencia prácticamente cero.

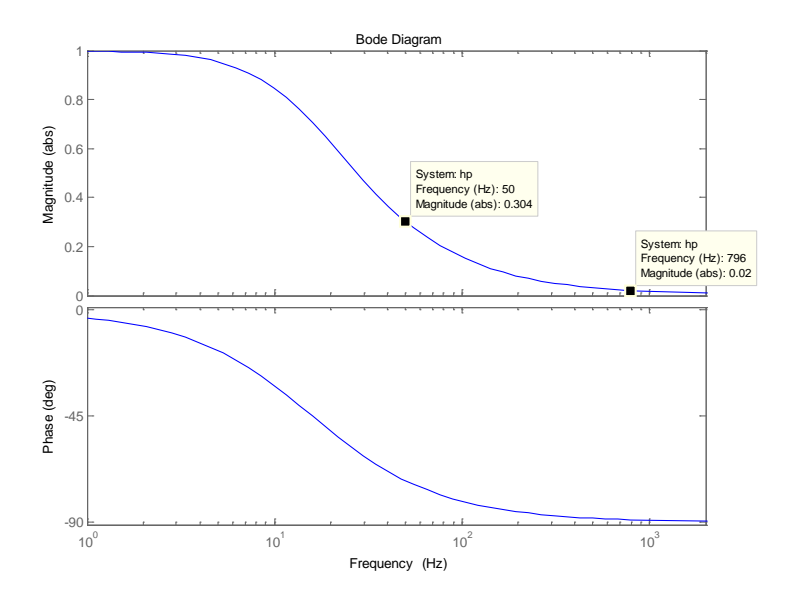

**Figura Nº 25: Diagrama de bode Filtro RL.**

#### **6.6. Conclusión.**

Para este capítulo se concluye que el inversor tipo Puente H permite transformar un voltaje continuo a uno alterno, sin embargo el modelamiento planteado no es lineal, dada la existencia de las multiplicaciones entre variables, lo que deriva en armónicos indeseados. Por otro lado se sustrajo las características positivas que entrega el conectar en serie o cascada los inversores, estableciendo que mientras mayor sea la cantidad de estos convertidores DC-AC utilizados, la señal resultante tendrá mayor similitud a una onda sinusoidal y por ende menor contenido armónico, mejorando la calidad de señal suministrada. Además, esta arquitectura establece que la tensión total en la salida, es el equivalente a la suma de los voltajes de cada Puente H por separado, de esta última cualidad se focalizara y se tendrá en cuenta en capítulos posteriores para lograr balancear la energía proveniente de fuentes desiguales.

Finalmente, se estudia el filtro pasa bajo y su importancia para atenuar la inyección de componentes de frecuencias altas a la de la red, para no empobrecer la calidad del suministro.

# **CAPÍTULO 7. ESTRATEGIA DE MODULACIÓN**

#### **7.1. Introducción.**

La técnica de modulación juega un rol fundamental en el sistema, debido a que el voltaje de salida en los inversores debe ser controlada, y tanto los niveles de voltajes como el contenido armónico de las señales que se presentan a la salida del inversor, están estrechamente relacionados con la estrategia de modulación, es por ello que mediante esta técnica se busca disparar los interruptores de potencia de los convertidores DC-AC conectados en cascada, para que luego estos conmuten de forma tal de obtener una salida próxima a lo esperado.

Por otro lado es relevante conocer las condiciones en que trabaja el circuito inversor, ya que existen estados o combinaciones entre los interruptores que podrían dañar la respuesta esperada por parte del convertidor [21] (como el tener dos interruptores conectados en la misma rama en estado de conducción), es por ello que se deben conocer los aspectos del correcto funcionamiento del inversor, para posteriormente manejar la conmutación en el tiempo de los IGBT.

Abundantes técnicas de modulación han sido desarrollados para los convertidores multinivel, como la modulación de ancho de pulso sinusoidal (SPWM), eliminación armónica selectiva (SHE-PWM), vector espacial modulación (SVM), entre otros. Para este trabajo se propone implementar la estrategia de modulación por ancho de pulso sinusoidal, ya que es una técnica muy utilizada dada su simplicidad y eficacia en la reducción del contenido armónico [21], y la cualidad que presenta al trabajar con inversores multinivel conectados en cascada, gracias al desplazamiento de la señal portadora, derivando en la mejora del THD.

58

# **7.2. Técnica de Modulación SPWM.**

Esta técnica denominada modulación por ancho de pulso sinusoidal (Sinusoidal Pulse Width Modulation), es una técnica que se basa en comparar una señal moduladora tipo sinusoidal (el mismo tipo de señal que se espera obtener en la salida), con una señal portadora tipo triangular. Al realizar la comparación entre ambas señales se puede obtener una onda modulada representada por un tren de pulsos [21]- [4], dicha señal resultante define los estados de conmutación de los interruptores de los Puentes H.

Para ejemplificar lo mencionado anteriormente, se puede apreciar que en la Figura Nº 26-a, se compara una señal moduladora con una portadora, el resultado de dicha comparación es una señal PWM que provee los estados en que conmutan los interruptores de las dos ramas del inversor (switch 1 y switch 3 para este ejemplo). Los instante en que el voltaje de la señal sinusoidal supera a la triangular, genera una PWM que se observa en el tren de pulso de la Figura N°26 b. Debido a que se debe tener presente los correctos estados de conmutación de las llaves del inversor Puente H ya que es de suma importancia evitar el corto circuito, es por ello que se desfasa la señal moduladora del interruptor de la segunda rama (switch 3) en 180º como se aprecia en la Figura Nº26-c, obteniéndose pulso diferentes en cada Puente H.

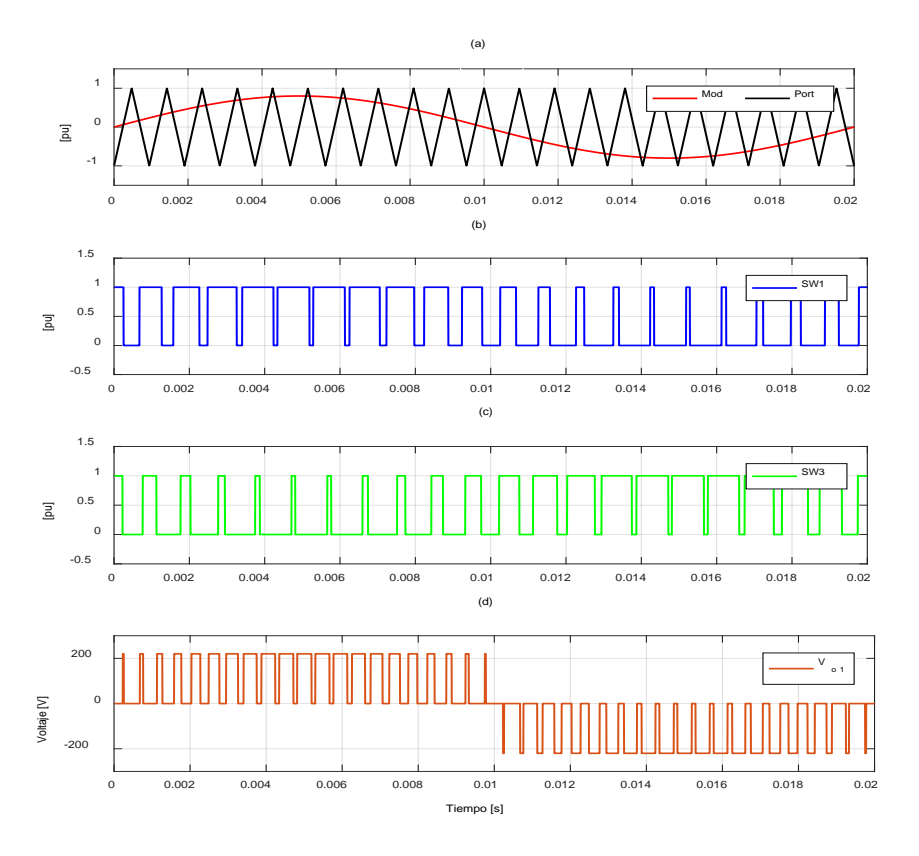

**Figura Nº 26: (a) Señal moduladora y portadora; (b) Estado de switch 1; (c) Estado de switch 3; (d) Señal en la salida.**

Al momento de hacer conmutar los interruptores de potencia se recurre a un circuito que realice las comparaciones, ilustrado en la Fig. Nº27, el cual permite entregar las señales de salida, como el resultado de la comparación de la señal moduladora con la señal portadora.

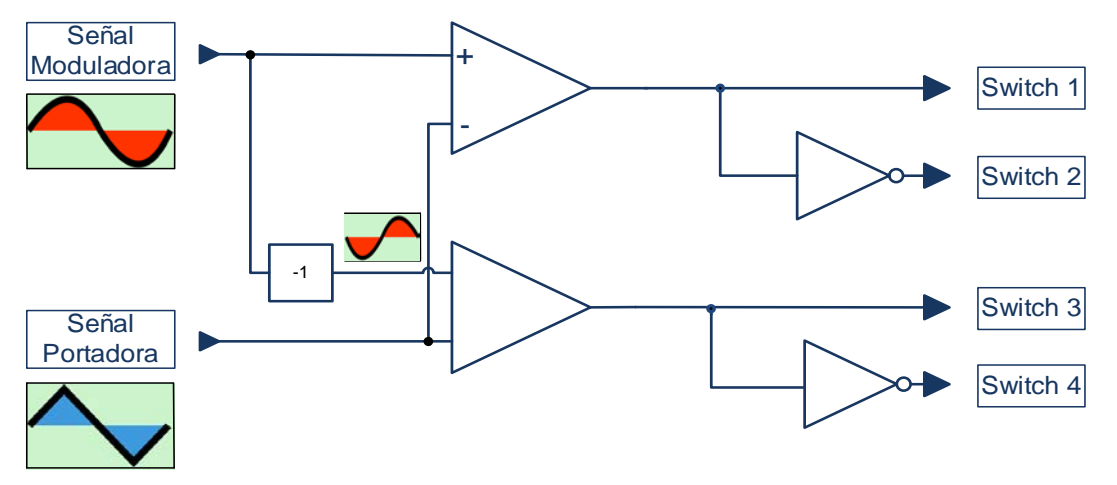

**Figura Nº 27: Circuito de disparo.**

Se hace uso de una compuerta NOT en la entrada de ciertos IGBT's (del convertidor DC/AC), con el motivo de mantener estados adecuados en cada rama del Puente H.

# **7.3. Aspectos Fundamentales de la modulación SPWM.**

Las señales de comando surgidas a partir de la comparación de una onda moduladora con la portadora deben cumplir algunas características para lograr mantener al máximo la simetría de la onda de salida, como son:

- La onda tipo sinusoidal y la triangular deben estar sincronizadas, es decir, deben iniciarse en el mismo instante.
- La frecuencia de la portadora debe ser alta, en comparación de la señal moduladora, esto con la finalidad de obtener una THD minimizada en la salida.
- La frecuencia de la portadora está limitada por la frecuencia máxima de conmutación de los transistores de los IGBT's, para que estos no se dañen.

# **7.4. Técnica de Desplazamiento en Fase (Phase-Shift).**

La modulación SPWM desfasada en fase, es una técnica útil para trabajar en inversores conectados en cascada, ya que contribuye en la reducción de la distorsión armónica presente en la salida. Esta se describe por utilizar una señal portadora distinta en cada celda de una fase, desfasando el ángulo de las señales triangulares como se cómo se aprecia en (7.01).

$$
\theta_p = \frac{180^\circ}{n_c} \tag{7.01}
$$

Donde:

 $\bullet$   $\theta_n$ : Ángulo de desfase entre señales portadoras.

 $\bullet$   $n_c$ : Cantidad de inversores conectados.

El desplazamiento entre las señales portadoras, permiten que estas al ser comparada con la correspondiente señal moduladora, se obtenga una señal modulada más cercana al voltaje alterno esperado en la salida, como se observa en el ejemplo de la Figura Nº28.

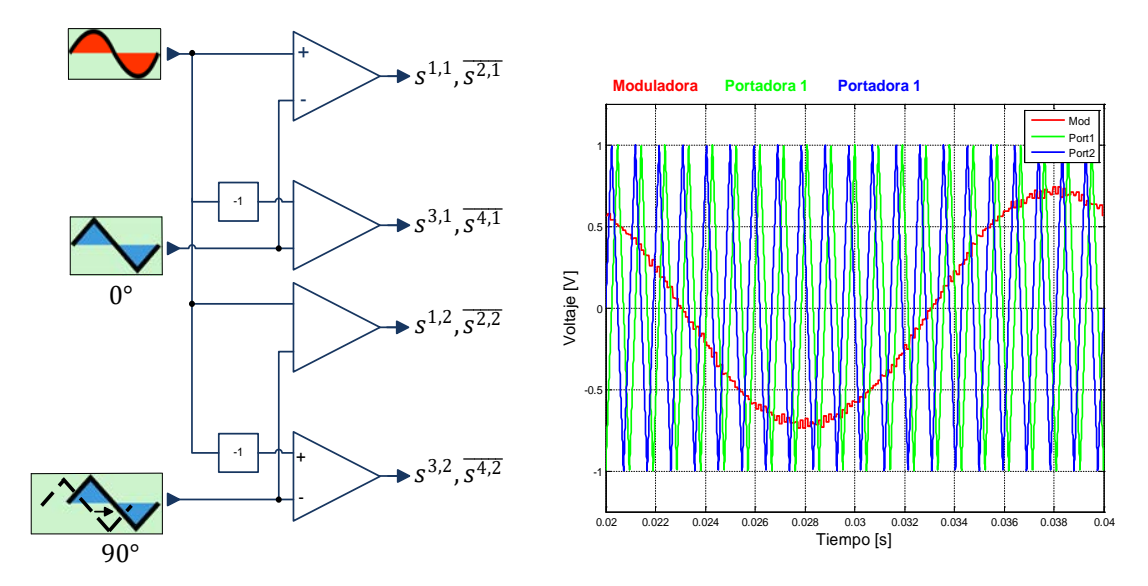

**Figura Nº 28: (a) Circuito disparador para dos niveles de tensión; (b) Representación del, desfasamiento de portadoras y señal moduladora.** 

En el ejemplo de la Figura Nº28 se puede apreciar la representación del circuito disparador para dos celdas en una fase, donde también se puede apreciar la señal modulada y el respectivo desfase de las portadoras (90º para este ejemplo), resultante de la aplicabilidad de la ecuación (7.01).

Los parámetros utilizados en este ejemplo, son los expuestos en la Tabla Nº 5. **Tabla Nº 5: Parámetros para implementar el circuito de la Figura N˚ 28.** 

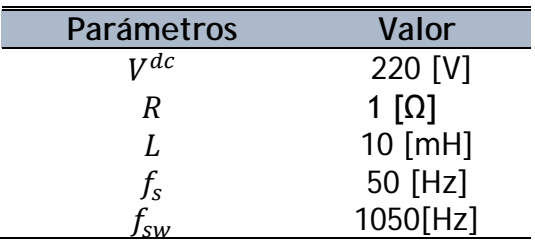

Uno de los parámetros más importaste para determinar la cercanía que tiene una señal con la forma de onda sinusoidal tanto para la señal tensión como de corriente se calcula por medio de la expresión:

$$
THD_V = \sqrt{\frac{\sum_{n=2,3...}^{\infty} V_{on}^2}{V_{o1}^2}}
$$
(7.02)  

$$
THD_I = \sqrt{\frac{\sum_{n=2,3...}^{\infty} I_{on}^2}{I_{o1}^2}}
$$
(7.03)

Donde:

- $\bullet$   $V_{on}$ : Es la tensión para los armónicos de 2 hasta n.
- $\bullet$   $I_{on}$ : Es la corriente para los armónicos de 2 hasta n.

La red eléctrica se ve afectada en gran medida por la presencia de componentes electrónicos, afectando a la calidad de la energía. De acuerdo a la normativa internacional como la IEEE 519-2014 y la IEEE 1547, se establece que los valores máximos de THD para tensión y corriente, no pueden superar un 3% para el voltaje y un 8% para la corriente [4]. Algunos efectos provocados por los armónicos son disparo repentino de protecciones, sobrecalentamiento de motores, transformadores y conductores.

De manera de evaluar la técnica SPWM en un convertidor CHB de 2 y 3 niveles, se realizan las siguiente pruebas de manera de analizar el contenido armónico, para esto se tiene una señal moduladora con indicie de modulación  $m_a = 0.8$ , la que se compara con una señal portadora de 1[KHz], mediante una simulación en el software PSIM, desde donde se exportan los datos en un archivo.txt para poder analizar el THD en el software Matlab, y su herramienta powergui FFT Analysis Tool (ver Figura Nº 29).

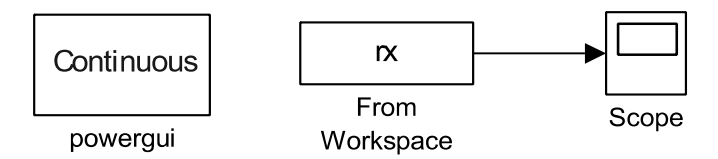

**Figura Nº 29: Implementación de circuito en sofware Matlab.**

Finalmente de la Figura 30, se puede argumentar que el inversor en cascada al utilizar la técnica Phase-Shift a mayor nivel, el contenido armónico disminuye y por ende mejora la calidad de la señal de voltaje, haciéndola cada vez más parecida a una señal sinusoidal.

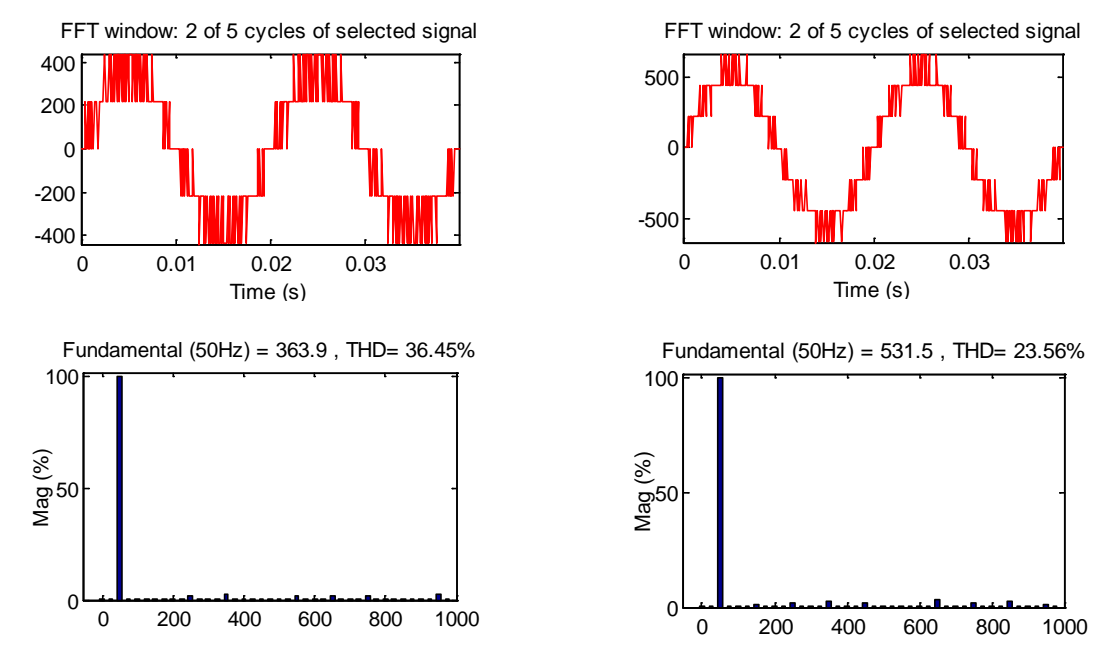

**Figura Nº 30: Nivel de distorsión armónico para CHB de 2 y 3 nivel en función de un índice de**  modulación  $m_a = 0.8$ .

Como se vio anteriormente el índice de modulación es importante debido a la calidad de la onda de salida [4], y por ende en el comportamiento del inversor multinivel, que dependen en gran medida del comportamiento de los voltajes de los condensadores, es por esto que se realiza otra prueba de manera de analizar el contenido armónico con una señal moduladora con índice de modulación equivalente a  $m_a = 0.7$  (ver Figura 31-a) y  $m_a = 0.8$  (ver Figura 31-b), y así interpretar en cuál de las dos se obtiene menor contenido armónico al utilizar un CHB de 3 niveles.

Como se puede ver en la Figura Nº 31, para la señal moduladora  $m_a = 0.8$ , se tiene un mejor THD en comparación con  $m_a = 0.7$ , lo que representa que el incremento del índice de modulación en el rango de operación, mejora al hacerse más próximo a uno.

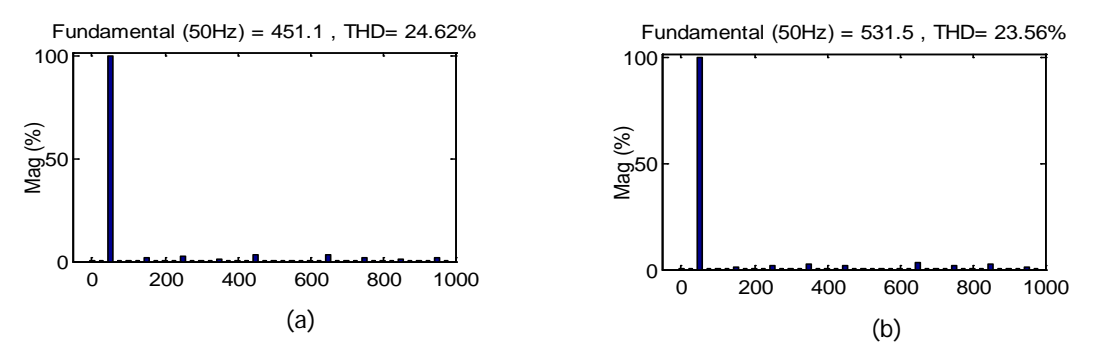

**Figura Nº 31: Nivel de distorsión armónico para CHB de 3 nivel en función de un índice de**  modulación  $m_a = 0.7$  y  $m_a = 0.8$ .

#### **7.5. Conclusión.**

De este capítulo se deduce que la modulación SPWM requiere bajo requerimiento computacional, ya que si la tarjeta digital donde se implemente, posea módulos PWM, el manejo de este se realizaría en paralelo e independiente del algoritmo de control propiamente tal, lo que declina en que no se requiera de un procesador de gran poderío. Esta técnica utiliza una frecuencia fija que es independiente del tiempo de muestreo, y de la frecuencia de la red por lo que permite diseñar apropiadamente los filtros de acuerdo a la frecuencia de conmutación.

La modulación SPWM en conjunto con la técnica Phase-Shift garantiza la reducción del contenido armónico, producidos por los cambios de los interruptores de potencia de los convertidores tipo Puente H, mejorando la calidad de la onda que el sistema suministra. Por otro lado, se identificó que el periodo de la señal portadora establece los tiempos de conmutación de los interruptores, y la señal de modulación establece la forma de la onda que se espera obtener en la salida.

# **CAPÍTULO 8. ESTRATEGIA DE CONTROL**

#### **8.1. Introducción.**

En este capítulo se proponen tres métodos de control, los cuales se analizarán de forma individual, para posteriormente combinarlos e implementarlos en la sección siguiente. El primer controlador que se planteará en esta sección será el control tipo resonante o control interno, encargado de entrar en resonancia a la frecuencia de la red, dicho controlador es seleccionado al asegurar cero error en estado estacionario requiriendo bajo esfuerzo computacional [22]. Luego se continuará con el análisis del control PI encargado de manipular la potencia activa y reactiva del convertidor.

Finalmente se expondrá un método para el balance de los voltajes DC para cada una de celdas de cada fase particular, considerando la posibilidad de asimetría en la generación que procesa cada celda, esto debido a que las fuentes de energía son de naturaleza fotovoltaica y pueden encontrarse perturbaciones como: las nubes, interacción de animales con los módulos, el envejecimiento dispar de los módulos fotovoltaicos, y a la presencia de acumulación de suciedad irregular en la superficie de los paneles [3]. A modo de ejemplificar se observa en la Figura N°32, donde se observa que la energía que se produce por módulos pudiese ser desbalanceada.

66

*Universidad del Bío-Bío. Sistema de Bibliotecas - Chile*

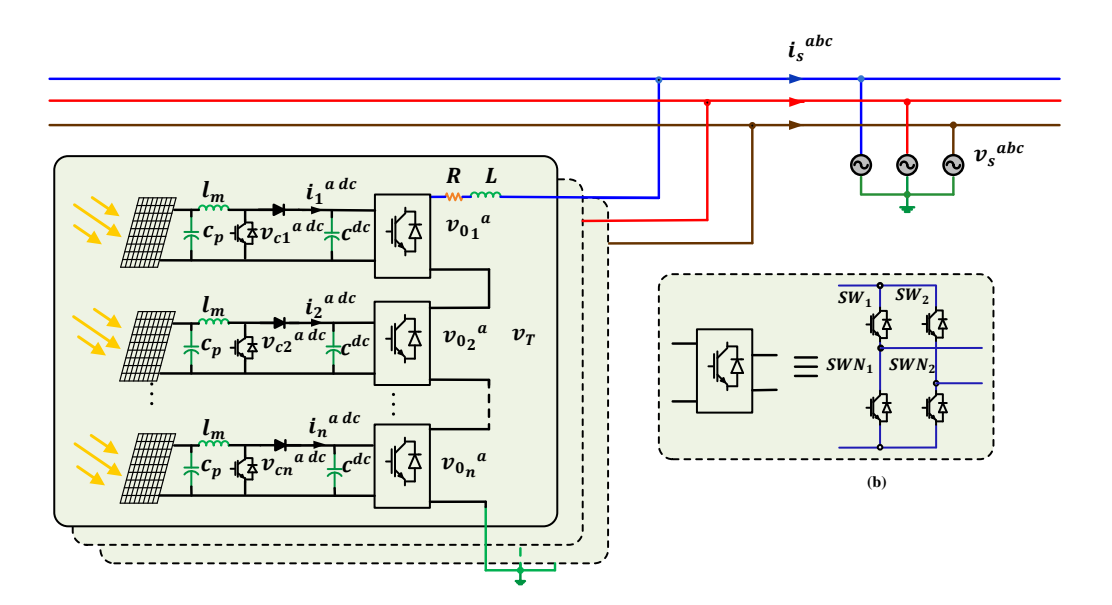

**Figura Nº 32:(a) Esquema de la conexión circuital por cada fase de un inversor; (b) Equivalencia por cada celda.** 

# **8.2. Método de Control Resonante en Convertidores Monofásicos.**

El control resonante (RC) hace referencia a un lazo de control interno, el cual recibe como referencia la corriente proveniente de un lazo externo. Este control presenta ganancia infinita a la frecuencia de resonancia  $w_0$ , permitiendo mantener la variable corriente entre los límites deseados. Para esto se debe tener en cuenta que el lazo interno tiene que ser mucho más rápido respecto al lazo externo, con la finalidad de no alterar la dinámica de estos, para ello una regla global establece que el lazo interno, debe ser diez veces más rápido, dado que las dinámicas pueden ser estropeadas al momento de realizar el diseño del lazo externo, obteniendo controladores independientes entre sí, para lograr ecuaciones más eficaces y simples.

RC es una buena estrategia de control para trabajar en el lado de la red y garantizar cero error en estado estacionario para una frecuencia contante [9]. El control resonante se puede expresar de la siguiente manera:

$$
H_c(s) = \frac{m(s)}{e(s)} = K_t \frac{n(s)}{s^2 + w_s^2}
$$
(8.01)

Dónde:

- $\bullet$   $n(s)$ : Numerador necesario para definir cualidades dinámicas y de estabilidad.
- $\bullet$   $K_t$ : Ganancia proporcional del controlador.
- $w_s$ : Frecuencia angular de la red ( $2\pi f_s$ ).

Para la implementación del controlador en discreto, su representación queda de la siguiente manera:

$$
H_c(z) = K_t \frac{n(z)}{(1 - 2\cos(\omega_s T_s) z^{-1} + z^{-2})}
$$
(8.02)

El RC tiene como entrada el error, producido entre la corriente de referencia y la corriente del inductor, y como salida tiene una señal modulada, como se visualiza en la Figura Nº 33.

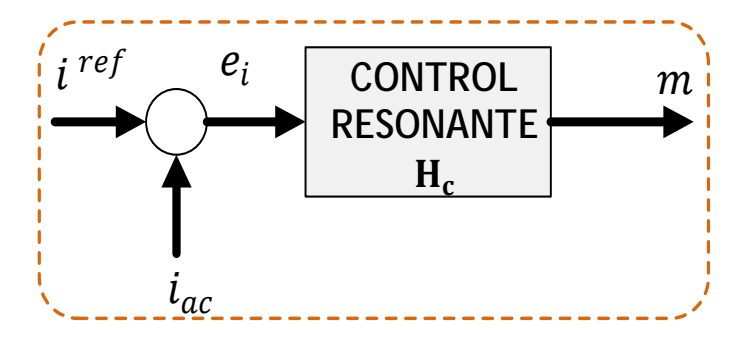

**Figura Nº 33: Control Resonante.**

En la discretización representada en la función de transferencia (8.02), se tiene que los polos del control deben estar ubicados dentro del círculo unitario y  $n(z)$ (numerador) debe asegurar estabilidad y dinámica.

Para lograr seguir las referencias de potencias se deben controlar las corrientes adecuadamente, es por ello que se deben tener presente las dinámicas de las corrientes, las cuales están definidas por un filtro pasa bajos RL.

# **8.2.1.Análisis de Estabilidad del Control Resonante.**

Si bien este controlador implica cero error en estacionario para una entrada sinusoidal, no asegura estabilidad**,** como se observa en la Figura Nº37-a.

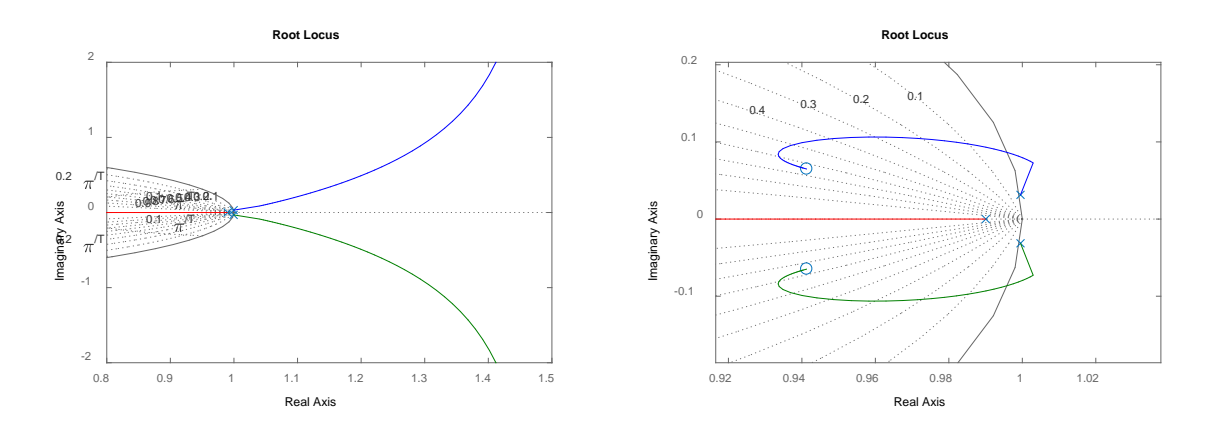

**Figura Nº 34: Contraste de LGR para control resonante inestable y estable.** 

Para solucionar dicho problema se indaga en su LGR, agregando dos ceros complejos y conjugados entre sí (ver Figura Nº36-a), con la finalidad de atraer la zona del lugar geométrico de raíces hacia el interior del círculo unitario, para hacer el sistema estable, resultando la siguiente ecuación:

$$
H_c(z) = K_t \frac{(1 - \vec{c} \, z^{-1}) (1 - \vec{c} \, z^{-1})}{(1 - 2 \cos(\omega_s \, T_s) \, z^{-1} + z^{-2})}
$$
(8.03)

Dónde:

- $\cdot$   $\vec{c}$ : Número complejo.
- $\vec{c}^*$ : Número complejo conjugado.

En su diagrama de Bode mostrado en la Figura Nº 35, se puede ver el peak característico de este controlador, el cual aparece a la frecuencia de la red.

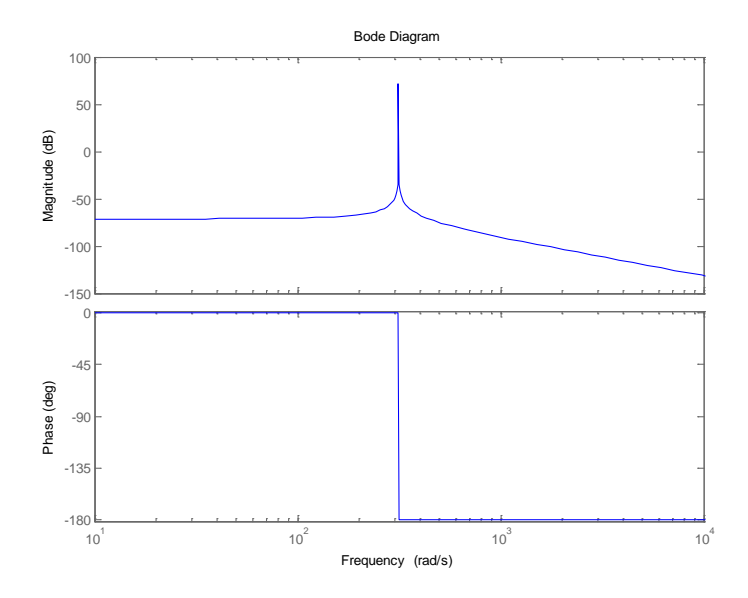

**Figura Nº 35: Diagrama de Bode del control resonante, asegurado estabilidad.**

Finalmente los parámetros para el sistema a controlar, quedan definido por la Tabla Nº6.

| Parámetros                          | Valor              |  |  |
|-------------------------------------|--------------------|--|--|
|                                     | $1 \Omega$         |  |  |
|                                     | $10 \, mH$         |  |  |
|                                     | 0.095              |  |  |
| $\frac{K_t}{\vec{c} \cdot \vec{c}}$ | $0.941 \pm 0.064j$ |  |  |

**Tabla Nº 6: Parámetros del controlador Resonante.**

En la Figura Nº36-a se puede observar el caso donde el sistema es inestable, debido a que las ramas del lugar geométrico de las raíces están situadas en el semiplano derecho, para el mundo continuo, y para el mundo discreto están por fuera del circulo unitario, divergiendo frente a una entrada sinusoidal de 50[Hz], y por lo tanto no siguiendo una referencia.

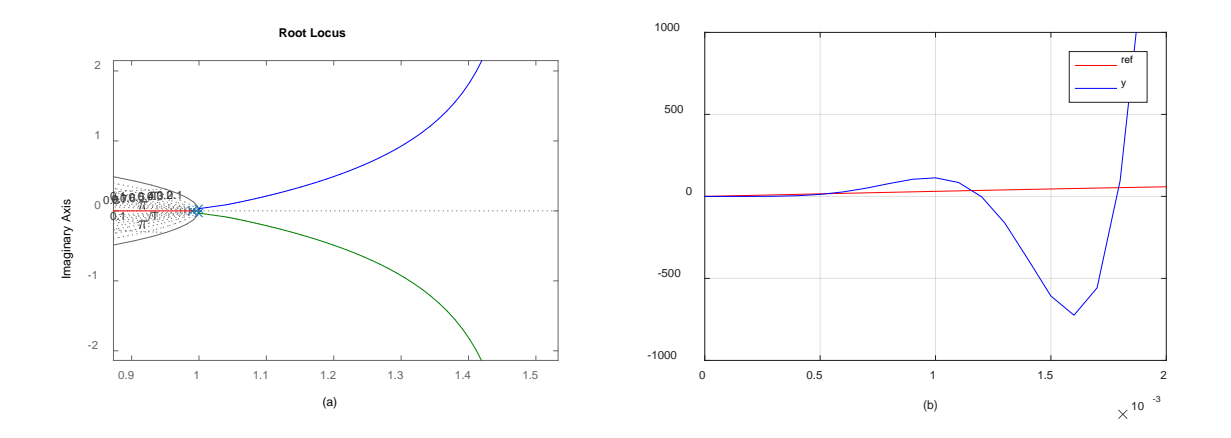

**Figura Nº 36: (a) Lugar geométrico de las raíces en mundo discreto, representando inestabilidad; (b) Respuesta de control ante una señal seno inestable.** 

Para el caso de estabilidad, se presenta el seguimiento de la referencia a una entrada sinusoidal, como se ilustra en la Figura Nº37-b, en donde se aprecia que el controlador tiene la respuesta esperada, siguiendo a la referencia del modo esperado.

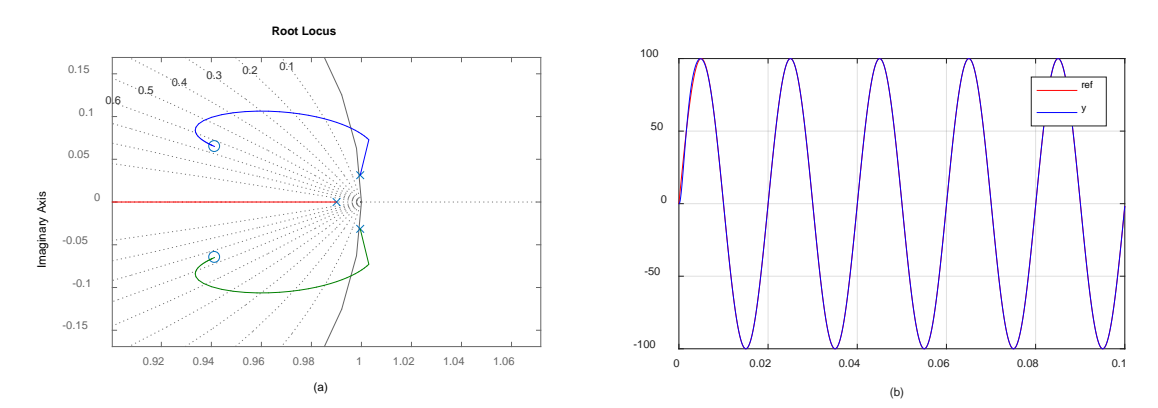

**Figura Nº 37: (a) Lugar geométrico de las raíces, asegurando estabilidad; (b) Respuesta de control ante una señal seno estable.**

## **8.3. Control De Potencia.**

El control de potencia, tiene el objetivo de regular el factor de potencia y el voltaje de enlace de un inversor, este control se puede subdividir en dos secciones, la primera de ellas hace referencia a la potencia activa y la restante se asigna a la potencia reactiva.

# **8.3.1.Potencia Activa.**

La potencia activa está directamente relacionada con el condensador de enlace, situado en el lado dc del convertidor, donde este le sirve al proceso como almacenador o descargador [9], también cabe mencionar que este condensador tiene como misión regular el voltaje proveniente de los paneles solares, y permite acoplar el inversor con el resto del sistema, teniendo en cuenta lo anterior, se tiene que la energía poseída por el elemento pasivo es representada por la siguiente ecuación:

$$
e_{c_{dc}} = \frac{1}{2} C_{dc} v^{dc^2}
$$
 (8.04)

Dado que la potencia es la derivada de la energía y en el caso del condensador este se expresa por la relación de su voltaje, la que se representa en la siguiente expresión:

$$
P_{c_{dc}} = \frac{de_{c_{dc}}}{dt} = \frac{1}{2} C_{dc} \frac{dv^{dc^2}(t)}{dt}
$$
 (8.05)

Por otro lado, desde una mirada global se puede expresar la potencia activa total, como una sumatoria de ella misma, dada por:

$$
P_S = P_{i_L} - P_{c_{dc}} - P_{RL} \tag{8.06}
$$

Donde:

- $P_{iL}$ : Corresponde a la potencia drenada por la corriente  $i^{dc}$ .
- $\bullet$   $P_{c_{dc}}$ : Es la potencia que consume o se entrega, para cargar o descargar el condensador.
- $P_{RL}$ : Corresponde a la potencia disipada en el filtro RL.

El primer elemento de (8.06), se puede obtener a partir de la multiplicación del voltaje y la corriente al lado continúo del convertidor, quedando como:
$$
P_{i_L} = v^{dc} i^{dc} \tag{8.07}
$$

En cuanto al segundo término de (8.06), se puede calcular como se aprecia en (8.05), la cual corresponde a la cantidad de potencia necesaria para mantener o acercar el voltaje a la referencia.

El tercer y final elemento de (8.06), se puede obtener como:

$$
P_{RL} = Re\{(\overrightarrow{v_s} - \overrightarrow{v_0})\overrightarrow{l_s}^*\}\tag{8.08}
$$

Donde  $\overrightarrow{v_s} - \overrightarrow{v_0}$  corresponde a la diferencia de potencial que ve el filtro RL, y la variable  $i_s$  corresponde la corriente alterna (situada a la salida del inversor), lo que se puede escribir como  $\overrightarrow{v_s} - \overrightarrow{v_0} = \overrightarrow{z_s} \cdot \overrightarrow{v_s}$ , con  $\overrightarrow{z_s} = R_s + jL_s$ , quedando de la siguiente manera:

$$
P_{RL} = Re\{(\overrightarrow{v_s} - \overrightarrow{v_0})\overrightarrow{l_s}^*\} = Re\{\overrightarrow{z_s}\overrightarrow{l_s}\overrightarrow{l_s}^*\} = Re\{\overrightarrow{z_s}|\overrightarrow{l_s}|^2\} = |\overrightarrow{l_s}|^2 Re\{\overrightarrow{z_s}\} = |\overrightarrow{l_s}|^2 R \qquad (8.09)
$$

Por otro lado para efectos de control, se debe tener presente que se diseña el sistema considerando al término  $v^{dc^2}(t)$ , como una única variable para evitar la no linealidad, dado esto la respuesta entre el cuadrado del voltaje y la potencia, está determinada por la ecuación (8.10) en el dominio de Laplace, establecida anteriormente en (8.05).

$$
H_{c_{dc}}(s) = \frac{v^{dc^{2}}(s)}{P_{c_{dc}}(s)} = \frac{2}{C_{dc} s}
$$
(8.10)

Como el algoritmo de control va a ser implementado en una tarjeta digital, es necesario pasar (8.10) al mundo discreto, quedando de la siguiente manera:

$$
H_{c_{dc}}(Z) = \frac{2}{C_{dc}} \frac{T_s}{1 - z^{-1}}
$$
\n(8.11)

Para lograr realizar un control de voltaje adecuado, se recurre a un Pl (Proporcional Integral), el cual se representa en tiempo discreto de la siguiente forma en  $(8.12)$ , donde  $k_c$  y Ti son la ganancia y tiempo integrativo.

$$
H_{PI}(z) = k_c \frac{\left(1 + \frac{T_s}{2\,Ti}\right) + \left(-1 + \frac{T_s}{2\,Ti}\right) z^{-1}}{1 - z^{-1}} = \frac{P_{c_{dc}}(z)}{\left(v^{dc}\,2\right)^{ref}(z) - v^{dc}\,2\left(z\right)} = \frac{P_{c_{dc}}(z)}{e^{v_{dc}}(z)}\tag{8.12}
$$

Cabe mencionar que la entrada del control PI, resulta ser el error entre el voltaje de referencia y el real, como se aprecia en (8.12).

A partir de lo anterior se puede definir el algoritmo utilizado para el controlador discreto, quedando definido por:

$$
P_{c_{dc}}^{ref}(k) = P_{c_{dc}}^{ref}(k-1) + k_c \left(1 + \frac{T_s}{2\pi i}\right) e^{\nu_{dc}}(k) + k_c \left(-1 + \frac{T_s}{2\pi i}\right) e^{\nu_{dc}}(k-1) \tag{8.13}
$$

De esta forma el lazo de control resultante se muestra en la Figura Nº 38, en cual se aprecia el lazo externo que envuelve al lazo interno, como se indagó anteriormente. Es importante mencionar que el lazo interno debe ser mucho más rápido que el lazo del voltaje continuo según [21], para que las dinámicas de los controladores no se vean interactuadas.

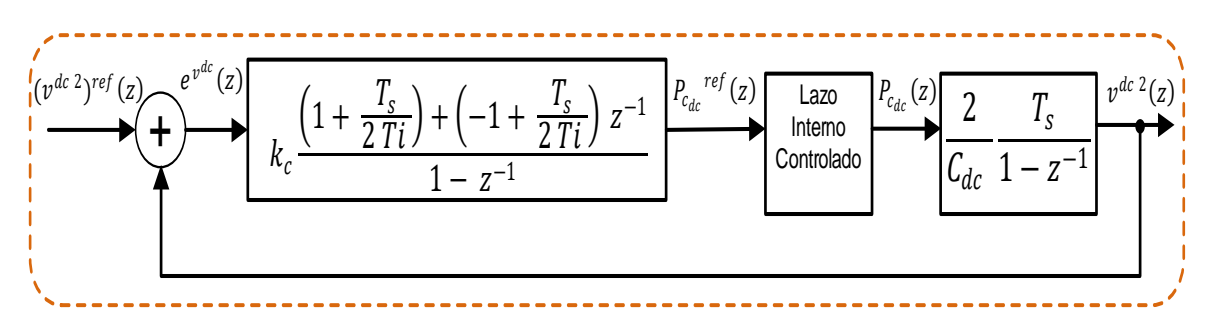

**Figura Nº 38: Lazo de voltaje discretizado.**

### **8.3.2.Potencia Reactiva.**

La potencia reactiva está ligada al factor de potencia (FP), dado que puede existir la posibilidad que se quiera un FP distinto de uno, con la finalidad de compensar cargas inductivas o capacitivas, es por ello que el control debe lograr una corriente relacionada a la potencia reactiva, para esto se tiene presente la potencia aparente, establecido como:

$$
\vec{s} = p_S + jq_S \tag{8.14}
$$

Donde la potencia activa y el módulo de la potencia aparente se relacionan para obtener el factor de potencia, expresado de la de siguiente manera:

$$
fp = \frac{p_s}{|\vec{s}|} = \frac{p_s}{\sqrt{p_s^2 + q_s^2}}\tag{8.15}
$$

Entonces la referencia de potencia reactiva está definida como:

$$
q_S(k) = \pm p_S(k) \sqrt{\frac{1}{fp^2(k)} - 1}
$$
 (8.16)

Se puede identificar que la potencia reactiva es solo una proporción de la potencia activa, donde la proporción está reflejada en el término  $\frac{1}{f n^2(k)} - 1$ , considerándose positivo o negativo de acuerdo si la potencia necesaria es inductiva o capacitiva.

Para finalizar, se puede observar en la Figura Nº39 la relación existente entre el control PI y las potencias, además se pueden apreciar las corrientes de referencias para el control interno.

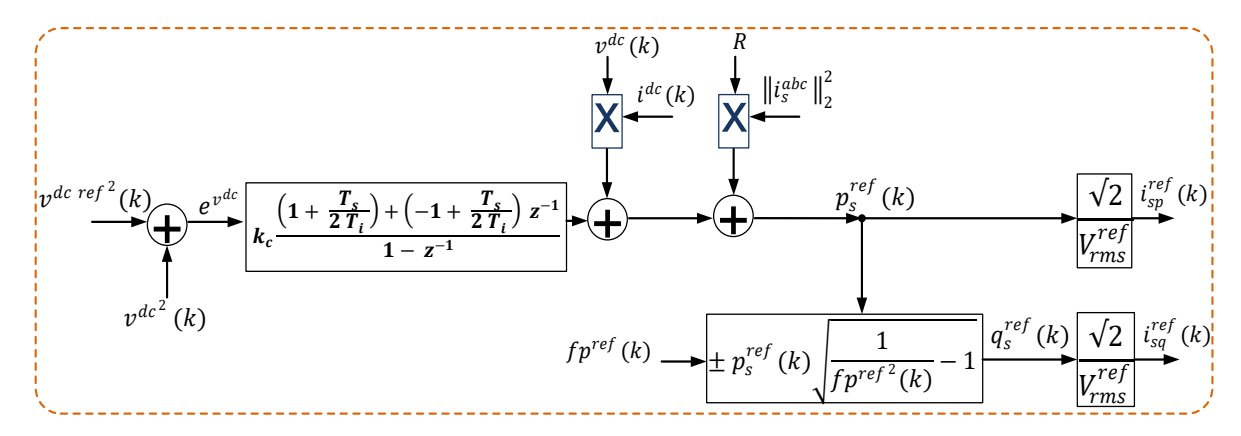

**Figura Nº 39: Esquema general del control de potencia.**

## **8.3.3.Sintonización de Control.**

Como se puede observar en la Figura Nº40, se muestra como el lazo de voltaje ve al lazo de corriente.

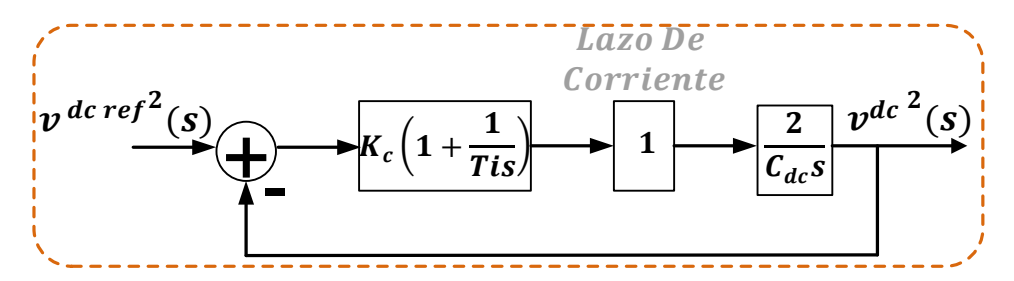

**Figura Nº 40: Lazo de voltaje continúo.**

La función de transferencia dada por el lazo cerrado, está dada por la ecuación  $(8.17)$ .

$$
\frac{v^{dc^2}(s)}{v^{dc\,ref^2}(s)} = \frac{\frac{2K_c}{T_iC_{dc}}(T_i s + 1)}{s^2 + \frac{2K_c}{C_{dc}}s + \frac{2K_c}{T_iC_{dc}}}
$$
(8.17)

Un sistema de segundo orden estándar, está establecido por la ecuación (8.18)

$$
H_{CL}(s) = \frac{v^{dc^2}(s)}{v^{dcref^2}(s)} = \frac{w_n^2}{s^2 + 2\zeta w_n s + w_n^2}
$$
(8.18)

Igualando los términos  $\frac{2K_c}{G}$  $\frac{K_c}{dc} = 2\zeta w_n$  y  $\frac{2K_c}{T_i c_d}$  $\frac{2\Delta c}{i_{c}c}$  =  $w_{n}^{2}$ , se establece que  $\zeta$  = 0.707 y la frecuencia queda definida por  $w_n = 31.4$  (respuesta diez veces más lenta en comparación con el C.R). Como el condensador de enlace se define con un valor  $C_{dc} = 3.34$  [mF], se obtiene  $K_c = 0.0742$  y  $T_i = 0.045$ .

Finalmente a modo de comparar la respuesta de los lazos, se analiza en lazo cerrado la respuesta ante un escalón unitario para tanto el interno como para el externo, de dicha prueba se observa de la Figura Nº41-a, correspondiente a la respuesta del control resonante, es apenas del orden de los μs, mientras que en la Figura Nº41-b se presenta la respuesta al escalón del control de voltaje, donde se aprecia que el sistema responde en el orden de los ms. Por lo tanto el control de potencia es a lo menos diez veces más lento que el lazo con control resonante, tal y como se esperaba.

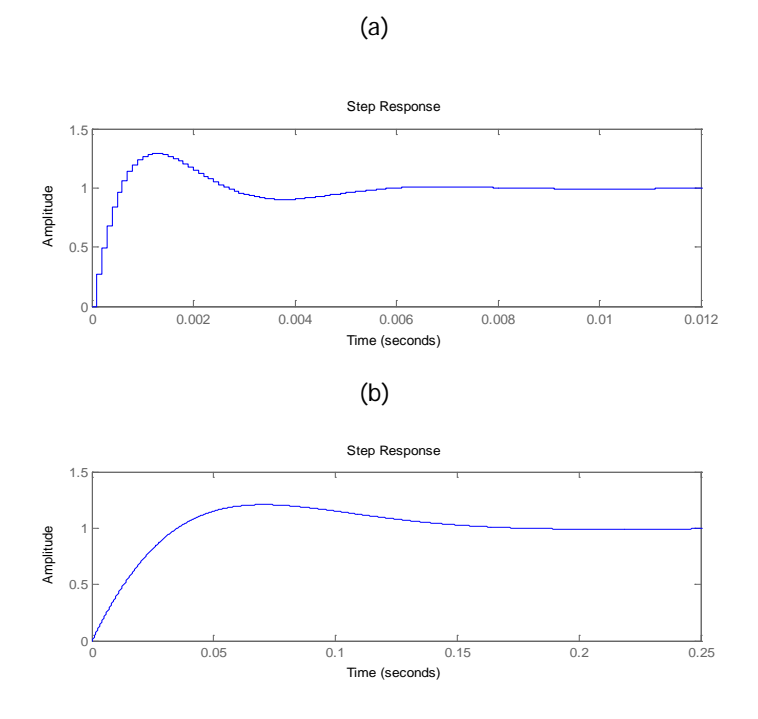

**Figura Nº 41: (a) Respuesta de control resonante ante un escalón unitario; (b) Respuesta del control de voltaje antes un escalón unitario.**

# **8.4. Técnica de Control para Equilibrar al Convertidor Multinivel.**

Para combatir el desequilibrio del sistema, se recurre a utilizar el siguiente mecanismo, el cual permite mantener simetría en los voltajes de enlace, para ello se comienza sabiendo que la potencia total se puede deducir como el resultado de sumatoria de las potencias de cada celda solar, en una misma fase según [11]. Entonces dado n paneles conectados en serie, se tiene la ecuación (8.19).

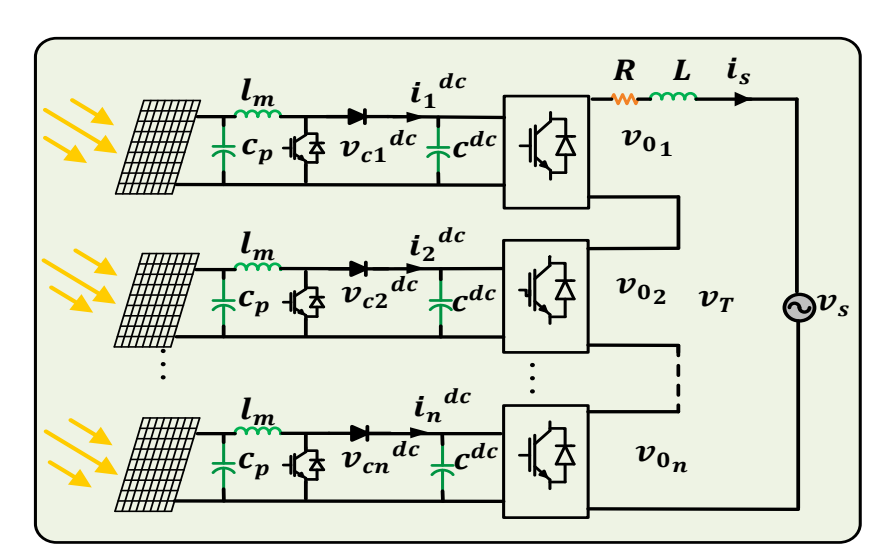

**Figura Nº 42: Modelo del sistema.**

$$
P_T = P_1 + P_2 + \dots + P_n = V_{c1}^{dc} I_1^{dc} + V_{c2}^{dc} I_2^{dc} + \dots + V_{cn}^{dc} I_n^{dc}
$$
(8.19)

Además teniendo presente la relación que define a la corriente, y suponiendo factor de potencia unitario, se establece que:

$$
I_s = \frac{P_T}{V_T} \tag{8.20}
$$

Debido a la conexión en serie de los módulos, se puede apreciar que:

$$
V_{T=V_{01}} + V_{02} + \dots + V_{0n}
$$
 (8.21)

También se puede establecer cierta relación proporcional entre el voltaje de un módulo con el voltaje total:

$$
\alpha_{1} = \frac{V_{01}}{V_T}; \ \alpha_{2} = \frac{V_{02}}{V_T} \dots; \alpha_{n} = \frac{V_{0n}}{V_T}
$$
\n(8.22)

Dado que se obtiene la misma corriente en la salida  $I_s$ , se verifica lo siguiente:

$$
I_{s} = \frac{P_T}{V_T} = \frac{P_1}{V_{01}} = \frac{P_2}{V_{02}} \dots = \frac{P_n}{V_{0n}}
$$
(8.23)

Deduciendo que:

$$
\frac{V_{01}}{V_T} = \frac{P_1}{P_T}; \ \frac{V_{02}}{V_T} = \frac{P_2}{P_T}; \dots \frac{V_{0n}}{V_T} = \frac{P_n}{P_T}
$$
\n(8.24)

A partir de lo anterior, los factores de proporcionalidad de los voltajes, también se pueden calcular desde las potencias correspondientes:

$$
\alpha_{1} = \frac{P_1}{P_T}; \ \alpha_{2} = \frac{P_2}{P_T} \dots; \alpha_{n} = \frac{P_n}{P_T}
$$
\n(8.25)

Si se tiene en cuenta la ecuación que relaciona el lado continuo con el lado alterno del convertidor, establecida el Capítulo 6.

$$
m = \frac{v_0^{ac}}{v^{dc}}
$$
 (8.26)

Entonces, ante el desbalance se proponen n señales moduladoras para n convertidores, donde cada moduladora estará ligado a su coeficiente proporcional, utilizados para equilibrar el sistema, es por ello que para el modulo k-enésimo se tiene la ecuación (8.27), y como se ilustra en la Figura Nº43.

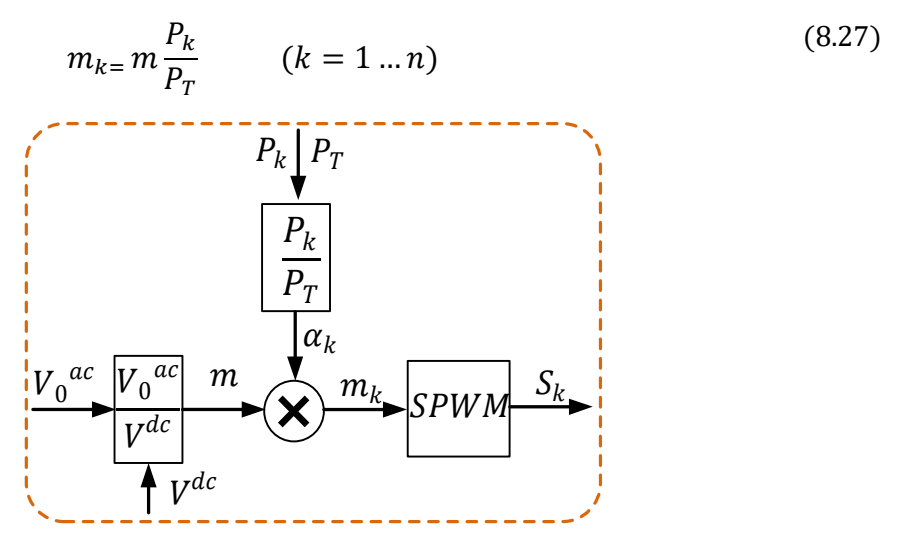

**Figura Nº 43: Esquema de la técnica balanceadora.** 

### **8.5. Conclusión.**

En esta sección se estudia y propone la estrategia de control, que permite el buen funcionamiento del sistema inversor. En una primera instancia se tiene al control resonante, el cual presenta ganancia infinita a la frecuencia de la red, esto otorga que el sistema siga una señal de referencia tipo sinusoidal. Sin embargo para ello fue necesario agregar un par de ceros, de forma tal de hacer estable el sistema. Por otro lado, en el lazo externo, el control de voltaje se diseñó con una respuesta más lenta, en comparación con el lazo interno, para no perjudicar las dinámicas, y permitir controlar la potencia en el sistema.

Finalmente con la técnica de control equilibrador, se procura solucionar los desajustes, al considerarse que la corriente que circula por cada Puente H es la misma, lo que establece que al ir igualando términos se modifique las amplitudes de las señales moduladoras, gracias a la variable "α" que representa la división de la potencia de un panel y la potencia total.

### **CAPÍTULO 9. SIMULACIONES.**

#### **9.1. Introducción.**

En este capítulo se llevan a cabo diferentes pruebas, aplicando la teoría enseñada en capítulos anteriores, con la finalidad de solucionar la problemática del desbalance entre los módulos solares y contribuir a mejorar la calidad de la señal inyectada a la red eléctrica, la cual lamentablemente se ve afectada por este fenómeno de desequilibrio, que deriva en la presencia de armónicos indeseados y distorsión de la señal suministrada. Es por ello que para lograr el equilibrio, se debe asegurar un correcto balanceo de las tensiones en los condensadores de enlace, mediante la aplicación de una adecuada estrategia de control, que sea capaz de asegurar el buen funcionamiento del sistema.

Como se puede ver en la Figura Nº44-a las tensiones DC están en desequilibrio, poniendo en evidencia la mala calidad de la señal en la salida, como se ilustra en la Figura Nº44-b, observándose claramente distorsiones y perdidas de niveles, lo que puede conllevar en la perdida de operación del convertidor.

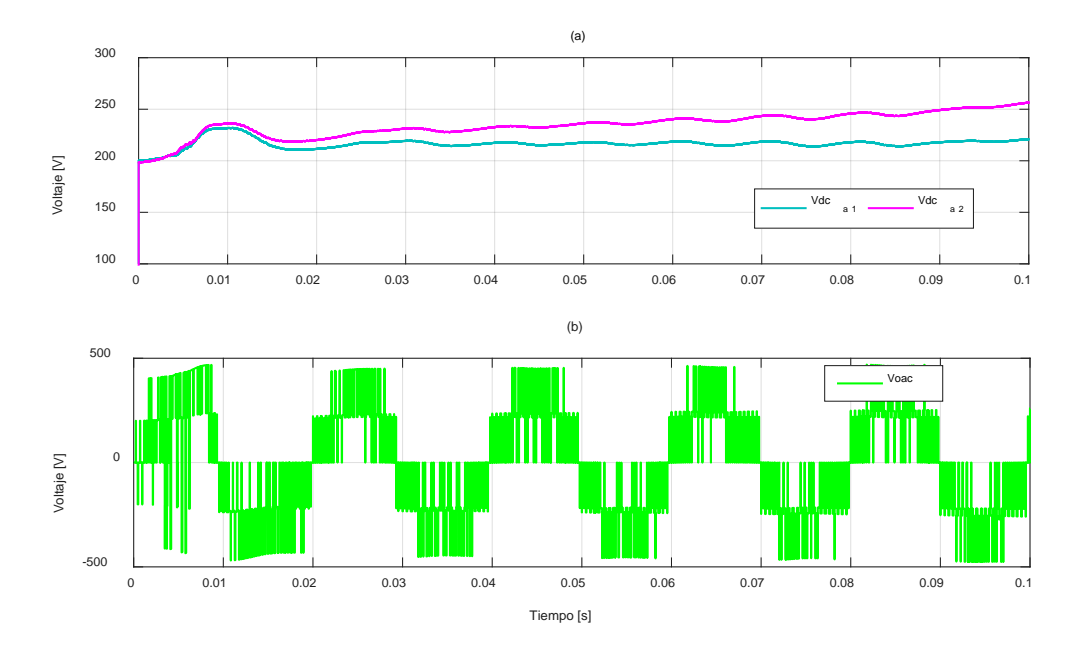

**Figura Nº 44: Tensión con condensadores desbalanceados.**

En la Figura Nº45, se logra observar el contraste en la salida de los convertidores para dos caso, en una primera instancia cuando el sistema está desbalanceado (Figura Nº45-a), y la segunda cuando el sistema esta balanceado (Figura Nº45-b). Como se puede apreciar, la asimetría surge debido a que la curva de trabajo de cada panel fotovoltaico, no se encuentra en el mismo punto de operación, causando desajuste en la tensión en los condensadores de enlace, derivando que al conmutar las llaves interruptoras generan los resultados vistos.

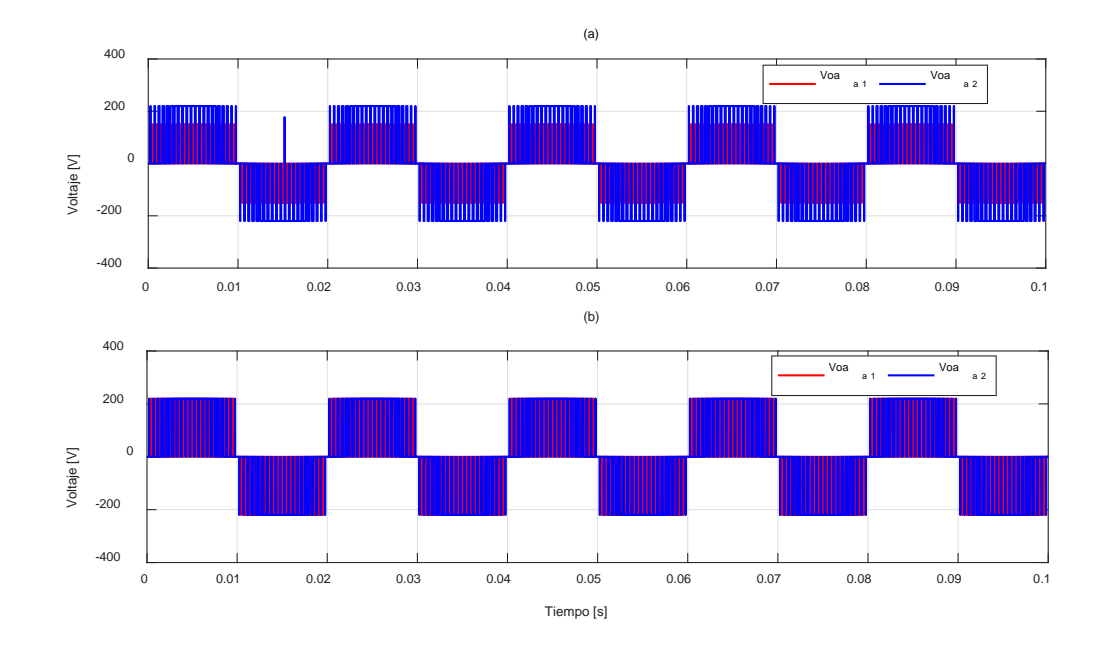

**Figura Nº 45:(a) Tensión en la salida de los convertidores controlada; (b) Tensión en la salida de los convertidores controlada con cargas desbalanceada.**

Para lograr el equilibrio, se tiene presente la característica de la topología CHB, la cual permite que el voltaje en la salida de los convertidores quede determinado por la sumatoria de cada uno de ellos, mencionado en secciones anteriores y expresadas en la siguiente ecuación:

$$
V_{aN} = V_{0_1} + V_{0_2} + \cdots V_{0_N} = \sum_{i=1}^{n} V_{a_i}
$$
 (9.01)

La Figura  $N<sup>o</sup>46$  representa la ecuación anterior, donde se observan los N niveles obtenidos a la salida del convertidor  $V_{aN}$ .

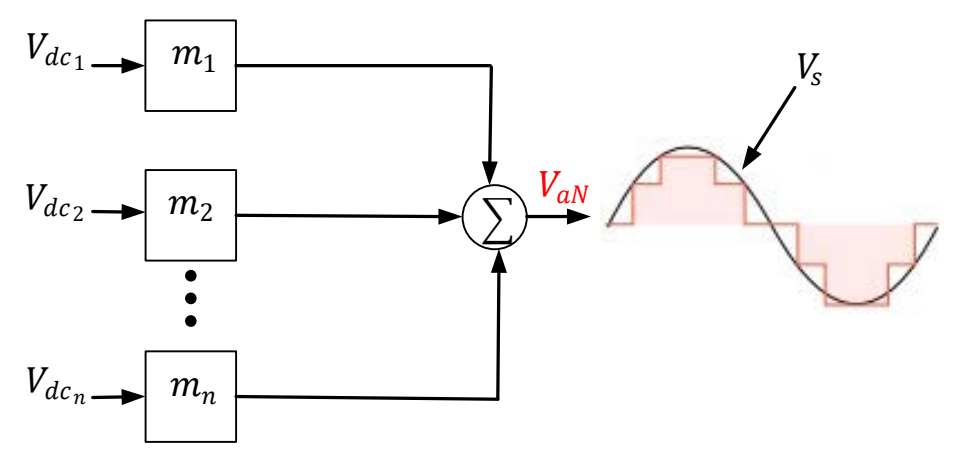

**Figura Nº 46: Representación de los voltajes de inversores multinivel.**

Por otro lado, se tiene en conocimiento las variables a controlar en la etapa DC, y al lado AC de un inversor (ver Figura Nº47).

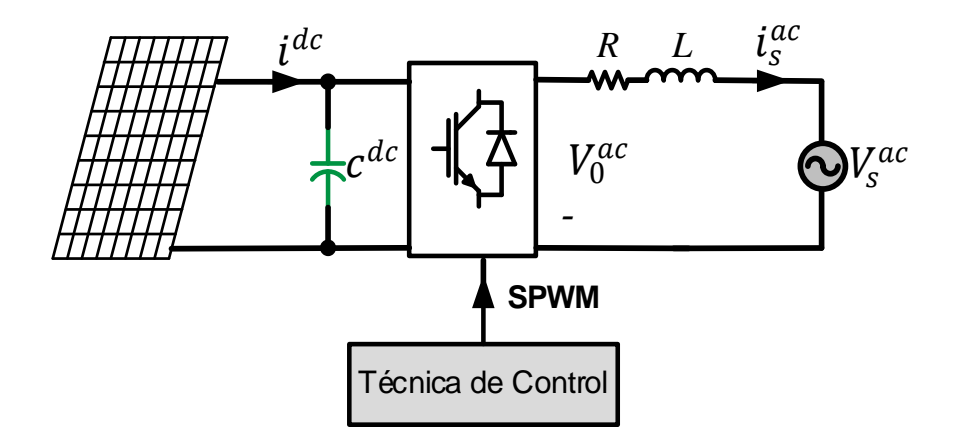

**Figura Nº 47: Esquema del circuito simplificado equivalente del sistema.**

En la Figura Nº47, se puede observar que el inversor es afectado por la tensión de la red eléctrica, la cual puede ser vista como una perturbación, la cual debe de ser tomada en cuenta para el diseño de los controladores de corrientes, ya que afectará el desempeño del seguimiento de las señales de referencia.

El sistema se basa en un sistema no lineal, que además es variable en el tiempo debido a los cambios de temperatura  $(T^{\circ})$  he Irradiación (*Irradiancia*) de cada panel, es por esto que según temas tocados en capítulos anteriores se propone el esquema de la Figura Nº48, con una etapa DC-DC la cual tiene como misión ajustar la ganancia o el MPPT de voltaje, para operar bajo condiciones de sombreado parcial y desequilibrio entre los módulos.

El algoritmo de extracción de máxima potencia, garantiza los niveles de voltaje requerido para el convertidor DC-DC, además maximiza la potencia de cada arreglo.

Al inyectar energía a la red eléctrica (mediante la etapa DC-AC), se tiene presente la tensión del suministro eléctrico público, la cual para este trabajo se supondrá la red pública Chilena, estipulada en 220  $[V_{rms}]$  y 50  $[Hz]$ .

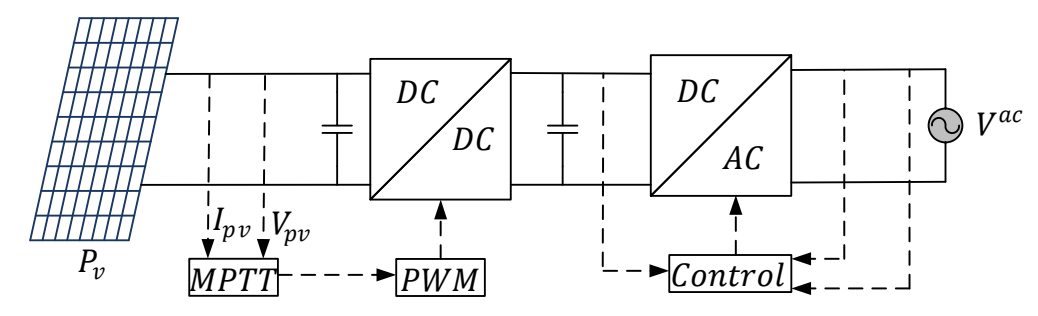

**Figura Nº 48: Esquema general equivalente del sistema.**

El sistema al estar sometido con condiciones distintas, impide simplificaciones con la transformada de Park, imposibilitando reducir a un menor número las variables a trabajar. A causa de lo anterior cada fase tendrá que contener N controladores PI para lograr regular los voltaje  $v^{dc}$  de cada uno de los condensador de acoplo, además tendrá que contener N covertidores Boost encargados de extraer el MPPT a cada uno de los PV conectados. En cuanto a la arquitectura de control se tiene presente que el control de potencia entregará la referencia al controlador resonante.

Finalmente llevando al sistema a dominio discreto, y al aplicar el control equilibrador estudiado en el Capítulo Nº8, se tiene un esquema general de control como se observa la Figura Nº49.

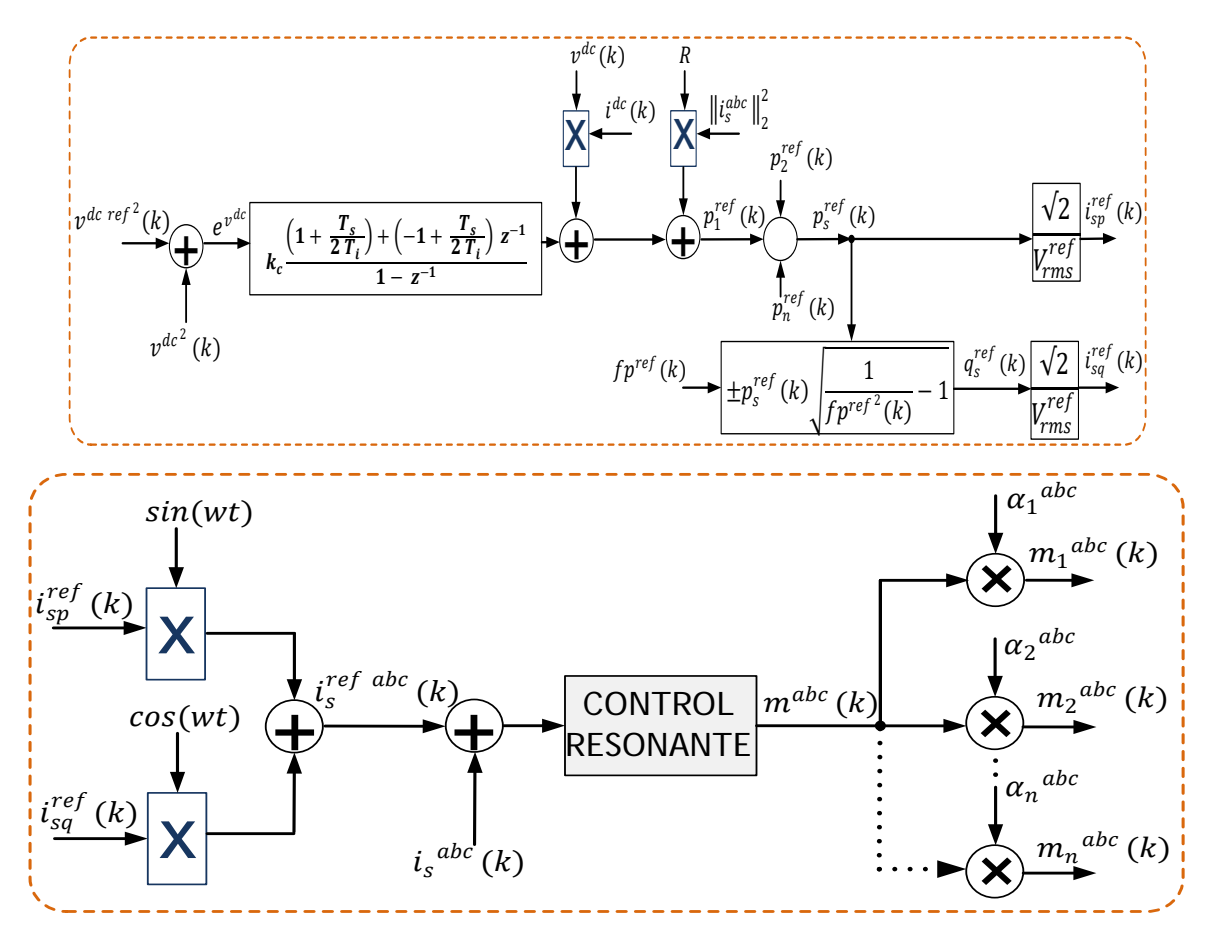

**Figura Nº 49: Esquema de control.** 

Sin embargo acoplar todo el sistema en un solo paso podría causar fallas, es por esto que se realizan cuatro pruebas en el proceso de acoplamiento del sistema. La primera prueba consiste en someter solo al control de corriente, realizando diferentes cambios en la referencia, para apreciar su respuesta en el tiempo. Por otro lado, la segunda prueba radica en implementar un sistema con una fuente ideal (reemplazando al panel solar), ubicada en paralelo al condensador de acoplo, donde se implementa un controlador PI para controlar la potencia del convertidor frente a diferentes cambios en el factor de potencia y cambios en la frecuencia. Además, para esta prueba se cambia el voltaje de referencia, para lograr con ello analizar las variaciones en la potencia, el voltaje en el condensador, y la corriente en el tiempo. En cuanto a la tercera prueba, consiste en controlar al sistema teniendo en cuenta las pruebas realizadas anteriormente para una sola fase, utilizando en esta ocasión paneles solares, con la finalidad de implementar el

respectivo convertidor tipo Boost y el algoritmo MPPT. Finalmente en la cuarta y última prueba se acopla el sistema por completo y utilizando la estructura trifásica, procurando que se cumplan los objetivos estipulados, los cuales serán expuestos en los siguientes subcapítulos.

# **9.2. Circuito con Fuente de Tensión DC para Controlar la Corriente.**

Como bien se comentó anteriormente, para esta prueba se implementa el circuito de la Figura Nº50, para este caso particular, se exige al control seguir los diferentes cambios en la corriente, de manera tal de lograr observar solamente el comportamiento del lazo interno.

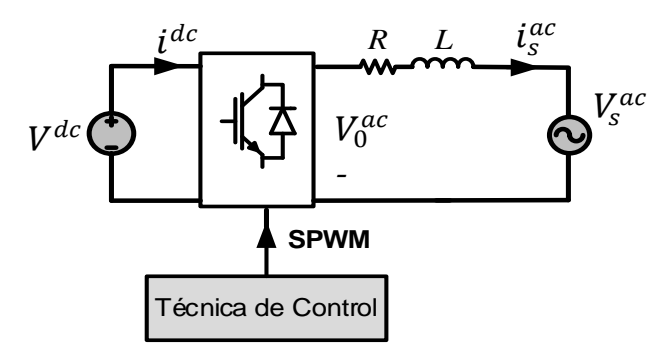

**Figura Nº 50: Circuito con fuente de tensión DC para controlar la corriente.**

| Parámetros                 | Valor                    |
|----------------------------|--------------------------|
| $V_{S}$<br>V <sup>dc</sup> | $120\sqrt{2}$ [V]        |
|                            | 220 [V]                  |
| R                          | $1 \lceil \Omega \rceil$ |
| L                          | $10$ [mH]                |
|                            | $50$ [Hz]                |
|                            | $1.050$ [Hz]             |

**Tabla Nº 7: Parámetros utilizados para implementar el circuito de la figura N˚50.**

 El resultado de este experimento se aprecia en la Figura Nº51, donde la señal de salida logró seguir prácticamente en todo momento los cambios de la corriente,

siendo la respuesta bastante rápida, tomándose no más de medio ciclo en alcanzar la señal de referencia.

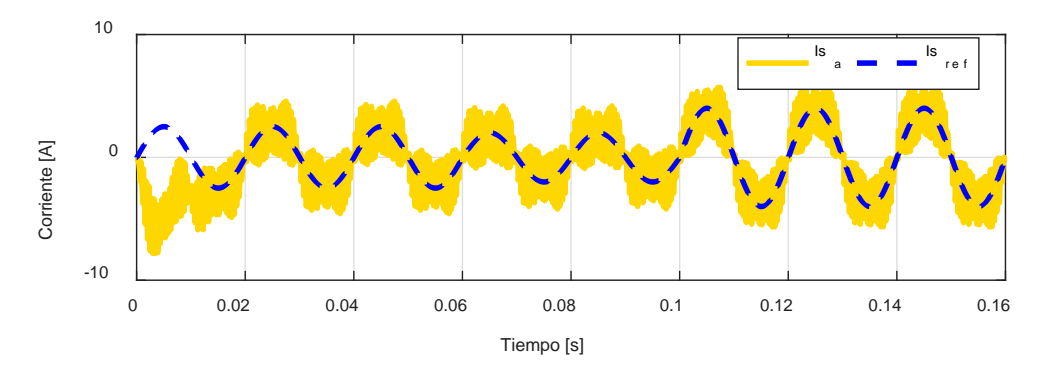

**Figura Nº 51: Prueba Nº1 control de corriente ante cambios de referencia.**

# **9.3. Circuito con Fuente de Corriente DC para Controlar Voltaje y potencia.**

Para esta prueba se implementa el circuito de la Figura Nº52, el test consiste en someter a diferentes cambios la tensión de referencia del condensador, con la finalidad de observar la respuesta del control PI (lazo externo). Además en esta prueba se interpretan conclusiones sobre la potencia del convertidor, y cómo influye en el lazo de corriente.

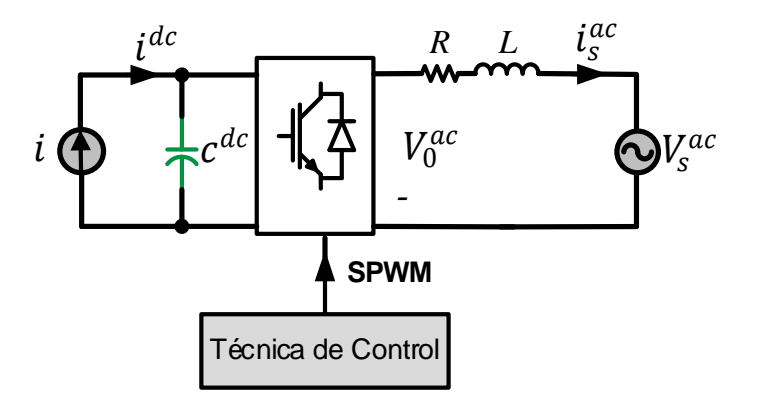

**Figura Nº 52: Circuito con fuente de corriente DC para controlar voltaje y potencia.**

| Parámetros         | Valor             |
|--------------------|-------------------|
| V,                 | $120\sqrt{2}$ [V] |
| i                  | 2.3[A]            |
| R                  | $1[\Omega]$       |
| L                  | 10 [mH]           |
| $\mathcal{C}_{DC}$ | $2.34$ [mF]       |
|                    | $50$ [Hz]         |
| <b>SM</b>          | 1.050[Hz]         |

**Tabla Nº 8: Parámetros utilizados para implementar el circuito de la figura N˚52.** 

Para la segunda prueba se observan los cambios en frecuencia y FP en el tiempo expuestos en la Figura Nº53. En una primera instancia en el caso de la Figura Nº53 a, se observa que a diferentes cambios de amplitud y de frecuencia el controlador sigue de forma óptima y muy rápida la referencia, a diferencia de la Figura Nº53 b en el cual el controlador toma bastante más tiempo en poder llegar la referencia.

Por otro lado en la Figura Nº53-c se presentan la potencia activa y reactiva, donde se observa que para un factor de potencia unitario la potencia reactiva es cero, por el contrario si el factor de potencia es negativo consecuentemente la potencia también será negativa, caso opuesto si es positiva, donde la potencia reactiva será positiva.

En la Figura Nº53-d se presenta el voltaje de la red y la corriente hasta el tiempo 0.1 [s], los que se encuentran en fase, luego al transcurrir hasta el tiempo 0.3 [s], la corriente pasa a estar en adelanto respecto a el voltaje, hasta el tiempo 0.4 [s] donde la corriente se retrasa.

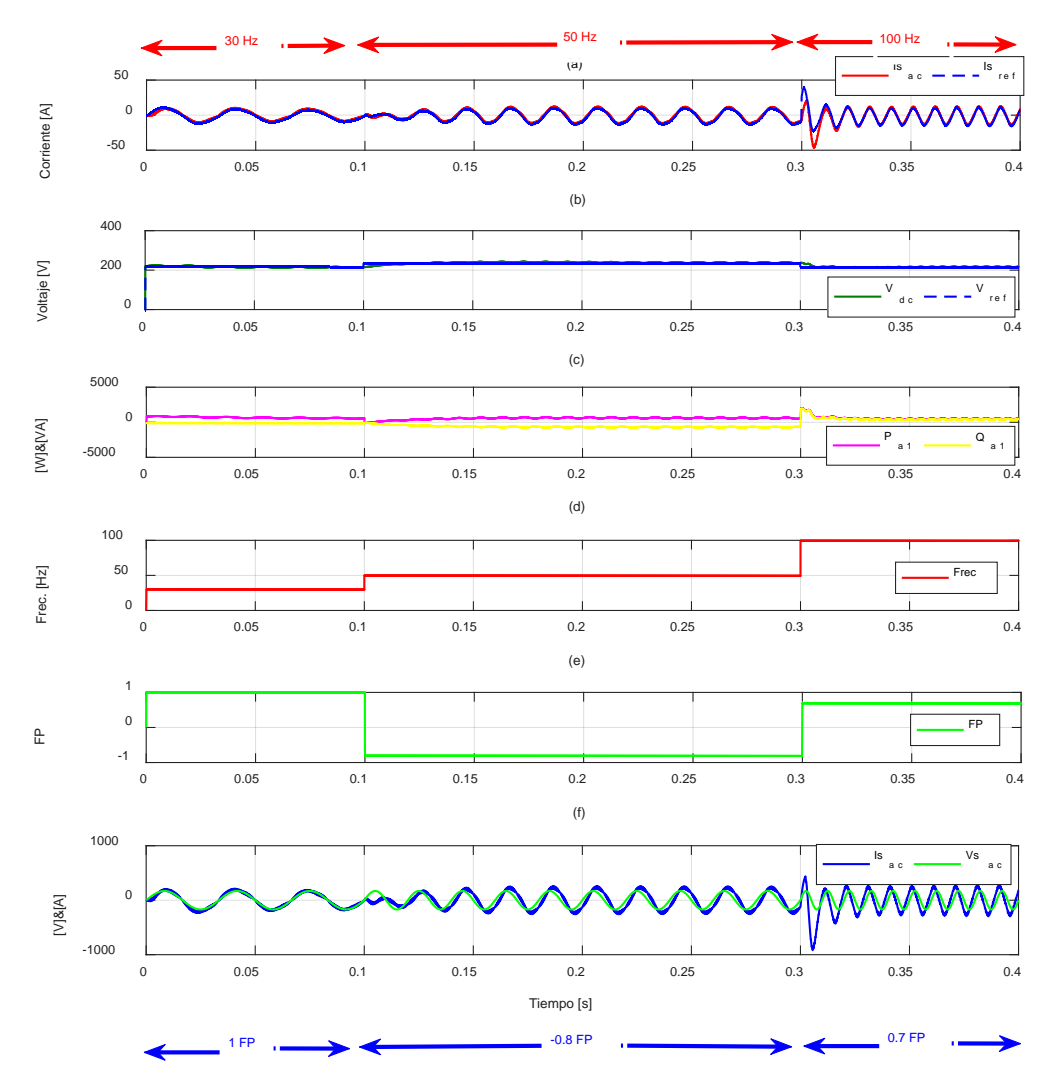

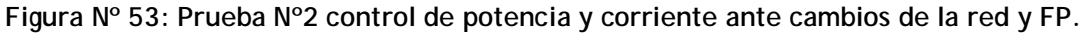

# **9.4. Circuito con Topología en Cascada Monofásico con Cargas Desequilibradas.**

Después de entender el principio de funcionamiento del inversor, se procede a realizar las simulaciones de la tercera prueba, la cual consiste en implementar el esquema general de control en una fase (ver Figura Nº49), utilizando la topología en cascada, con el propósito consecutivo de analizar el funcionamiento de la estrategia de control propuesta. Para ello se plantea la conexión de dos convertidores conectados en serie, teniendo en cuenta que se someten a irradiaciones y temperaturas diferentes como se observa en la Figura Nº54.

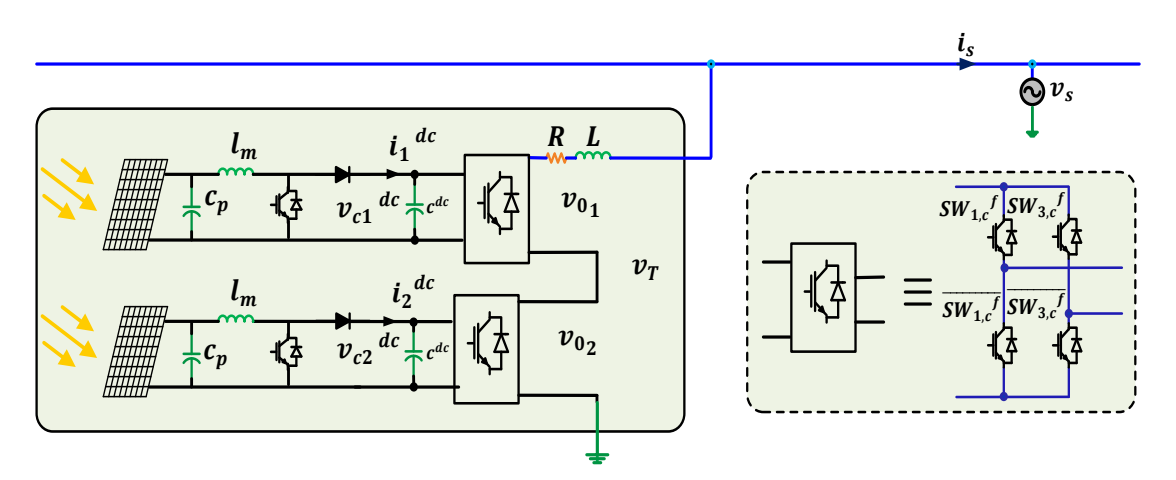

**Figura Nº 54: (a) Esquema monofásico propuesto; (b) Equivalencia por cada celda.**

| Parámetros        | Valor             |
|-------------------|-------------------|
| V <sub>s</sub>    | $220\sqrt{2}$ [V] |
| $\overline{R}$    | $1[\Omega]$       |
| L                 | $10$ [mH]         |
| $\mathcal{C}_{D}$ | $2.34$ [mF]       |
| $L_m$             | 500[mH]           |
| $\mathcal{C}_p$   | $10[\mu F]$       |
| $\mathbf f$       | $50$ [Hz]         |
|                   | $1.050$ [Hz]      |

**Tabla Nº 9: Parámetros utilizados para implementar el circuito de la figura Nº54.** 

En la Figura Nº55**,** se presentan los diferentes cambios en la irradiación y temperatura, a modo de colocar a prueba al sistema.

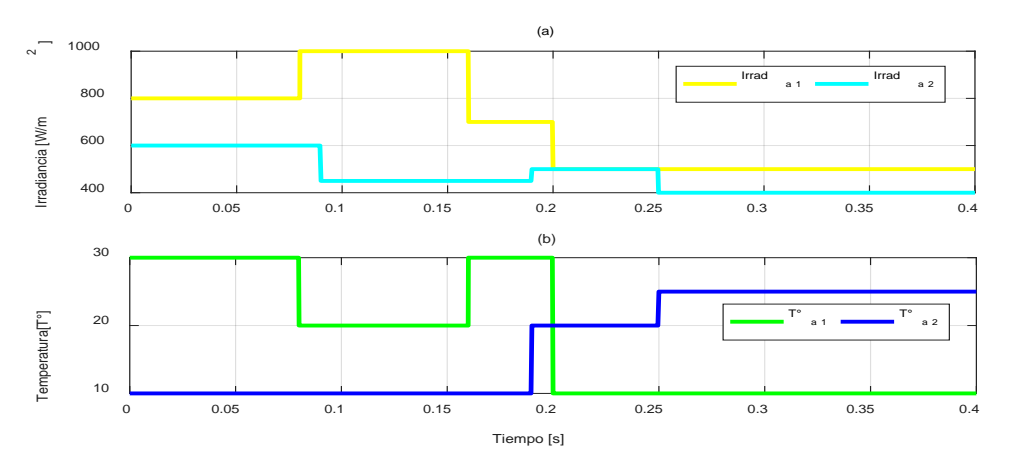

**Figura Nº 55: Irradiación y Temperatura de simulación aplicada a paneles solares.**

En la Figura Nº56-a y Figura Nº56-b se observa como el convertidor Boost, logra elevar la tensión de la fuente, extrayendo la máxima potencia posible de los paneles, esto en conjunto con el algoritmo P&O, el cual entrega una señal que representa el tiempo de trabajo, la que posteriormente se compara con una señal tipo diente sierra, a base de una fuente triangular con ciclo de trabajo unitario y con frecuencia a 22[KHz] (para efecto de diseño). Acorde a lo anterior se genera una señal PWM que dispara los interruptores de potencia del convertidor DC-DC, modificando la impedancia interna del sistema.

Por otra parte se puede concluir que el algoritmo perturbar y observar, en todo momento logra extraer la máxima potencia, pese a que se mantiene oscilando entorno a la referencia, nunca convergiendo a un punto fijo, es decir siempre se mantiene trabajando dentro de un intervalo máximo y mínimo.

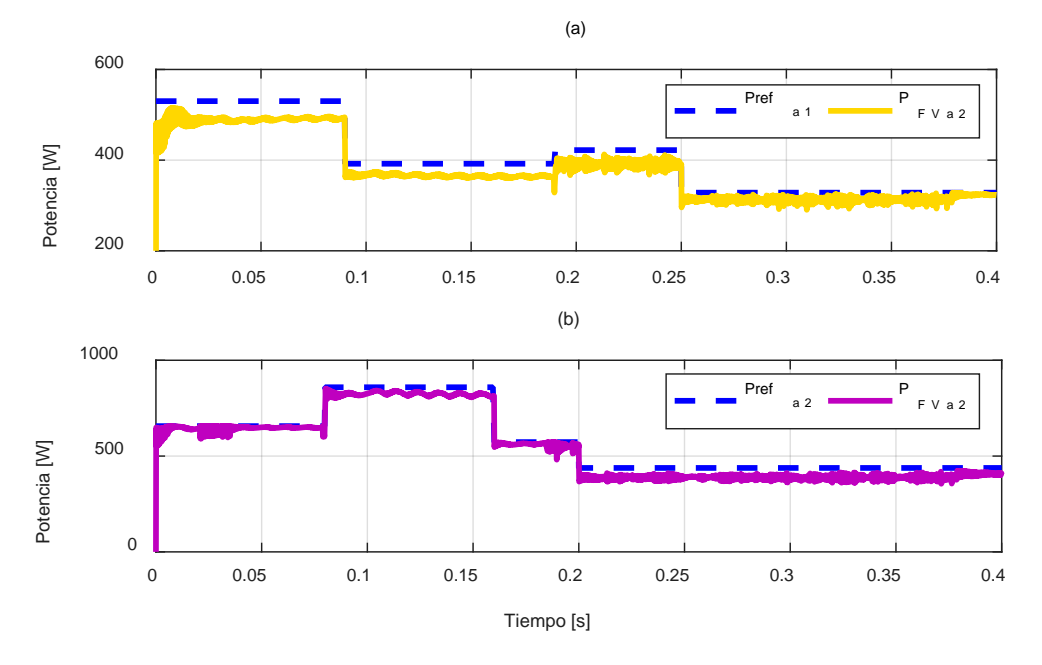

**Figura Nº 56: Control de Potencia en paneles solares utilizando algoritmo P&0.**

En la simulación de la Figura Nº57 se modifica el factor de potencia, de manera de observar si esto afecta al control, también se aprecia la Figura Nº57-a, la que representa como la tensión DC, que a medida aumenta el tiempo llega a una referencia, no siendo afectada en ningún caso por la potencia reactiva. En la Figura Nº57-b se tiene que el voltajes al lado alterno ( $V_0$ <sub>a1</sub> y  $V_0$ <sub>a2</sub>), son iguales en

módulos para todo tiempo, lo que contribuye a no tener distorsión de niveles en la Figura Nº57-c**.** Para el caso de la Figura Nº57-f, se tienen las señales moduladoras, las cuales son modificadas por los coeficientes de la técnica reguladora, la cual las amplifica o reduce en amplitud dependiendo de la potencia generada por el panel. Uno de los requerimientos de los inversores conectados a la red es poder manipular la potencia del convertidor, en la Figura Nº57-g se grafica el voltaje de la red y la corriente que es ampliada 20 veces (para facilitar el análisis), donde se indica que el control de potencia está funcionando correctamente bajo los requerimientos del factor de potencia que se le solicita.

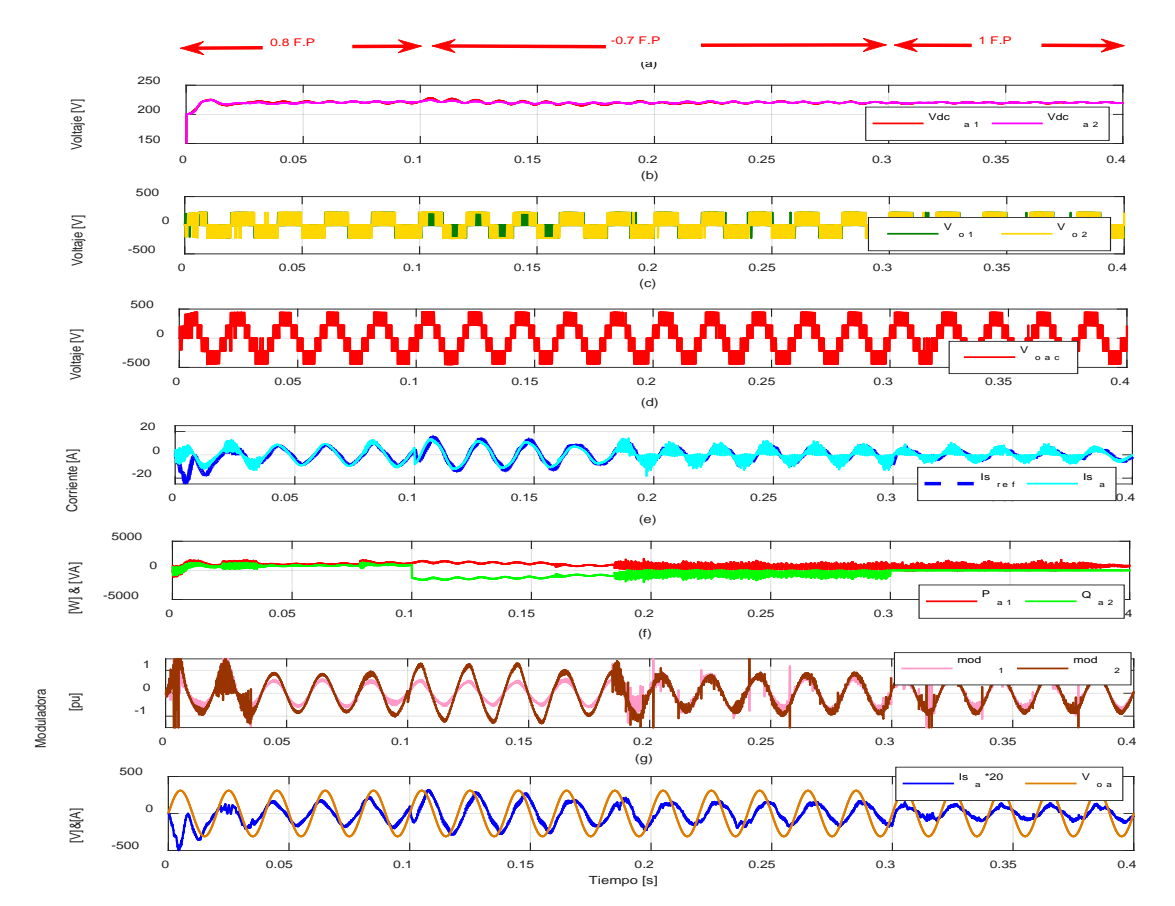

**Figura Nº 57: (a) Tensión controlada en los condensador del CHB desbalanceado; (b) Niveles de Tensión de la salida del CHB desbalanceado; (c) Tensión total en la salida del CHB desbalanceado; (d) Corriente controlada por el Control Resonante en CHB monofásico desbalanceado; (e) Potencia activa y reactiva del CHB monofásico desbalanceado; (f) Señal moduladora modificada para la técnica equilibradora; (g) Voltaje y corriente en la salida del convertidor.** 

A partir de la Figura Nº58**,** se observa en Figura Nº58-a la estrategia de modulación SPWM por desplazamiento de fases de múltiples portadoras, la cual se utilizó por la capacidad de otorgar un menor índice de distorsión armónica, en comparación con otras técnicas (visto en capitulo anteriores). Por otro lado las Figura Nº58-b y Figura Nº58-c representan como los voltajes tienden a una buena definición en sus niveles, y por consecuencia en la Figura Nº58-d la señal de voltaje total presenta una esperada definición, fruto de la técnica de control.

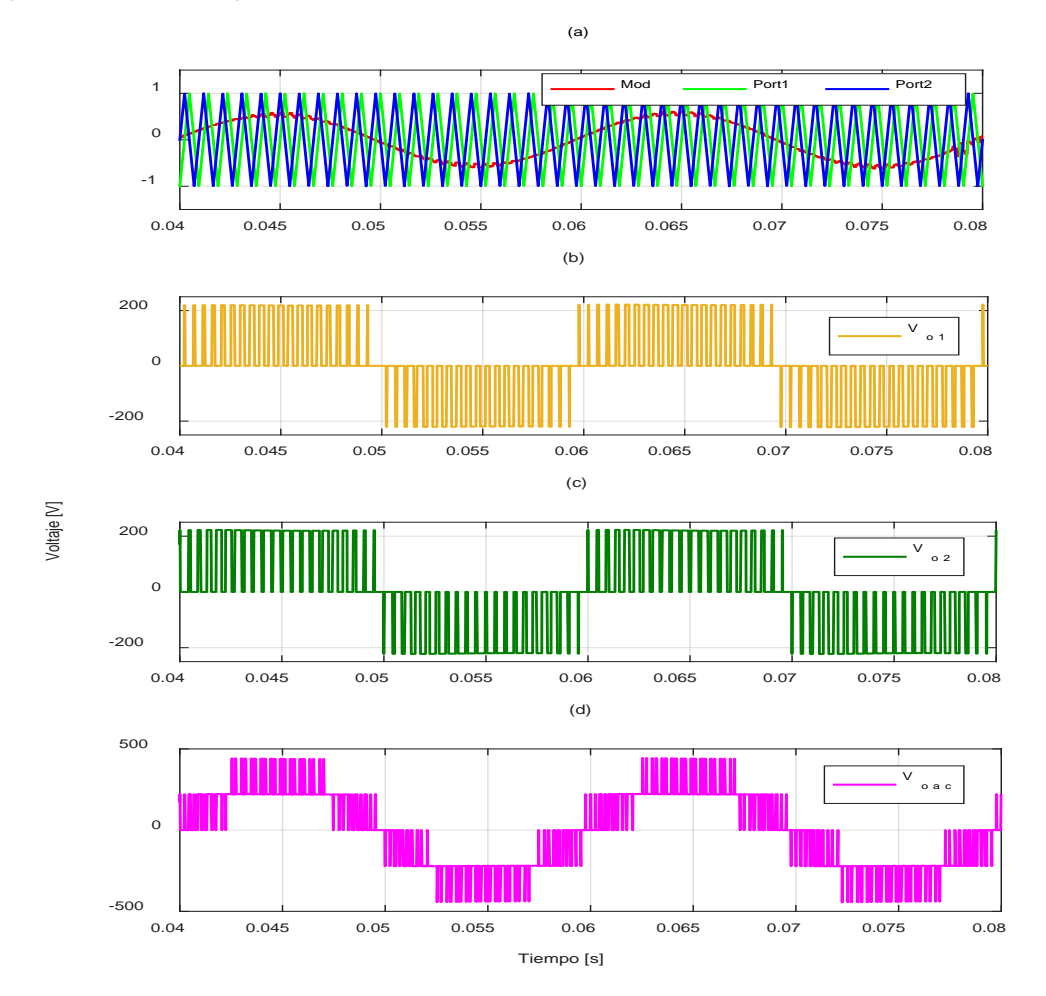

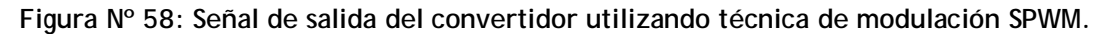

En la Figura Nº59-a se aprecia la señal resultante del control de corriente, la cual sigue de buena manera una referencia sinusoidal. Por otro lado se tiene como los controladores PI trabajan sobre la tensiones en los condensadores, logrando como resultado la Figura Nº59-b, solucionando el problema de desbalance en los módulos fotovoltaicos, debido a que se igualan las tensiones a pesar de las condiciones asimétricas que están sometidos los paneles. Por otro lado, en la Figura Nº59-c se tiene que al igualar los voltaje en los condensadores, se consigue igualar en modulo los voltajes en la salida (del lado alterno), en cada uno de los convertidores DC/AC, ayudando a proveer un THD menor. Finalmente en la Figura N°59-d, se observan los niveles definidos en  $\pm$ 440[V],  $\pm$ 220[V] y 0[V], los cuales se ven bien determinados a medida que avanza el tiempo.

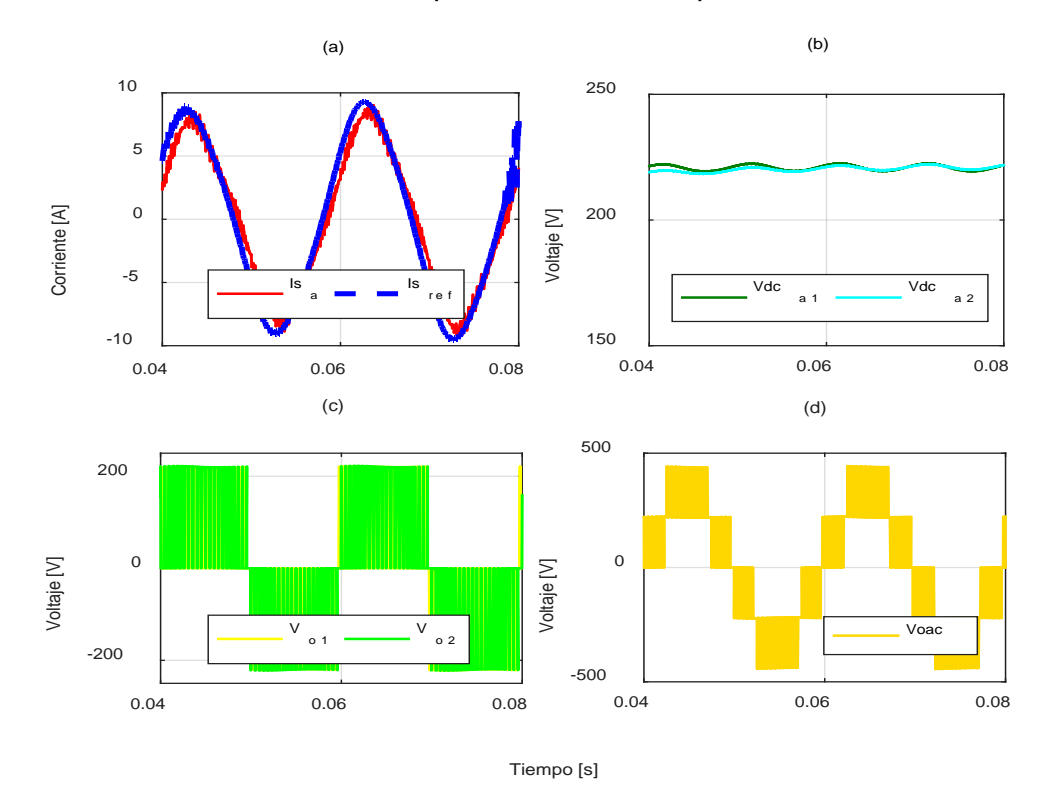

**Figura Nº 59: (a) Tensión en los condensador controlada; (b) Niveles de Tensión de la salida del convertidor; (c) Tensión en la salida de los convertidores controlada; (d) Corriente controlada por el control resonante.**

Finalmente en la Figura Nº60-a, se observa que considerando dos módulos solares en cascada, la distorsión armónica total de la señal de corriente del convertidor es de un 9.81%, por su parte, la Figura Nº60-b muestra que la distorsión armónica de la señal de voltaje inyectado es de 43.75%, considerando cinco niveles (dos módulos en serie). Por otro lado, el THD de corriente podría mejorar mediante la implementación de un filtro de mayor orden, lo que se podría seguir estudiando en trabajos futuros.

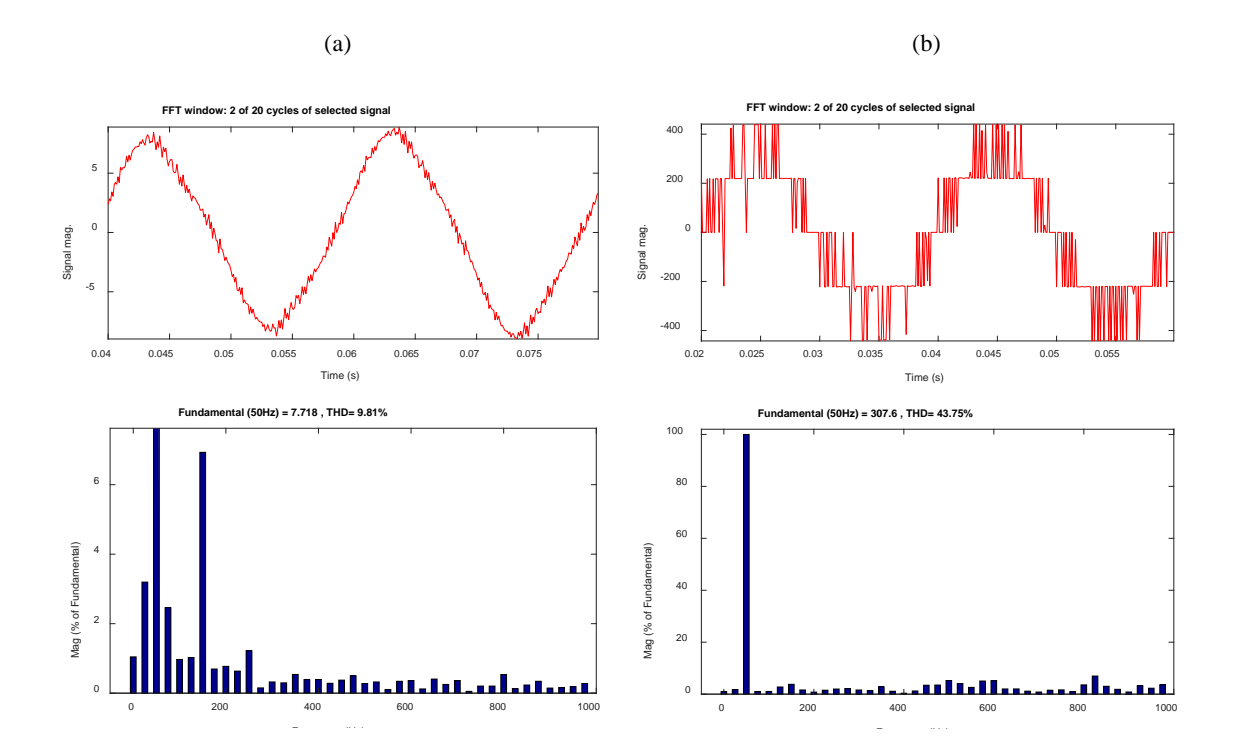

**Figura Nº 60: Nivel de distorsión armónico para la Tensión y Corriente en una fase.**

# **9.5. Circuito con Topología en Cascada trifásica con Cargas Desequilibradas.**

Como se mostró anteriormente, el esquema de control monofásico de la Figura Nº47 funciona de manera óptima, sin embargo al llevar al sistema a trifásico, el esfuerzo computacional se triplica. Por otro lado, el sistema debe cumplir con el correcto equilibrio, como se mostró en el capítulo 9.4, el desequilibrio se mitiga aplicando un controlador PI individual para cada panel, por medio de la modificación de las señales moduladoras, siendo estas influenciadas por los coeficientes proporcionales dependientes de las potencias transferidas por los módulos. Para la última prueba se implementa el circuito de Figura Nº61 con la topología CHB conectado en forma trifásica.

*Universidad del Bío-Bío. Sistema de Bibliotecas - Chile*

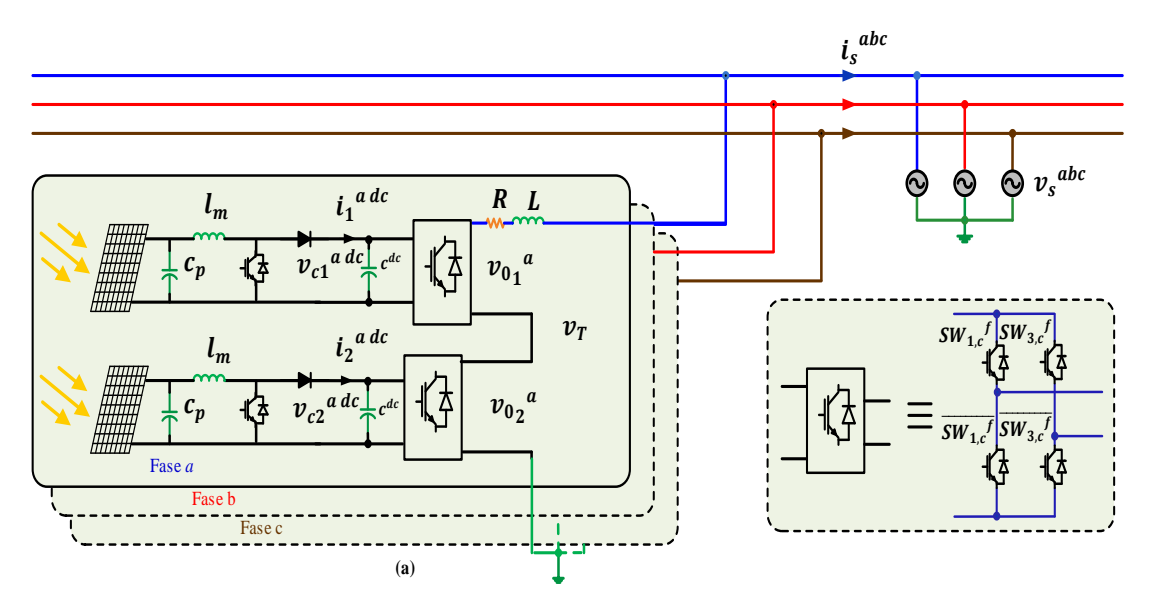

**Figura Nº 61: Esquema trifásico propuesto.**

**Tabla Nº 10: Parámetros utilizados para implementar el circuito de la figura Nº 38.**

| Parámetros          | Valor                    |
|---------------------|--------------------------|
| V <sub>s</sub>      | $220\sqrt{2}$ [V]        |
| R                   | $1 \lceil \Omega \rceil$ |
| L                   | $10$ [mH]                |
| $\mathcal{C}_{D C}$ | $2.34$ [mF]              |
| $L_m$               | 500[mH]                  |
| $\mathcal{C}_p$     | $10[\mu F]$              |
| f                   | $50$ [Hz]                |
|                     | $1.050$ [Hz]             |

Finalmente, se procede a la realización de las simulaciones de la cuarta prueba, para ello se propone la conexión de dos convertidores conectados en serie, como se observar en la Figura Nº61, para posteriormente analizar el funcionamiento de la estrategia de control propuesta, teniéndose en cuenta que se aplicó irradiación y temperatura distinta en cada uno de los paneles conectados.

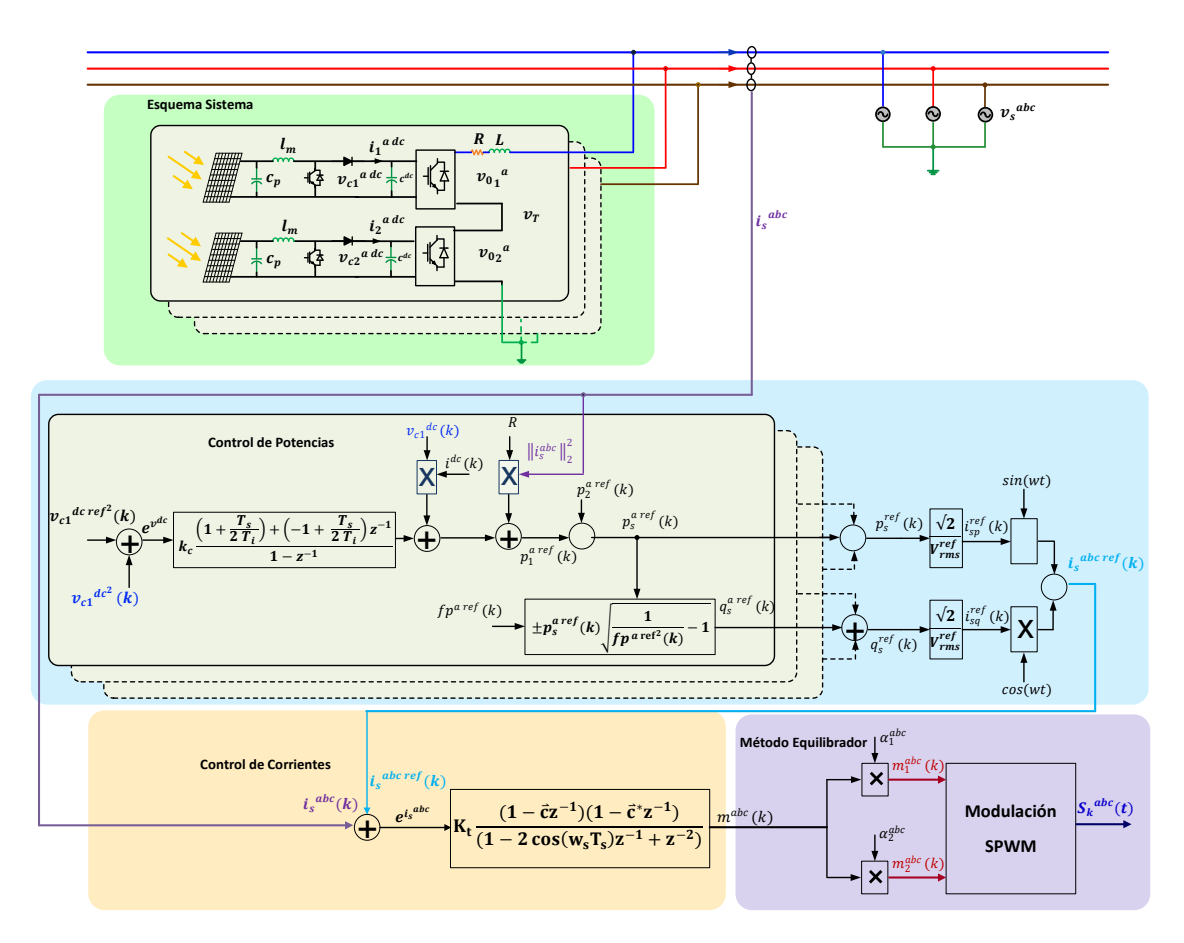

**ura Nº 62: Esquema general de control trifásico**

Para esta prueba se busca analizar el sistema en forma trifásica, para ello en la Figura Nº63-a se observa que cada uno de los seis controladores PI logra que los voltajes en a igualarse a cierta referencia. En la Figura Nº63-b se puede observar los voltajes alternos por fase  $(V_0)$  los cuales son iguales en módulos y desfasado 120<sup>∘</sup> entre si .Finalmente en la Figura Nº63-c**,** Figura Nº63-d y la Figura Nº63-e, se tiene las señales moduladoras para cada fase y para cada uno de los convertidores puente H, éstas señales son las causantes de lograr equilibrar el sistema y cumplir con el objetivo principal de este trabajo.

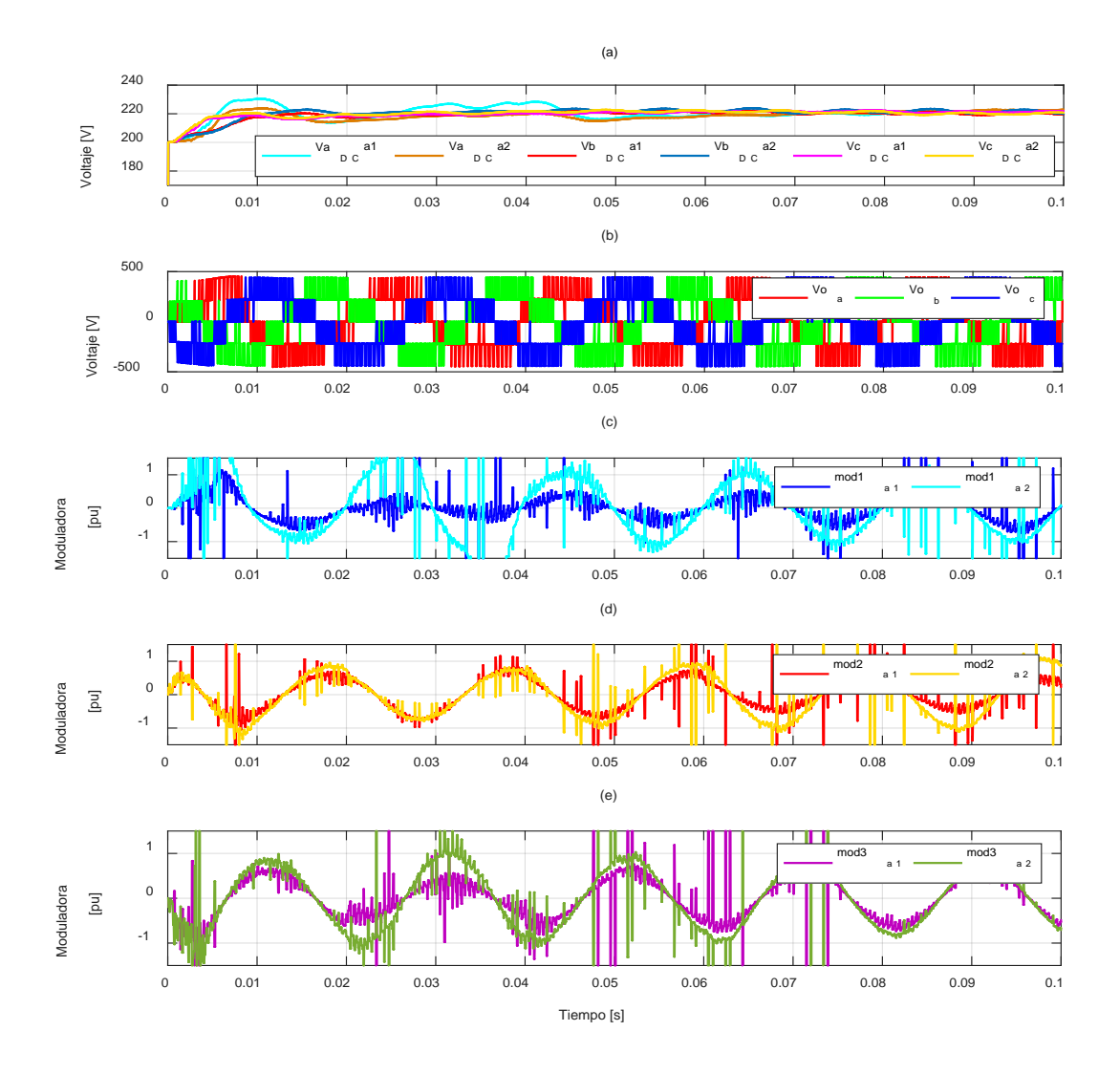

**Figura Nº 63: (a) Tensión controlada en los condensador del CHB en su forma trifásica; (b) Tensión total en la salida del CHB desbalanceado en su forma trifásica; (c) Señal moduladora modificada por la técnica equilibradora en fase a; (d) Señal moduladora por la técnica equilibradora en fase b; (e) Señal moduladora modificada por la técnica equilibradora en fase** 

**c.**

## **9.6. Conclusión.**

Acoplar todo el sistema en un solo paso supondría múltiples fallas parciales e incluso totales, es por este motivo que se fue evaluando en etapas independientes, de manera tal de obtener un correcto funcionamiento previo al acoplo total.

Para la primera prueba se evaluó al control resonante, el cual presentó buenos resultados, siguiendo una referencia de la forma adecuada, tardando menos de medio ciclo de periodo en alcanzar la referencia.

Para el caso de la prueba número dos, se unió el lazo interno (control de corriente) con el externo (control de potencia), donde las dinámicas de ambos lazos de control no presentaron interferencias entre si, además para este test el sistema se sometió a variaciones en la frecuencia de la red y en el FP, donde la técnica de control no presento impedimento alguno en su funcionamiento frente a estos obstáculos.

En la prueba número tres, se implementó el sistema CHB con cargas desbalanceas, utilizando una sola fase, donde el convertidos Boost en conjunto con el algoritmo de MPPT, se encargaron de extraer la máxima potencia posible, derivando en buenos resultados mediante un fácil diseño. En esta prueba se implementó la técnica reguladora, el cual impidió que los niveles de tensión en los condensadores se separen entre sí a medida que avanzaba el tiempo. Esto se logra al modificar las amplitudes de las señales moduladoras, provocando en algunos casos sobre modulación transitoria, la cual se catalogó como despreciable, ya que no alteraron el funcionamiento del sistema.

Finalmente el sistema completo se llevó a su forma trifásica, donde lamentablemente en este se impiden simplificaciones en la cantidad de las variables utilizadas (mediante la transformada de Clark), debido a que presenta cierta asimetría en las corrientes producto al desbalance, lo que hace que la carga computacional se triplique.

99

## **CAPÍTULO 10. CONCLUSIONES**

#### **10.1. Sumario.**

Este trabajo presenta una estrategia de control en inversores tipo Puente H conectados en serie, los cuales tienen la particularidad de estar sometidos a condiciones de irradiación y temperatura desigual, para ello en el Capítulo 1 se hace un análisis bibliográfico, en donde se indaga sobre los algoritmos para encontrar el punto de máxima potencia, la conexión en cascada con convertidores, la técnica de modulación SPWM y algunos mecanismos de control para aplicar en el sistema.

En el Capítulo 2 se realizó un estudio de los conceptos básicos, para conocer el gran impacto que tiene este tipo de energía renovable sobre la civilización actual.

Para el Capítulo 3 se muestra una modelación de un panel solar, también se plantea la importancia de la curva I-V, y se da a conocer el cómo se comporta la corriente y el voltaje para una cierta temperatura e irradiación.

El Capítulo 4 básicamente se enfoca en estudiar los algoritmos que permiten la máxima extracción de potencia en los paneles solares.

El Capítulo 5 se basa en el convertidor DC-DC elevador tipo Boost, para posteriormente implantarlo en conjunto con el algoritmo P&O, y con ellos encontrar de forma excelente el MPPT.

Para el Capítulo 6 se exhibe el modelamiento matemático del inversor tipo puente H, y la conexión en serie de estos, además para el filtraje de la señal dada la no linealidad presentada por parte del sistema, se expone un filtro pasa bajos RL, para el acondicionamiento de la señal.

100

En el Capítulo 7 se presenta la estrategia de modulación SPWM, y los beneficios que otorga a la conexión en serie de los inversores.

El Capítulo 8 enseña la estrategia de control, basada en presentar controladores que trabajen sobre señales continuas y alternas, además se enseña el mecanismo para lograr el equilibrio entre los inversores.

Para el Capítulo 9 se presenta la puesta en marcha de las diferentes etapas mencionadas anteriormente, donde se combinan e interactúan, con la finalidad de comprobar la teoría expuesta en este trabajo.

### **10.2. Conclusión.**

Para este trabajo se llevó a cabo una serie de estudios, con la finalidad de afrontar de manera eficiente el desbalance en la energía suministrada por parte de los paneles fotovoltaicos. En la primera sección (Capitulo1) de este se indaga sobre un análisis de los conceptos básicos, donde se conoció el rol que tiene la irradiación y la temperatura para los módulos solares, concluyendo que el voltaje está ligado a la temperatura, y la corriente depende en gran medida de la irradiación captada.

Se abordó un conjunto de algoritmos que permiten aprovechar de buena manera la energía absorbida, y alcanzar el punto de máxima potencia, el cual se ve afectado frente a las variables de irradiación y temperatura, teniendo en cuenta lo anterior se concluye que el algoritmo P&O es el más adecuado para implementar en este trabajo, dado a su bajo costo computacional para su implementación y por entregar con rapidez una respuesta. Además se concluye que mediante el uso del convertidor boost, se elevar la tensión de salida en los módulos solares, y se dispone a trabajar en conjunto con el algoritmo P&O, en el proceso de aprovechar la máxima extracción posible en los paneles solares.

Mediante lo expuesto sobre los convertidores tipo puente H se concluye que son un mecanismo para lograr transformar la tensión y corriente DC en AC, con la intensión de luego ser suministrada a la red, para ello se acude a una técnica de modulación SPWM la cual mediante el desfasamiento en fase, permite desplazar el contenido armónico a una mayor frecuencia, accediendo a tener un mejor índice de THD.

En cuanto a la estrategia de control expuesta en el Capítulo 8 de este trabajo de título, se indagó sobre tres métodos de control, el primero hace mención a un lazo interno enfocado en manipular la corriente, haciendo uso de un controlador resonante, concluyendo que este está dispuesto para trabaja sobre señales

alternas, asegurando cero error en estado estacionario, además dado un análisis se percató que este controlador en un principio no asegura para nada estabilidad, es por ello que se debe sintonizar dicho controlador mediante el LGR de la función de transferencia en lazo abierto, utilizando la herramienta rltool de Matlab 2014a® y de este modo asegurar la estabilidad del contralor, el cual resulto no ser más que un equivalente a un control en continuo. Por otra parte, en esta sección se abordó en hacer un estudio sobre el control de las potencias activas y reactivas que interactúan en el circuito equivalente del sistema, con la intensión de saber cómo regular el factor de potencia y voltaje de enlace, concluyendo que este lazo de control tiene el papel de ser el maestro ante el lazo de corriente anteriormente mencionado, para que en ellos existiese la correcta interacción al momento de hacer control. El último método para el control del sistema (expuesto en el Capítulo 8.4), fue el mecanismo que permite el balance de los módulos asimétricos, el cual consiste en una técnica que tiene como misión regular el voltaje en el lado DC, donde se puede concluir que este método asigna a cada inversor por separado una señal moduladora diferente, la cual dependerá estrictamente de las condiciones de irradiación y temperatura que se apliquen al módulo. Cabe concluir además que el método equilibrador gracias a su simplicidad, tiende a necesitar poca memoria y un menor costo computacional para su implementación, catalogándolo como eficiente para trabajar bajo estas circunstancias de desequilibrio.

Finalmente gracias a las simulaciones realizadas en el Capítulo 9, se implementa la arquitectura de control compuesta por los tres métodos anteriormente mencionados, donde se concluye que se superan los problemas del desbalance en los inversores tipo puente H. Esto debido a que se propuso utilizar un control PI para el lado continúo de cada módulo y un control resonante para el lado alterno, que en conjunto a la técnica de balance permitió el correcto funcionamiento, dado a que los voltajes DC presentes en la entrada de cada inversor son forzados a ser iguales. Lo anterior deriva en un suministro de voltaje AC con niveles bien definidos y con un menor índice de THD. Por último se puede concluir sobre los efectos

103

transitorios (peak) presentes en las señales moduladoras, los cuales surgen producto de los cambios en las condiciones de irradiación y temperatura, estos sin embargo no impiden el buen funcionamiento de la estructura de control, en el proceso de obtener una alimentación de buena calidad por parte de los módulos solar.

# **10.3. Trabajo Futuro**

Habiendo culminado la realización de esta investigación y en base a los resultados obtenidos, se proponen algunas investigaciones futuras adicionales:

- Aplicación de la metodología de diseño sobre otras topologías de inversores fotovoltaicos conectados a red.
- Análisis de otros controladores y comparativa con la metodología de diseño actualmente desarrollada.
- Implementar filtro para tratar peak de señales moduladoras.
- Evaluar la generación de armónicos y oscilaciones en la red cuando se conecta un número elevado de inversores.
- Extender a un mayor número de niveles la estrategia de balance de energía.
- Estudiar la implementación de otro tipo de convertidor DC/DC que sea capaz de desacoplar por completo el convertidor puente H.
- Implementar un lazo de seguimiento PLL que permita obtener en todo momento el ángulo de la red.

## **BIBLIOGRAFÍA**

- [1] J. Chavarria, D. Biel, F. Guinjoan, C. Meza y J. Negroni, «Energy-Balance Control of PV Cascaded Multilevel Grid-Connected Inverters Under Level-Shifted and Phase-Shifted PWMs,» *IEEE Transactions on Industrial Electronics,* vol. 60, nº 1, pp. 98-1.
- [2] B. Xiao, K. Shen, J. Mei, F. Filho y L. M. Tolbert, «Control of cascaded Hbridge multilevel inverter with individual MPPT for grid-connected photovoltaic generators,» *IEEE Energy Conversion Congress and Exposition (ECCE), Raleigh,* p. 37, 2012.
- [3] E. Villanueva, P. Correa, J. Rodriguez y M. Pacas, «Control of a Single-Phase Cascaded H-Bridge Multilevel Inverter for Grid-Connected Photovoltaic Systems,» *in IEEE Transactions on Industrial Electronics,* vol. 56, pp. 4399- 4406,, Nov 2009.
- [4] R. A. Álvarez López, Aportes a la conversión DC-AC en sistemas fotovoltaicos: módulos inversores conectados en cascada, Universidad Nacional de Colombia, Facultad de Ingeniería y Arquitectura, Departamento de Ingeniería Eléctrica, Electrónica y Computación, 2015.
- [5] J. F. Domínguez Montoya, Compensación de Corrientes Armónicas y Potencia Reactiva en una Red Eléctrica de Distribución Mediante un Convertidor Multinivel de Tipo Puentes H en Cascada, Universidad Autónoma de Nuevo León Facultad de Ingeniería Mecánica y Eléctrica, 2012.
- [6] R. A. Sánchez y H. A. Duarte, Compensación de Sobretensiones en Redes Eléctricas con Generadores Fotovoltaicos, Universidad Carlos III de Madrid, Faculta en Ingenierñía Eléctrica. Electrónica y Automática, 2010.
- [7] M. Garbarino, H. Morales, P. Henríquez, S. Cuevas, J. Rothen, E. Wernekinck, A. Rubio y P. Melin, «Comparison between maximum power point tracking algorithms for dc/dc power converters,» *CHILEAN Conference on Electrical, Electronics Engineering, Information and Communication Technologies (CHILECON),* nº 1-6, 2017.
- [8] J. Rothen, «Enhanced predictive control strategy for low sampling frequency in a multilevel topology,» *IEEE Southern Power Electronics Conference (SPEC),* pp. 1-6, 2017.
- [9] J. Rohten, P. Melín, J. Espinoza, D. Sbarbaro, J. Silva y M. Perez, «"Resonant control for power converters connected to weak and micro grid systems with variant frequency,» *IEEE Energy Conversion Congress and Exposition (ECCE),* nº 1-6, 2016.
- [10] B. Xiao, F. Filho y L. M. Tolbert, «Single-phase cascaded H-bridge multilevel inverter with nonactive power compensation for grid-connected photovoltaic generators,» *IEEE Energy Conversion Congress and Exposition,*  pp. 2733-2737, 2011.
- [11] O. Alonso, P. Sanchis, E. Gubia y L. Marroyo, «Cascaded H-bridge multilevel converter for grid connected photovoltaic generators with independent maximum power point tracking of each solar array,» *IEEE 34th Annual Conference on Power Electronics Special,* vol. 2, pp. 731-735, 2003.
- [12] M. Sivagamasundari y P. M. Mary, «Cascaded H-Bridge Five Level Inverter for Grid Connected PV System using PID Controller,» *JSTS:Journal of Semiconductor Technology and Science.,* pp. 451-462, 2016.
- [13] R. A. Alvarez, G. A. Lopez, L. Osorio y L. Martinez, «Analysis of Dynamic Behavior of PV Modular Inverters: Modeling and Control of a SEPIC microinverter,» *IET Power Electron,* 2015.
- [14] J. ROLDÁN VILORIA, «Energías renovables. Lo que hay que saber,» *Ediciones Paraninfo,* p. 220, 2013.
- [15] P. Rufes Martínez, «Energia Solar Térmica: Técnicas para su Aprovechamiento,» *Colección Nuevas energías,* vol. 4, p. 320, 2012.
- [16] D. Alcubierre y V. Escobedo, «Energia Solar Para Todos,» *Create Space Independent Publishing Platform,* p. 158, 2017.
- [17] L. A. D. Alessio, L. G. González y R. O. Cáceres, Advances en Ciencias e Ingenierías, Design and Construction of Small Power Boost Converter with

Educational and Research Purposes, Universidad de Los Andes. Mérida-Venezuela, Departamento de Electrónica y Comunicaciones, 2014.

- [18] A. L. Rodenas y M. S. Estrada, Estudio, Simulación e Implementación de Estructuras Power Gyrators, su Control y su Aplicación en Procesado de Energía, Universidad Politécnica de Cataluña, Escola d'Enginyeria de Barcelona Est - E. T. Industrial, especialitat en Electrònica Industrial, 2012.
- [19] B. Navarrete, Solar panels optimization techniques: Maximum power point tracking, Universidad Nacional de Colombia, Facultad de Ingeniera y Arquitectur, Octubre, 2015.
- [20] A. A. Q. NOVOA, Diseño e Implementación de Inversor Fotovoltaico de Bajo Costo, Universidad de Chile, Facultad de Ciencias Físicas y Matemáticas, Noviembre, 2012.
- [21] D. Delgado, Estudio y Comparación de Convertidores tipo Puente H Conectados en Serie y Paralelo, Universidad del Bio-Bio Facultad de Ciencias Físicas y Matemáticas. Departamento de Ingeniería Eléctrica, 2017.
- [22] J. ORELLANA, Estudio y Simulación de Convertidor Estatico Multinivel Trifasico Neutral-Point-Clamped, Universidad del Bio-Bio, Facultad de Ingeniería Departamento de Ingeniería Eléctrica y Electrónica, 2017.
- [23] Y. Liu, B. Ge, H. Abu-Rub y F. Z. Peng, «An Effective Control Method for Quasi-Z-Source Cascade Multilevel Inverter-Based Grid-Tie Single-Phase Photovoltaic Power System,» *IEEE Transactions on Industrial Informatics,*  vol. 10, pp. 399-407, 2014.
- [24] U. Shinde, K. Sumant y G. Snehal, «Rapid MPPT of grid-tied photovoltaic system with quadratic converter using sliding mode-like controller,» *International Journal of Renewable Energy Research,* 2017.
- [25] P. Kakosimos, K. Pavlou, A. Kladas y S. Manias, «A single-phase nine-level inverter for renewable energy systems employing model predictive control. Energy Conversion and Management,» pp. 427-437, 2015.